# **Configuration Commands**

# **Generic Commands**

# shutdown

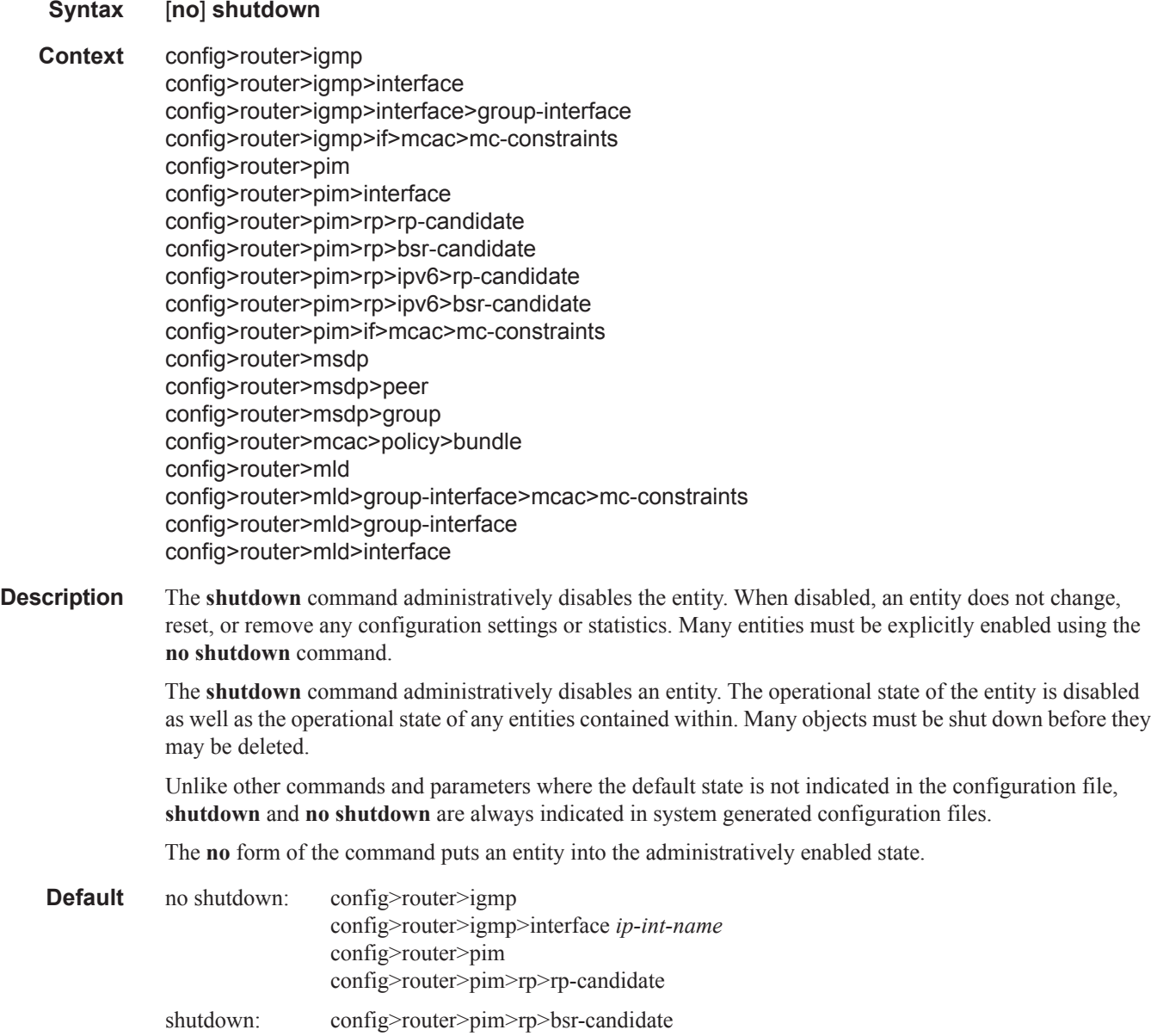

# **Multicast Commands**

### ssm-translate

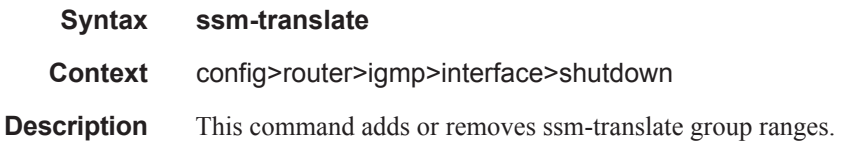

#### source

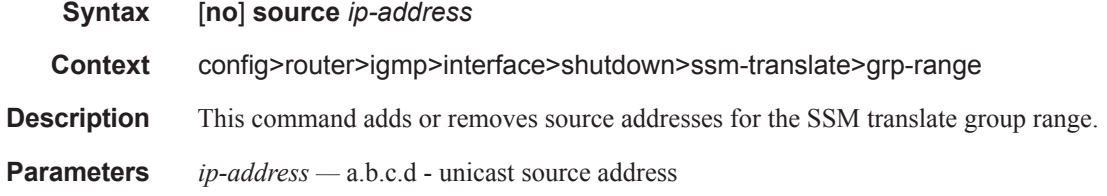

### grp-range

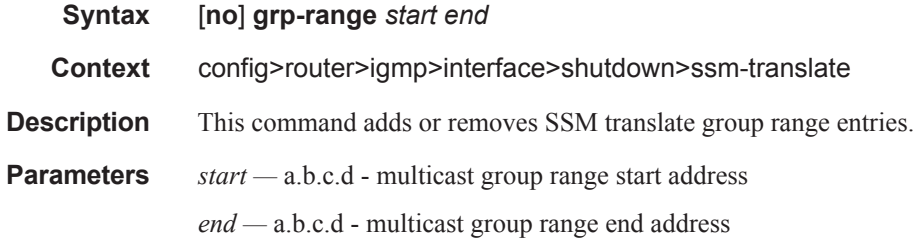

# description

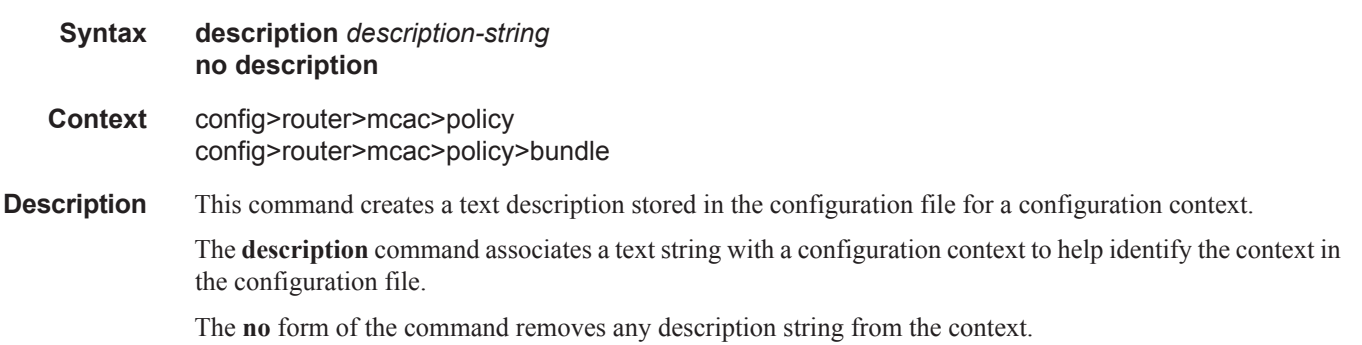

**Default** No description associated with the configuration context.

**Parameters** *string —* The description character string. Allowed values are any string up to 80 characters long composed of printable, 7-bit ASCII characters. If the string contains special characters (#, \$, spaces, etc.), the entire string must be enclosed within double quotes.

# ip-fast-reroute

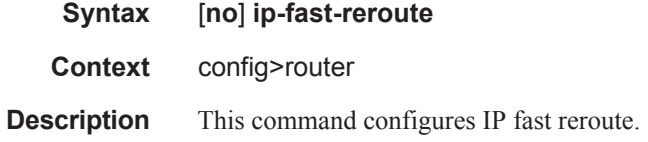

### mc-maximum-routes

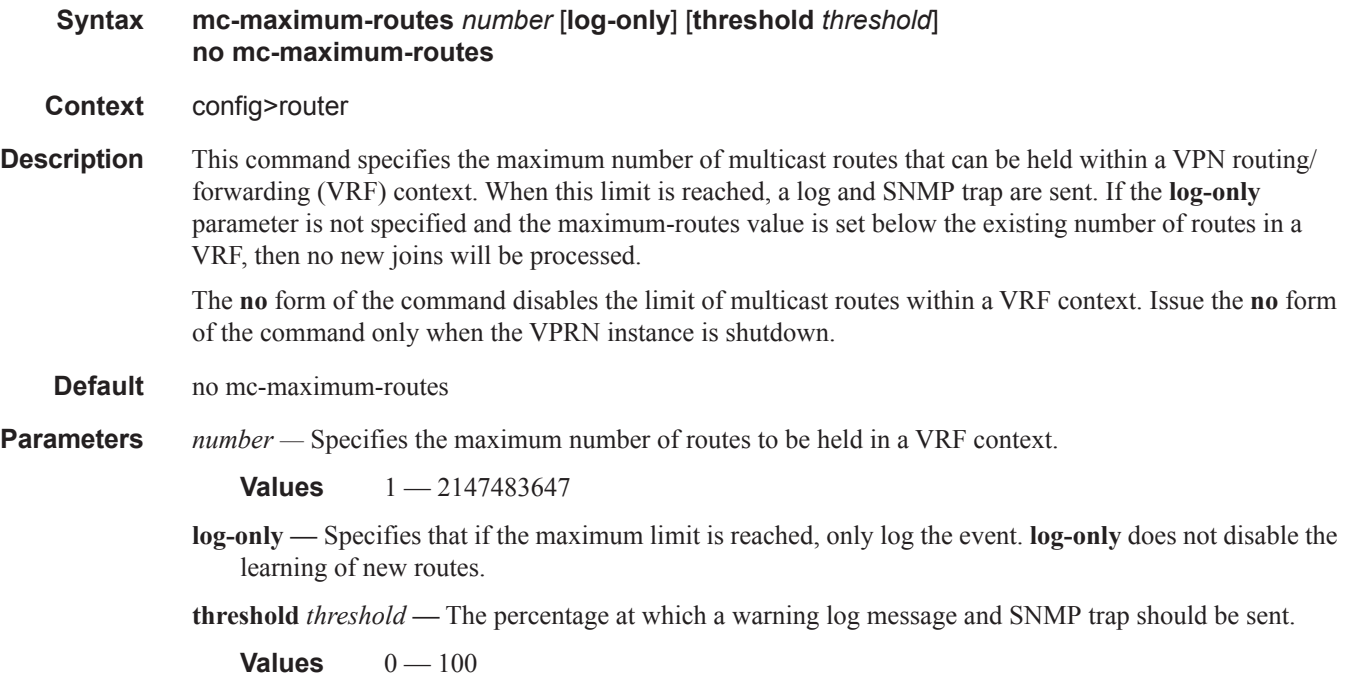

**Default** 1

#### Multicast Commands

## multicast-info

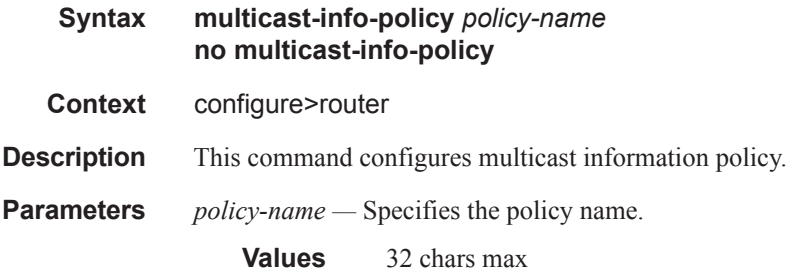

# **Router IGMP Commands**

igmp

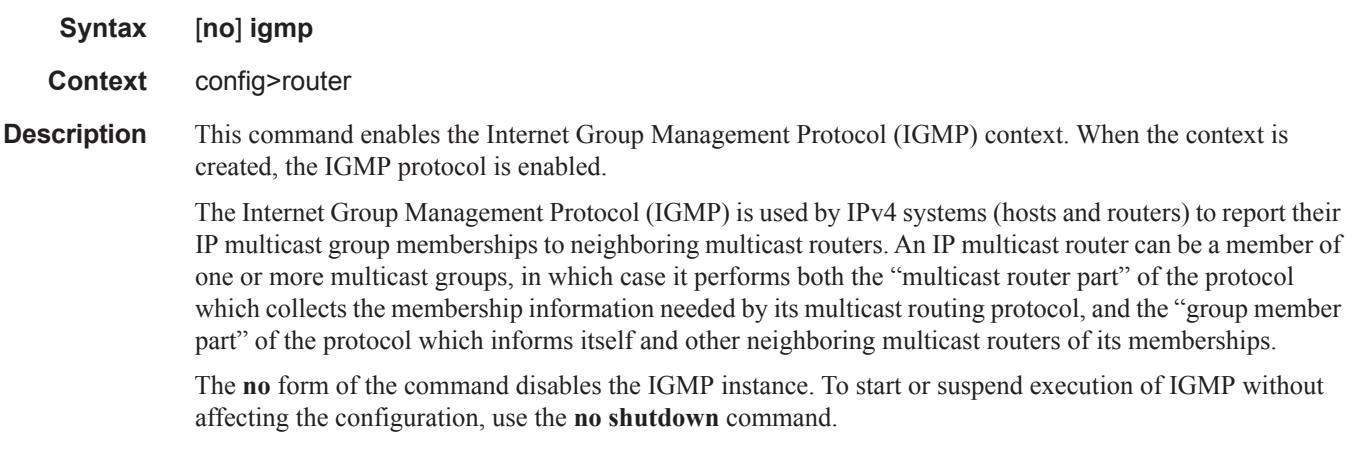

**Default** none

# grp-if-query-src-ip

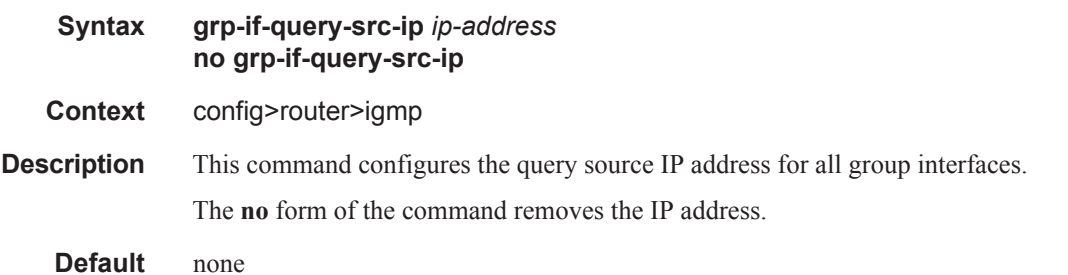

# interface

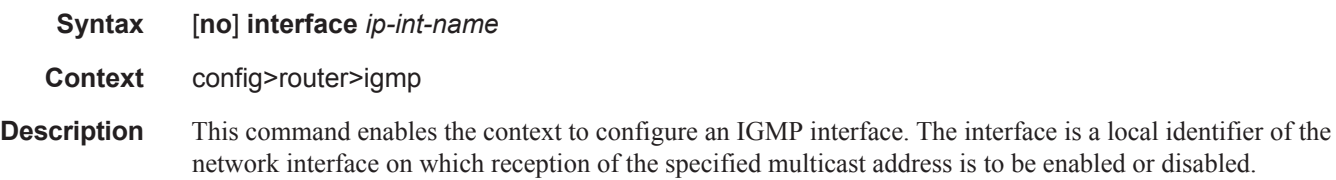

The **no** form of the command deletes the IGMP interface. The **shutdown** command in the **config>router>igmp>interface** context can be used to disable an interface without removing the configuration for the interface.

- **Default no interface** No interfaces are defined.
- **Parameters** *ip-int-name* The IP interface name. Interface names must be unique within the group of defined IP interfaces for **config router interface** and **config service ies interface** commands. An interface name cannot be in the form of an IP address. Interface names can be any string up to 32 characters long composed of printable, 7-bit ASCII characters. If the string contains special characters (#, \$, spaces, etc.), the entire string must be enclosed within double quotes.

If the IP interface name does not exist or does not have an IP address configured an error message will be returned.

If the IP interface exists in a different area it will be moved to this area.

### disable-router-alert-check

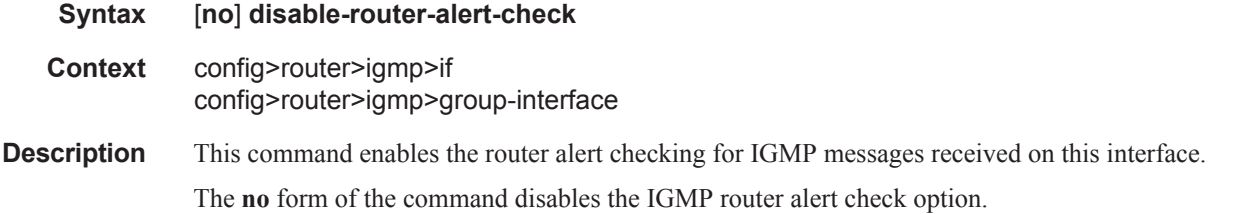

### group-interface

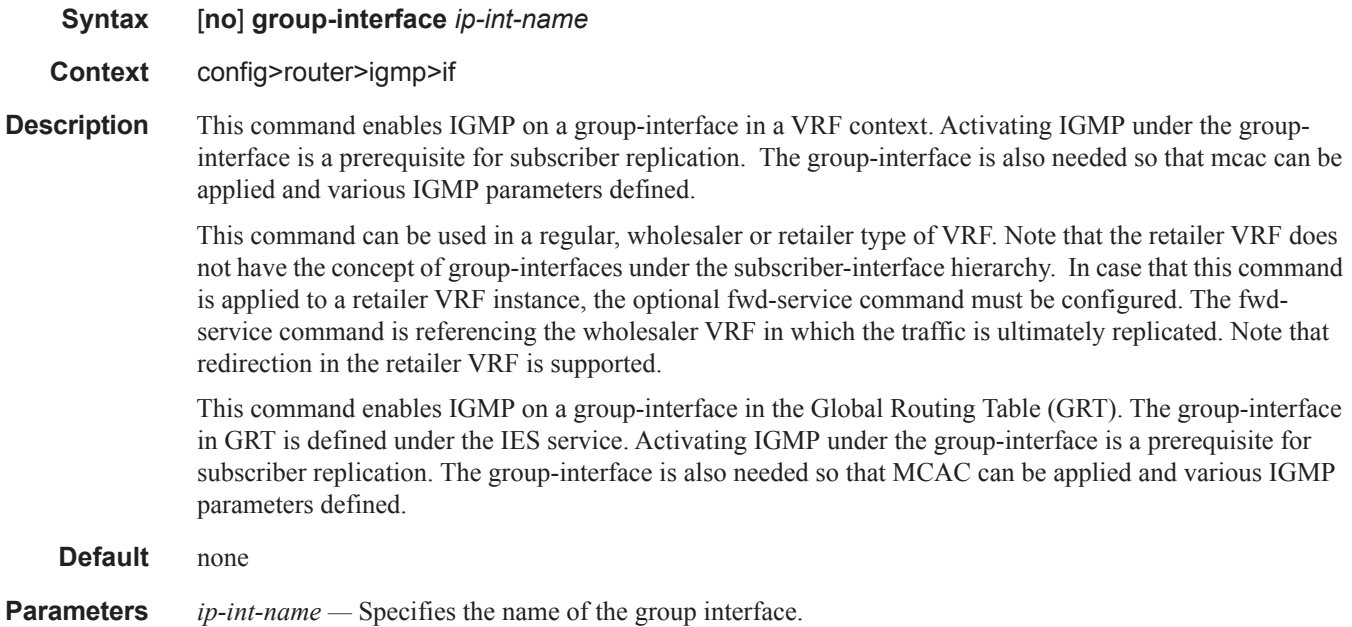

# import

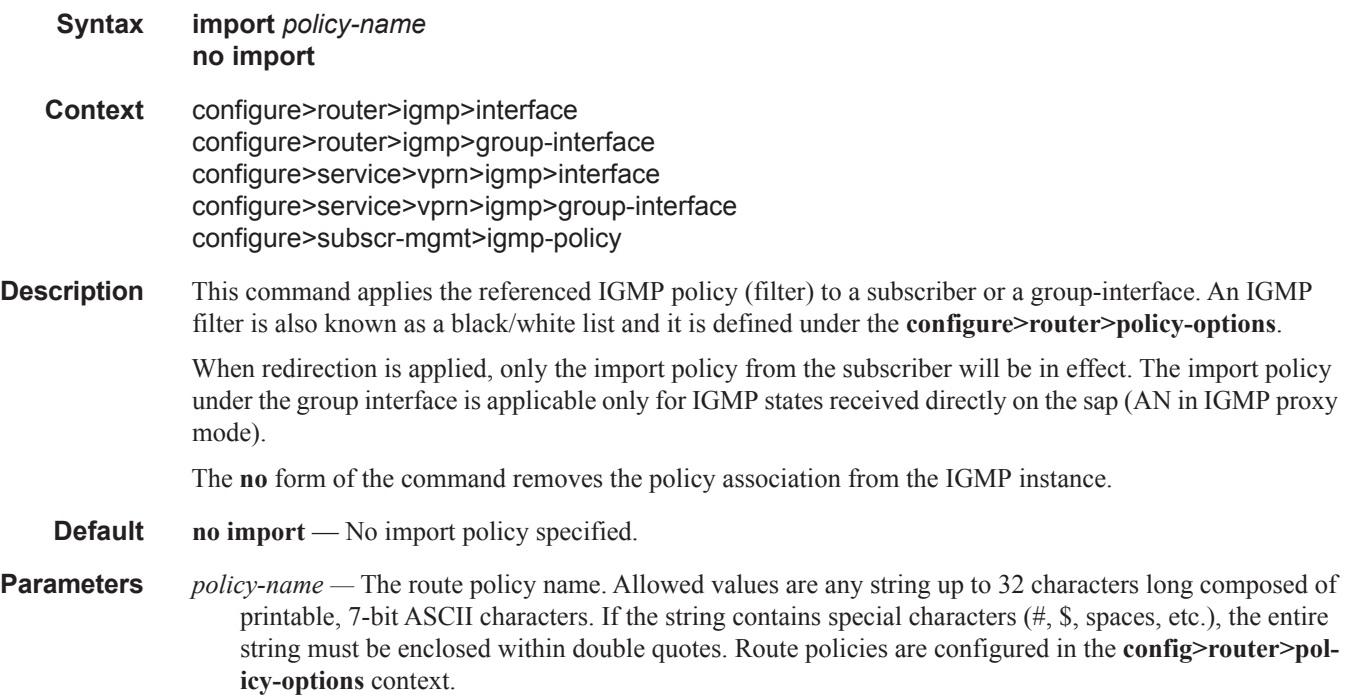

# query-src-ip

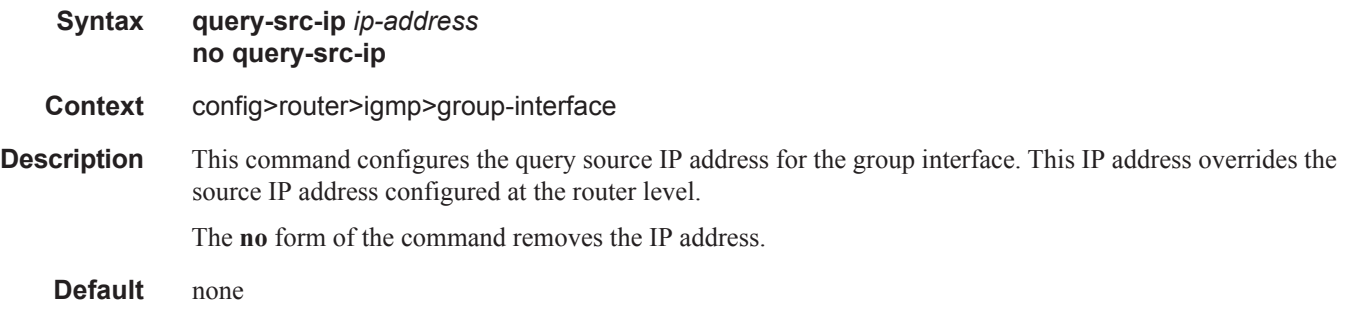

### **Parameters** *ip-address* — Sets the source IPv4 address for all subscriber's IGMP queries.

# sub-hosts-only

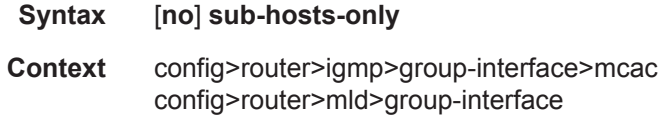

**Description** This command enables the handling of IGMP joins received from hosts that are not known in subscriber management or on which no IGMP policy is applied. The **no** form of the command disables the command.

**Default** sub-hosts-only

### sub-hosts-only

- **Syntax** [**no**] **sub-hosts-only Context** config>router>igmp>group-interface **Description** This command disables processing of IGMP messages outside of the subscriber-host context. No other hosts outside of the subscriber-hosts can create IGMP states. Disabling this command will allow creation of the IGMP states that correspond to the AN that operate in IGMP proxy mode. In this mode the AN will hide source IP addresses of IGMP messages and will source IGMP messages with its own IP address. In this case an IGMP state can be created under the sap context. This IGMP state creation under the sap is controlled via the import policy under the group-interface. IGMP state processing for regular subscriber-hosts is unaffected by this command. The **no** form of the command disables the command.
	- **Default** sub-hosts-only

#### max-groups

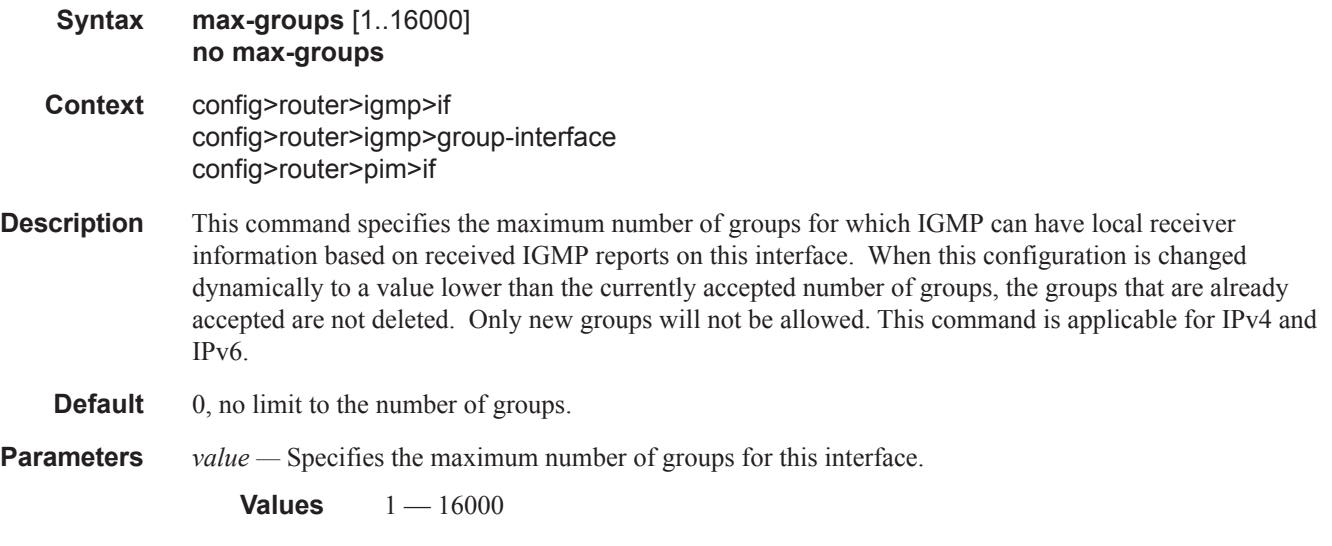

#### max-grp-sources

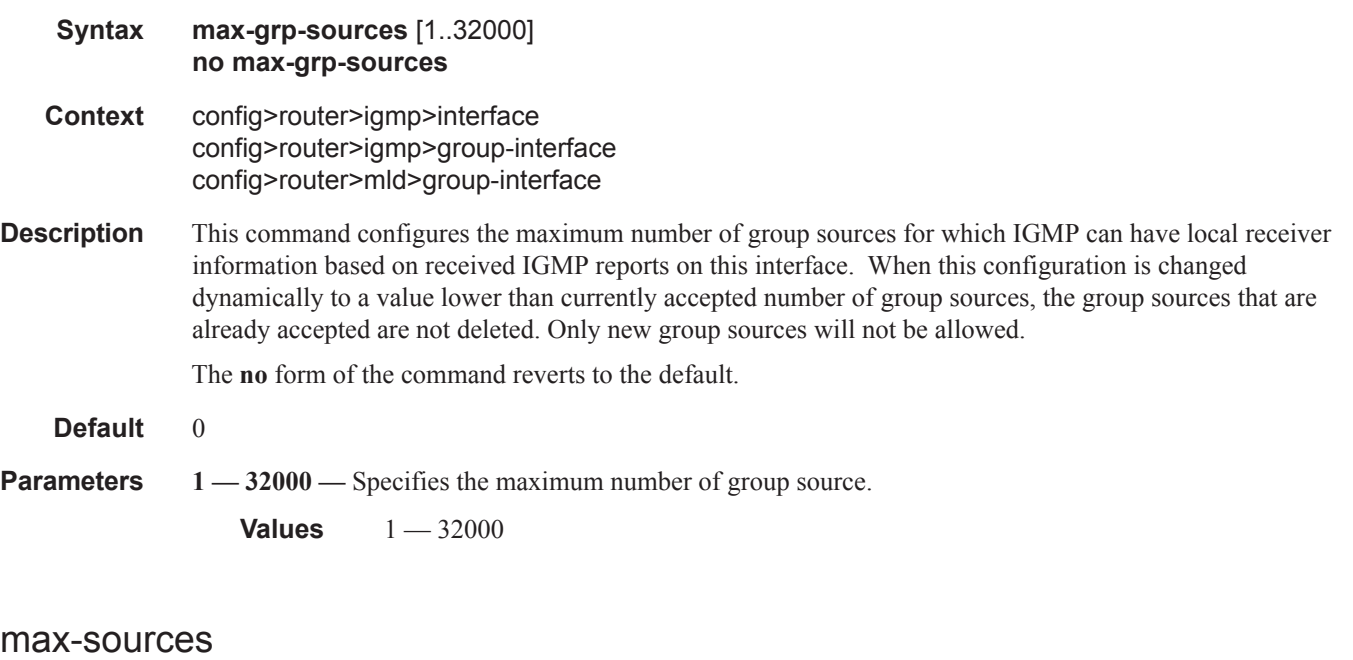

### **Syntax max-sources** [1..1000] **no max-sources Context** config>router>igmp>group-interface config>router>mld>group-interface **Description** This command configures the maximum number of group sources for this group-interface.

### static

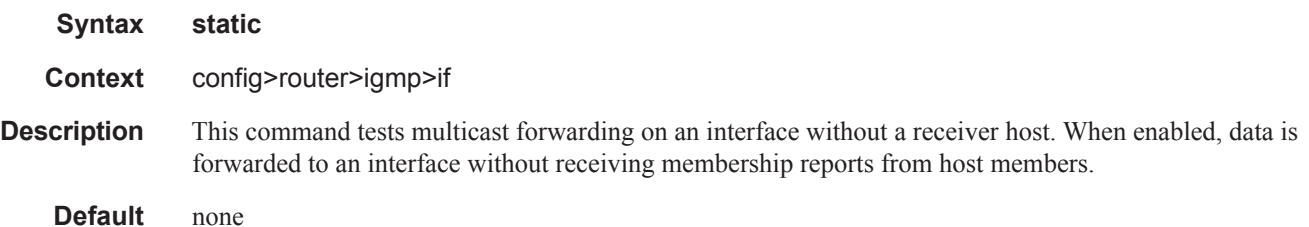

### Router IGMP Commands

# group

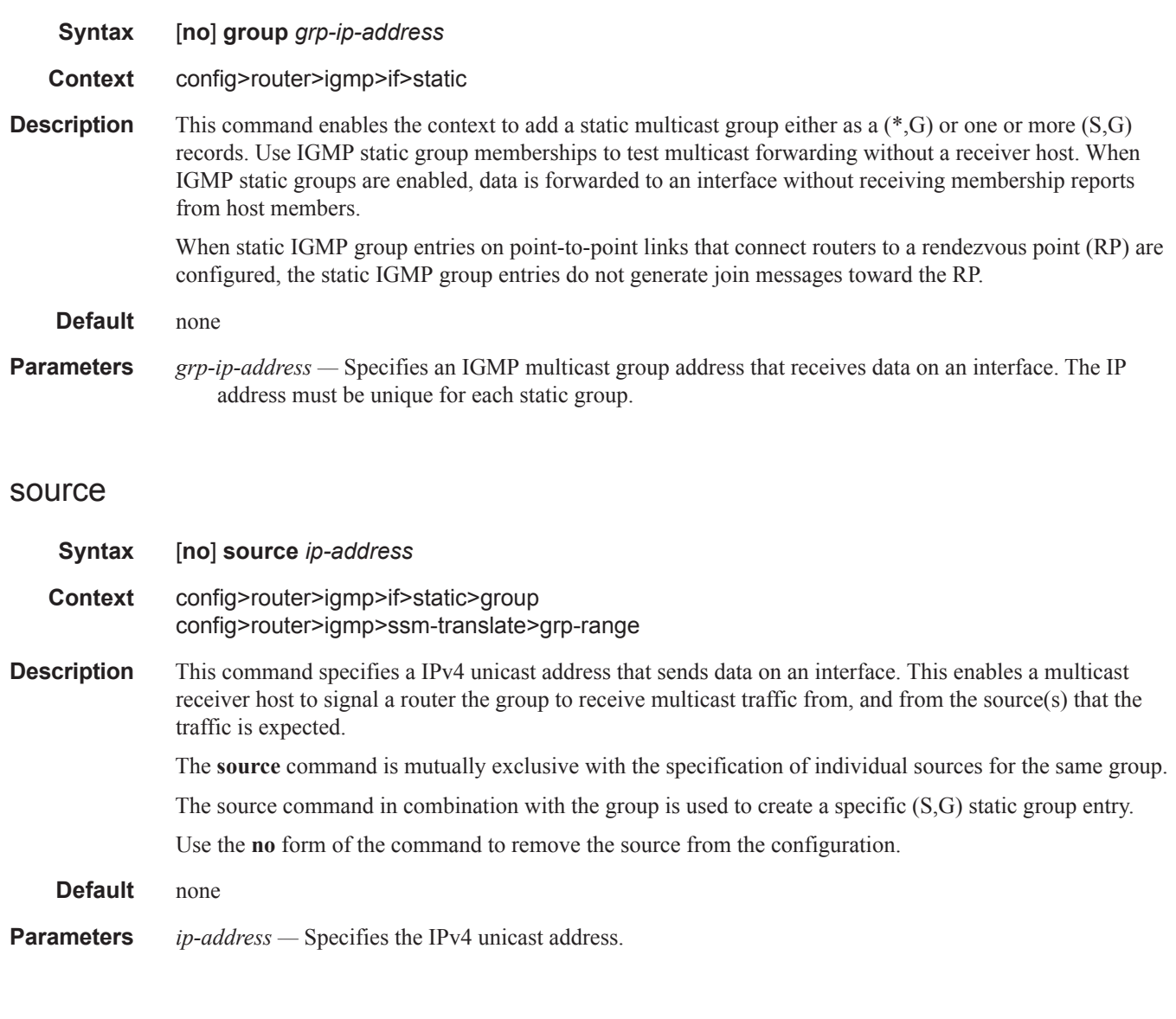

# starg

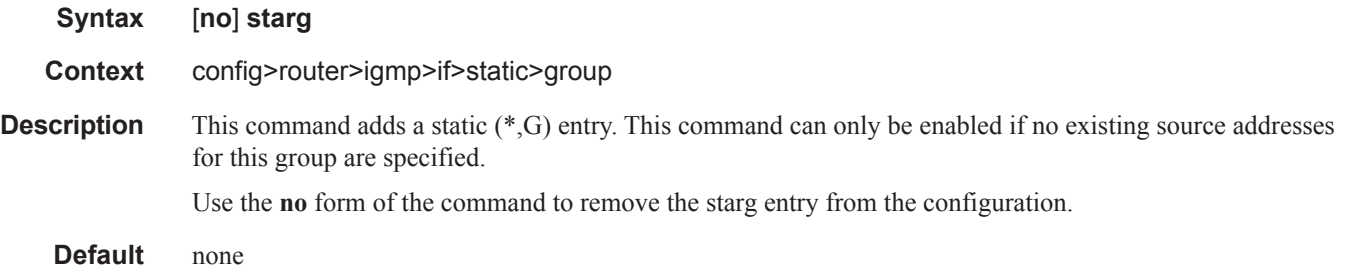

### subnet-check

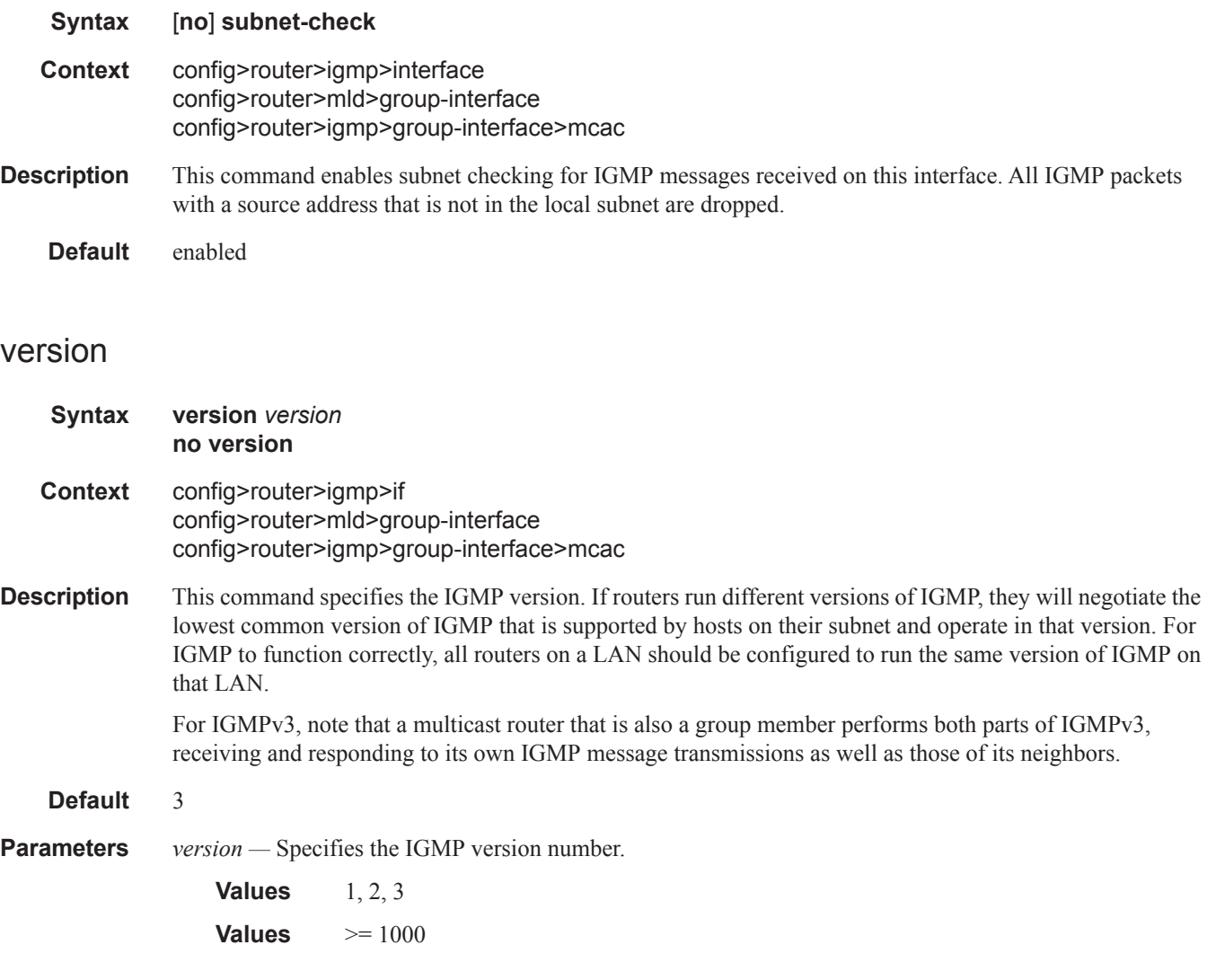

# query-interval

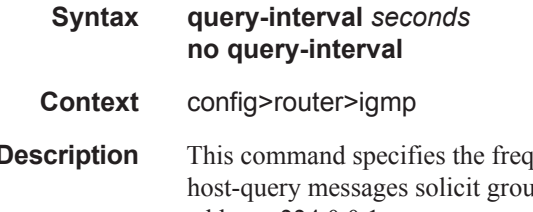

- **Description** This command specifies the frequency that the querier router transmits general host-query messages. The ip membership information and are sent to the all-systems multicast group address, 224.0.0.1.
	- **Default** 125

*seconds —* The time frequency, in seconds, that the router transmits general host-query messages.

```
Values 2 - 1024
```
# query-last-member-interval

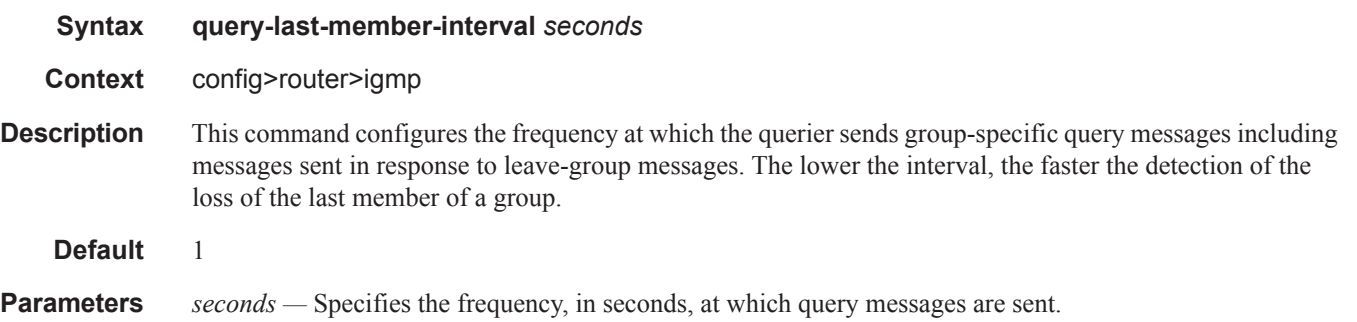

**Values**  $1 - 1024$ 

# query-response-interval

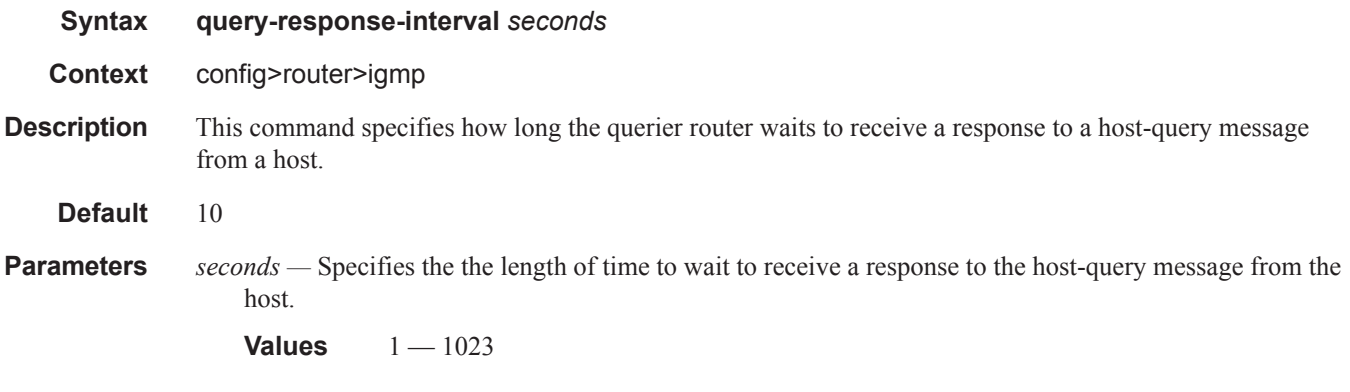

# robust-count

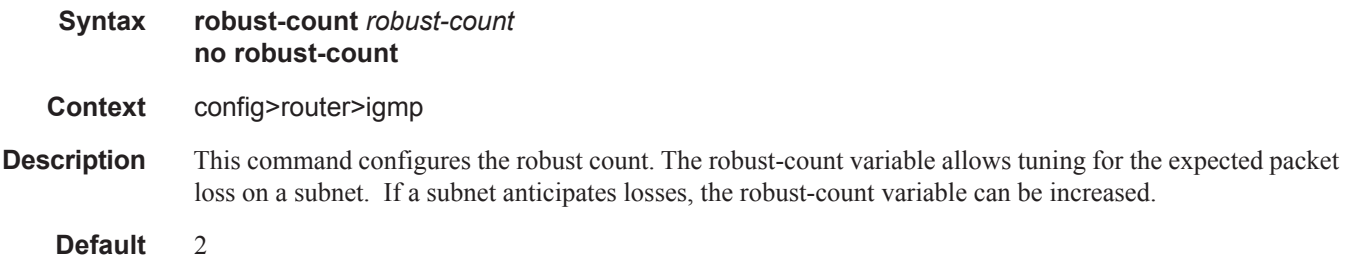

**Parameters** *robust-count —* Specify the robust count value.

**Values**  $2 - 10$ 

### ssm-translate

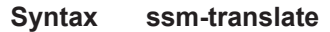

- **Context** config>router>igmp
- **Description** This command enables the context to configure group ranges which are translated to SSM (S,G) entries. If the static entry needs to be created, it has to be translated from a IGMPv1 IGMPv2 request to a Source Specific Multicast (SSM) join. An SSM translate source can only be added if the starg command is not enabled. An error message is generated if you try to configure the **source** command with **starg** command enabled.

#### grp-range

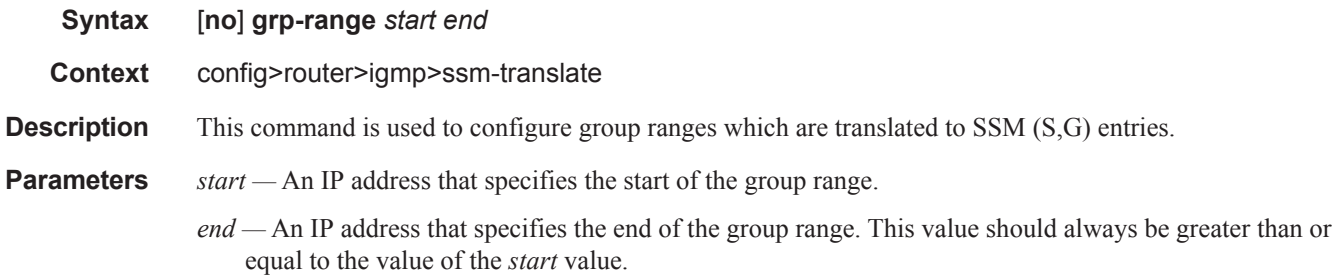

#### source

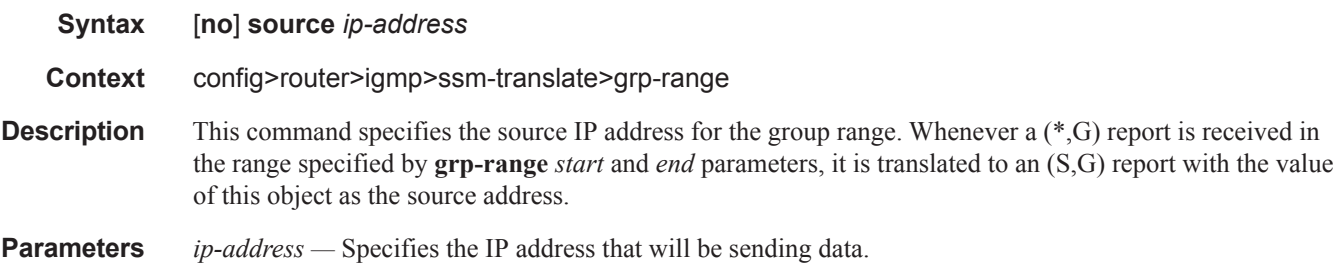

### tunnel-interface

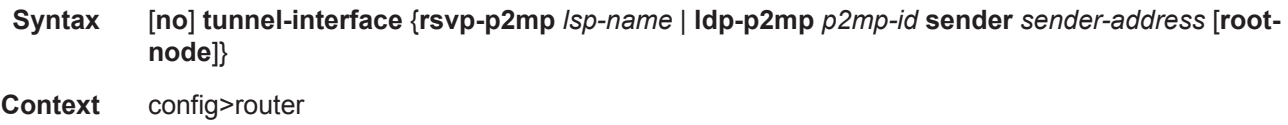

#### **7950 XRS Routing Protocols Guide Page 115**

#### config>router>igmp

**Description** This command creates a tunnel interface associated with an RSVP P2MP LSP. IPv4 multicast packets are forwarded over the P2MP LSP at the ingress LER based on a static join configuration of the multicast group against the tunnel interface associated with the originating P2MP LSP. At the egress LER, packets of a multicast group are received from the P2MP LSP via a static assignment of the specific  $\leq S$ , G $\geq$  to the tunnel interface associated with a terminating LSP.

> At ingress LER, the tunnel interface identifier consists of a string of characters representing the LSP name for the RSVP P2MP LSP. The user can create one or more tunnel interfaces in PIM and associate each to a different RSVP P2MP LSP. P2mp-ID is required to configure LDP P2MP LSP tunnel interfaces. Sender address for a tunnel itnerface must be specified only on the leaf node.

> At egress LER, the tunnel interface identifier consists of a couple of string of characters representing the LSP name for the RSVP P2MP LSP followed by the system address of the ingress LER. The LSP name must correspond to a P2MP LSP name configured by the user at the ingress LER. The LSP name string must not contain "::" (two :s) nor contain a ":" (single ":") at the end of the LSP name. However, a ":" (single ":") can appear anywhere in the string except at the end of the name.

#### **Default** none

**Parameters rsvp-p2mp** *lsp-name* — Specifies the LSP. The LSP name can be up to 32 characters long and must be unique.

*p2mp-id —* Identifier used for signaling mLDP P2MP LSP.

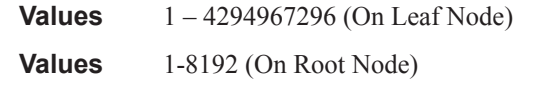

**sender** *lsp-name* **—** :Specifies the sender IP address: a.b.c.d

#### static

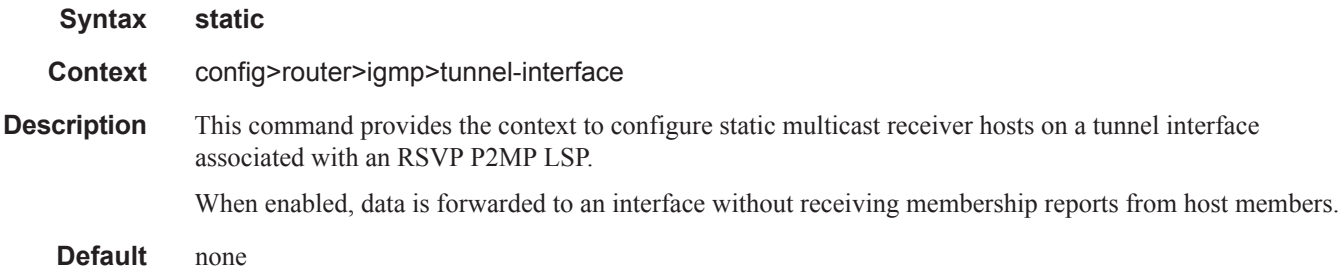

#### group

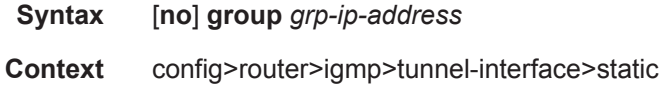

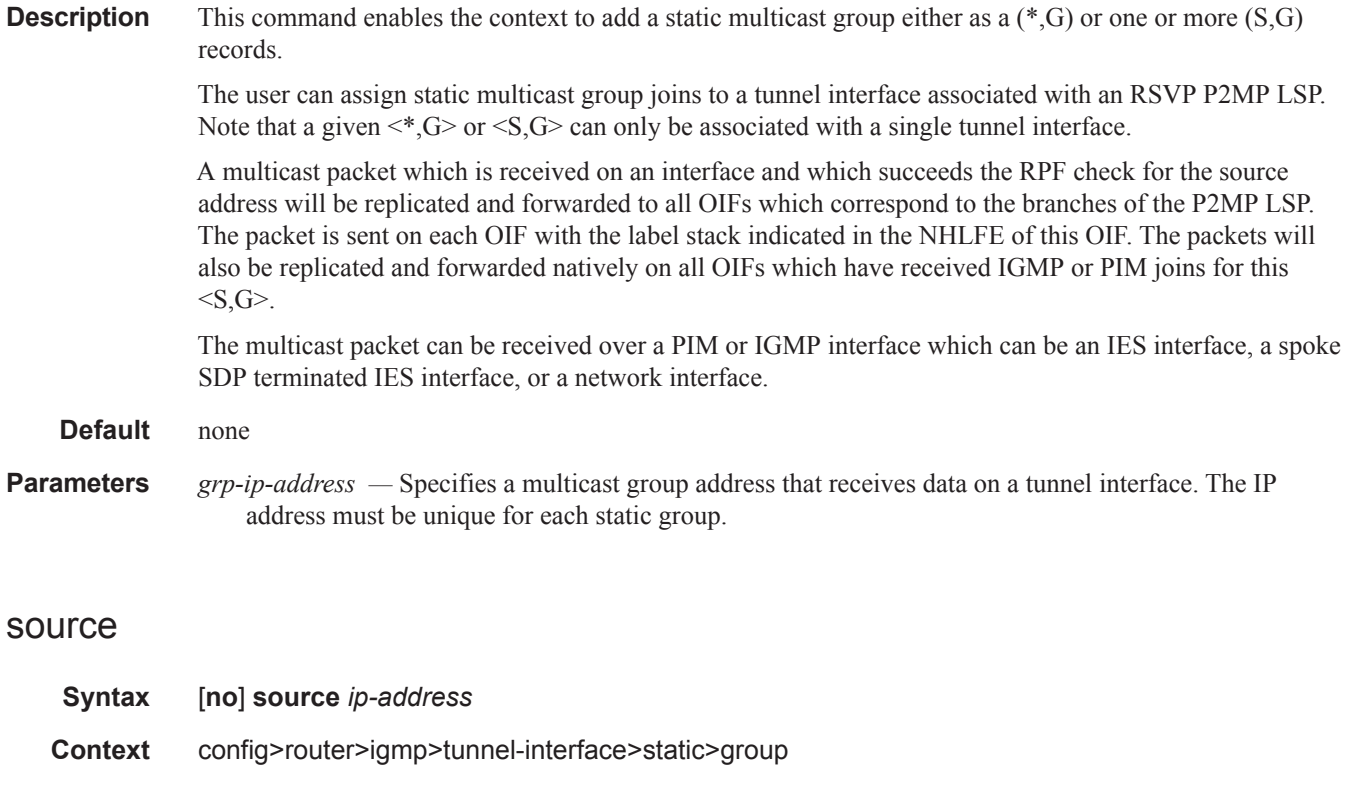

**Description** This command specifies a IPv4 unicast address of a multicast source. The source command is mutually exclusive with the specification of individual sources for the same group. The source command in combination with the group is used to create a specific (S,G) group entry in a static group join on a tunnel interface associated with a P2MP RSVP LSP.

The **no** form of the command removes the source from the configuration.

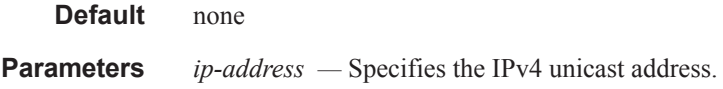

### starg

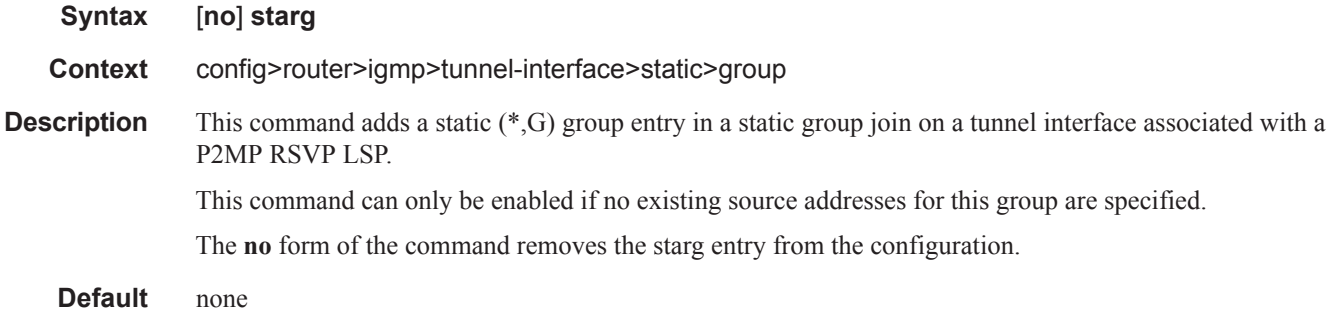

# **Router PIM Commands**

# pim

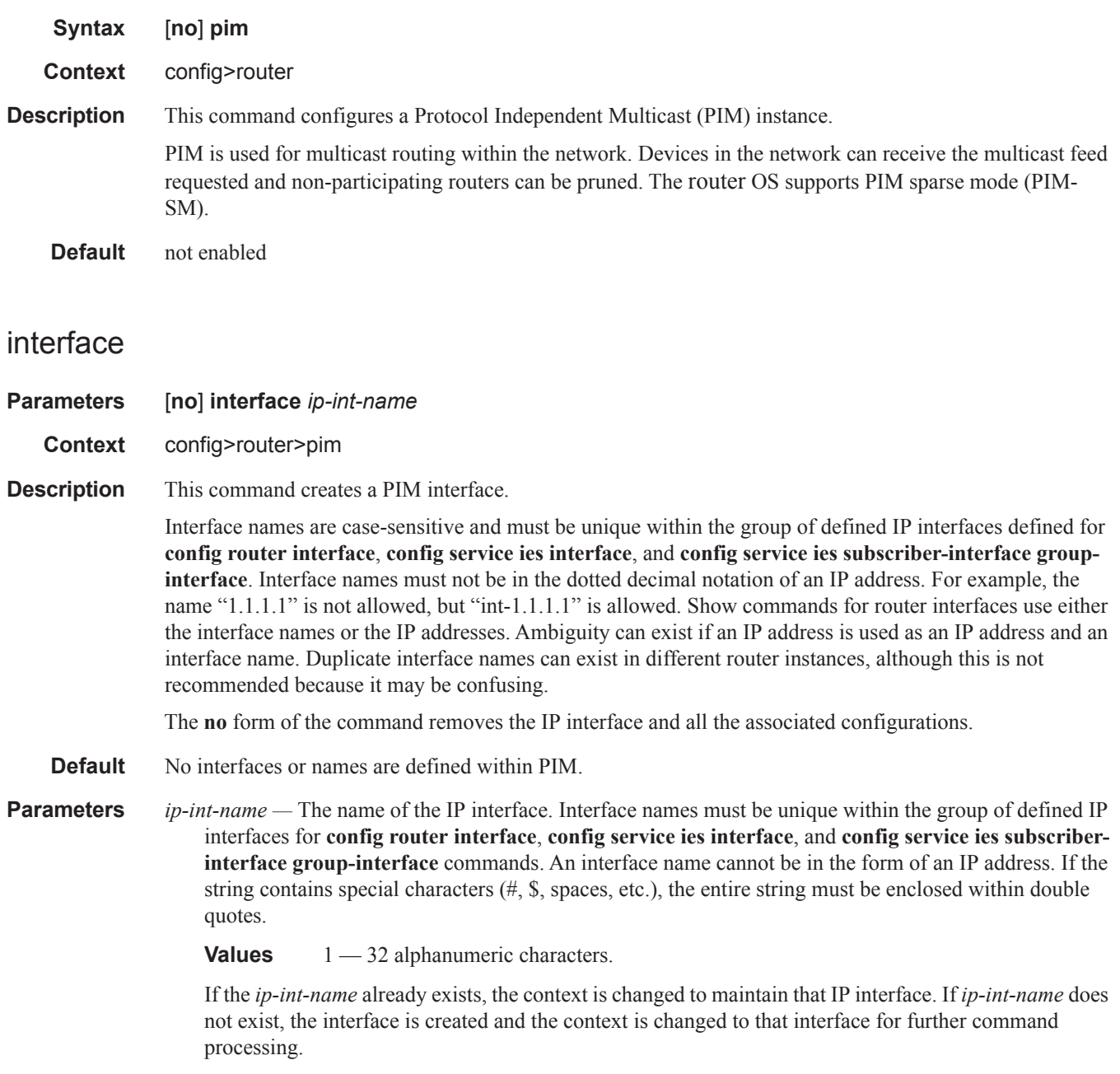

### apply-to

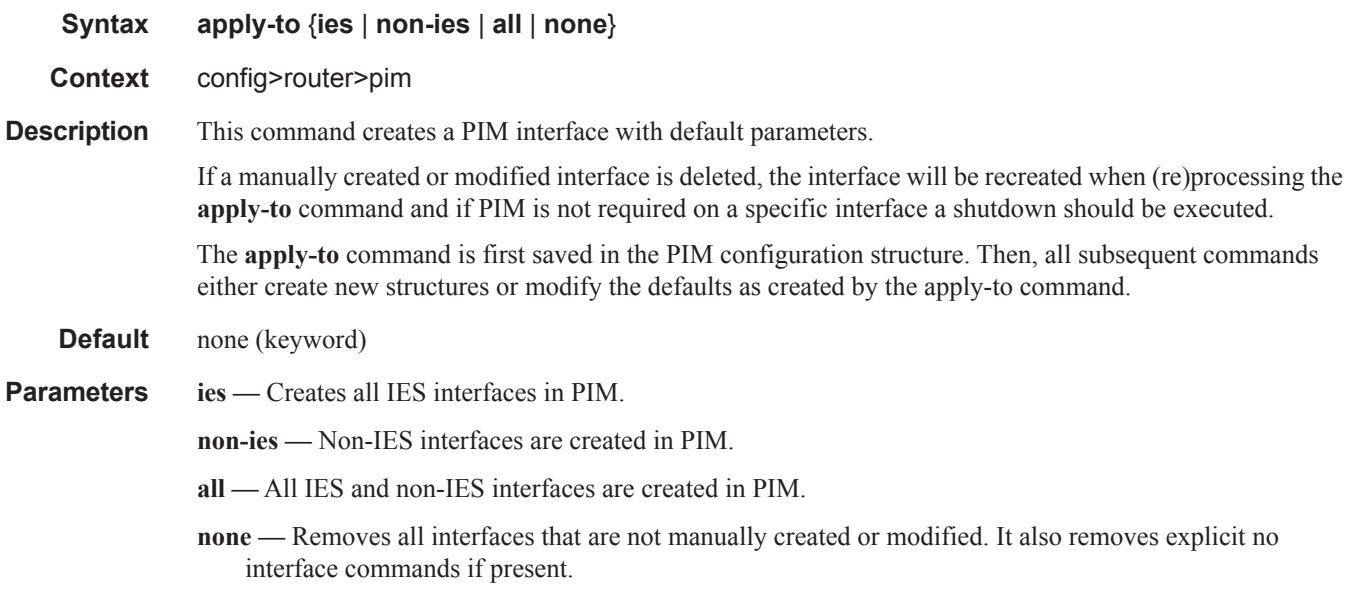

### assert-period

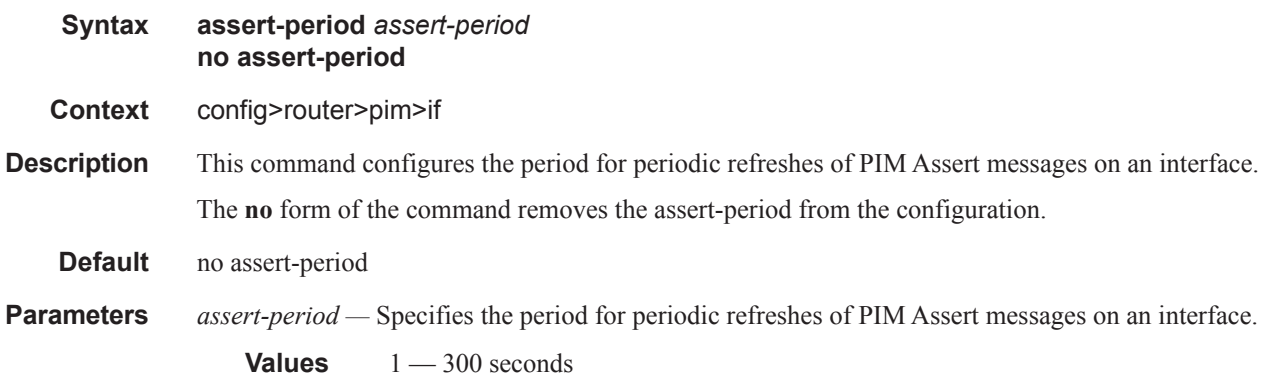

### bfd-enable

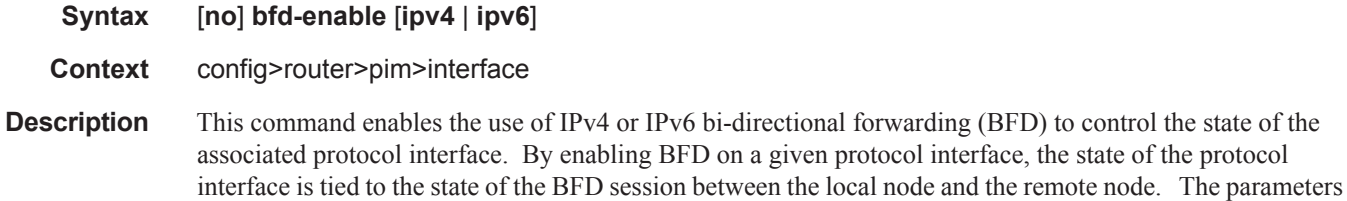

used for the BFD are set via the BFD command under the IP interface.

The **no** form of this command removes BFD from the associated IGP protocol adjacency.

**Default** no bfd-enable

**Parameters ipv4** — Enables the use of IPv4 bi-directional forwarding (BFD) **ipv6 —** Enables the use of IPv6 bi-directional forwarding (BFD)

# enable-mdt-spt

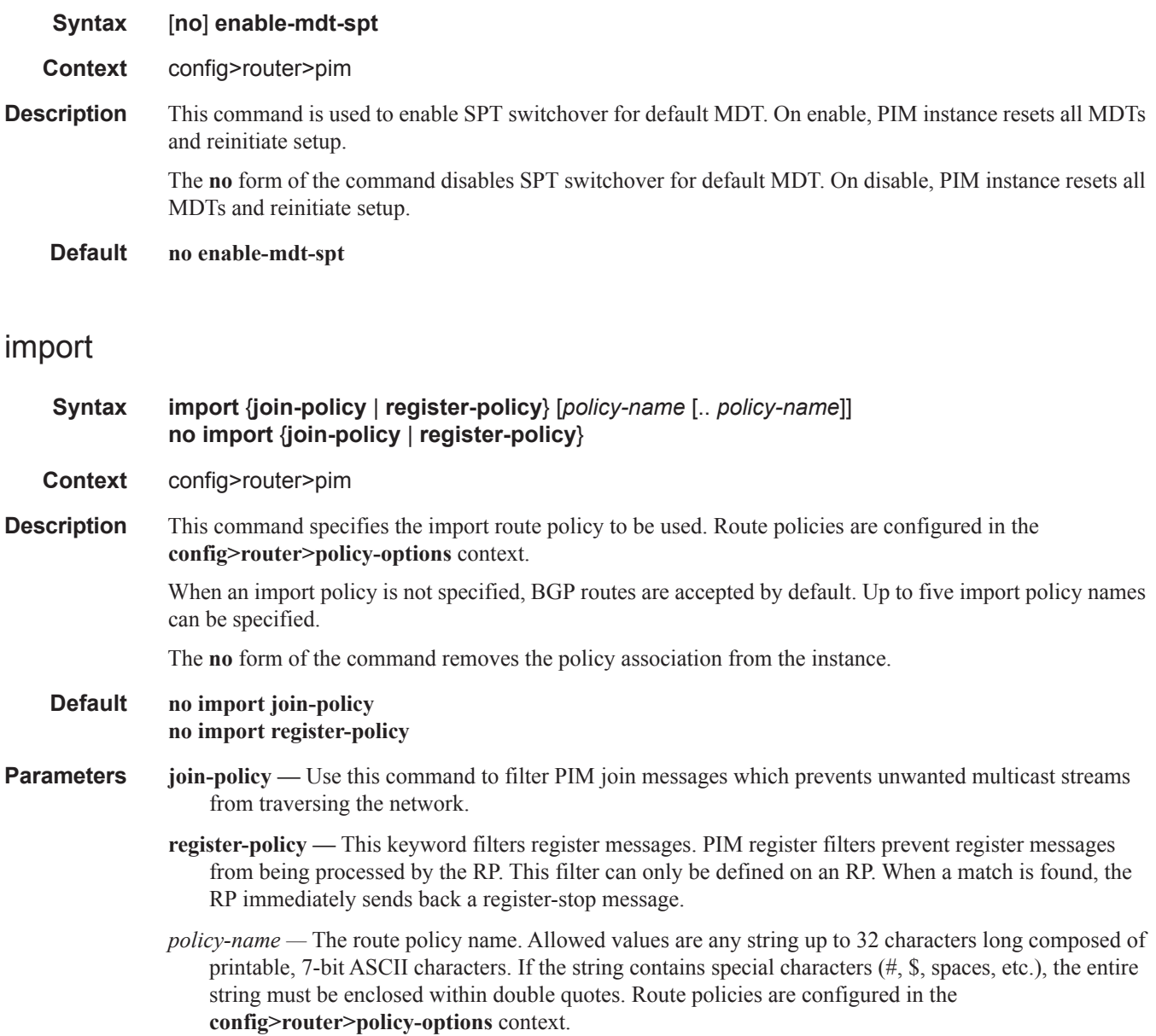

### <span id="page-18-0"></span>ipv4-multicast-disable

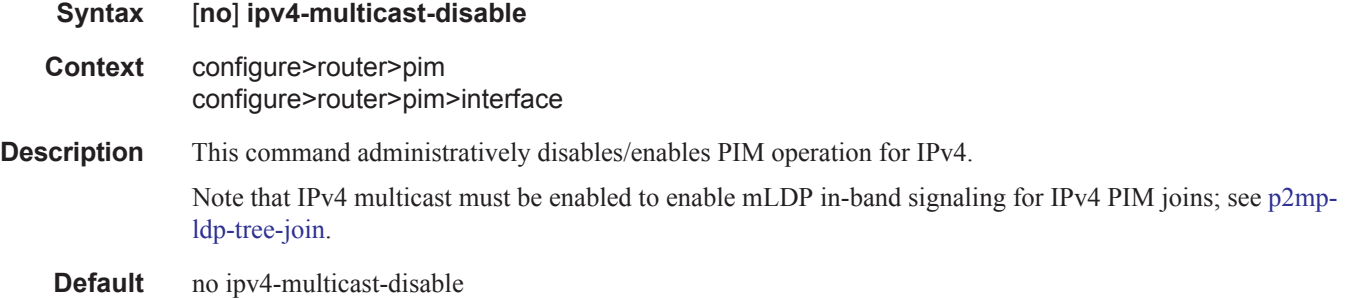

### lag-usage-optimization

#### **Syntax** [**no**] **lag-usage-optimization**

#### **Context** configure>router>pim

**Description** This command specifies whether the router should optimize usage of the LAG such that traffic for a given multicast stream destined to an IP interface using the LAG is sent only to the forwarding complex that owns the LAG link on which it will actually be forwarded.

Changing the value causes the PIM protocol to be restarted.

If this optimization is disabled, the traffic will be sent to all the forwarding complexes that own at least one link in the LAG.

Note that changes made for 9G multicast hashing causes Layer 4 multicast traffic to not hashed. This is independent whether **lag-usage-optimization** is enabled or disabled.

#### mc-ecmp-balance

- **Syntax** [**no**] **mc-ecmp-balance**
- **Context** configure>router>pim
- **Description** This command enables multicast balancing of traffic over ECMP links. When enabled, each multicast stream that needs to be forwarded over an ECMP link will be re-evaluated for the total multicast bandwidth utilization. Re-evaluation occurs on the ECMP interface in question.

The **no** form of the command disables the multicast balancing.

#### mc-ecmp-balance-hold

**Syntax mc-ecmp-balance-hold** *minutes* **no mc-ecmp-balance-hold**

**Context** configure>router>pim

- **Description** This command configures the hold time for multicast balancing over ECMP links.
- **Parameters** *minutes* Specifies the hold time, in minutes, that applies after an interface has been added to the ECMP link.

### mc-ecmp-hashing-enabled

#### **Syntax** [**no**] **mc-ecmp-hashing-enabled**

**Context** configure>router>pim

**Description** This command enables hash-based multicast balancing of traffic over ECMP links and causes PIM joins to be distributed over the multiple ECMP paths based on a hash of S and G (and possibly

> next-hop IP). When a link in the ECMP set is removed, the multicast streams that were using that link are redistributed over the remaining ECMP links using the same hash algorithm. When a link is added to the ECMP set new joins may be allocated to the new link based on the hash algorithm, but existing multicast streams using the other ECMP links stay on those links until they are pruned.

Hash-based multicast balancing is supported for both IPv4 and IPv6.

This command is mutually exclusive with the mc-ecmp-balance command in the same context.

The **no** form of the command disables the hash-based multicast balancing of traffic over ECMP links.

**Default** no mc-ecmp-hashing-enabled

### multicast-fast-failover

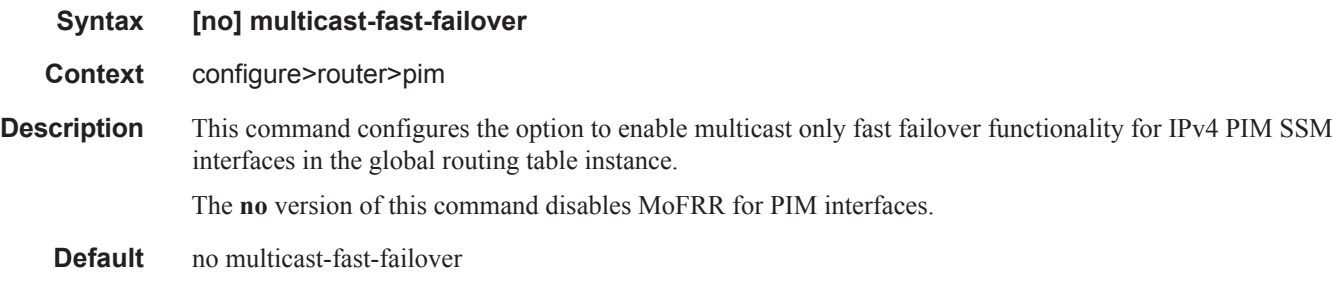

### <span id="page-19-0"></span>ipv6-multicast-disable

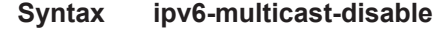

- **Context** configure>router>pim configure>router>pim>interface
- **Description** This command administratively disables/enables PIM operation for IPv6. Note that IPv6 multicast must be enabled to enable mLDP in-band signaling for IPv6 PIM joins; see p2mpldp-tree-join.

**Default** ipv6-multicast-disable

# bsm-check-rtr-alert

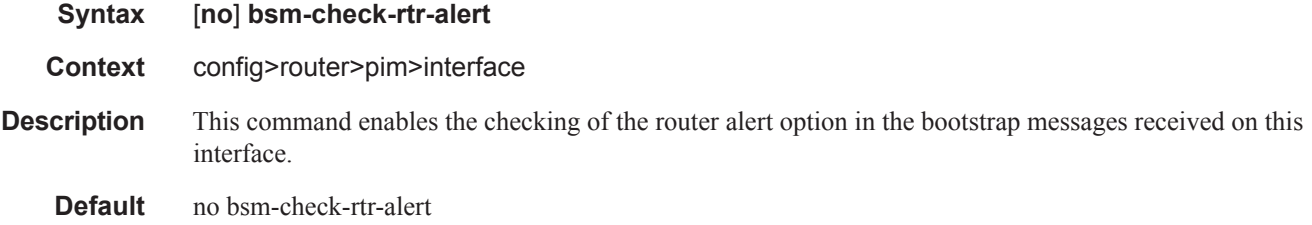

### hello-interval

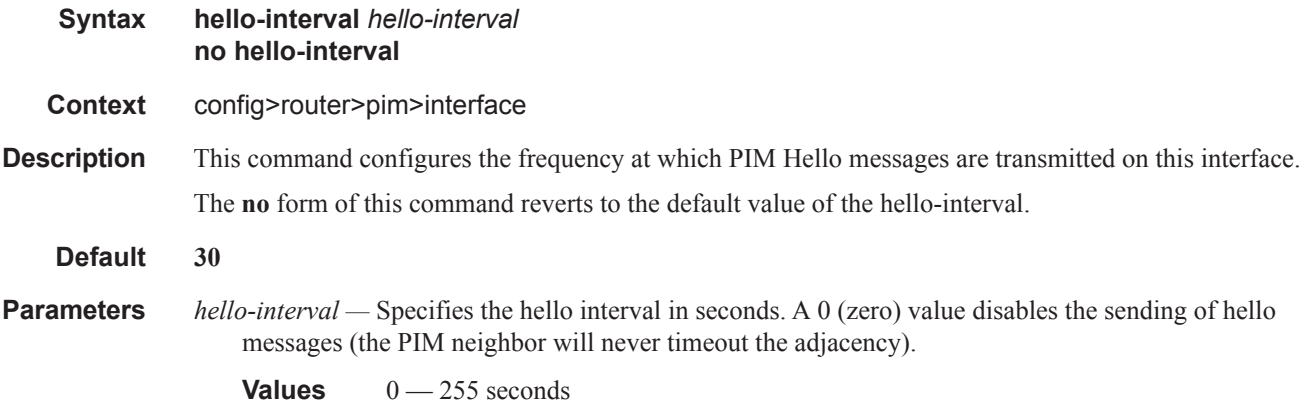

# hello-multiplier

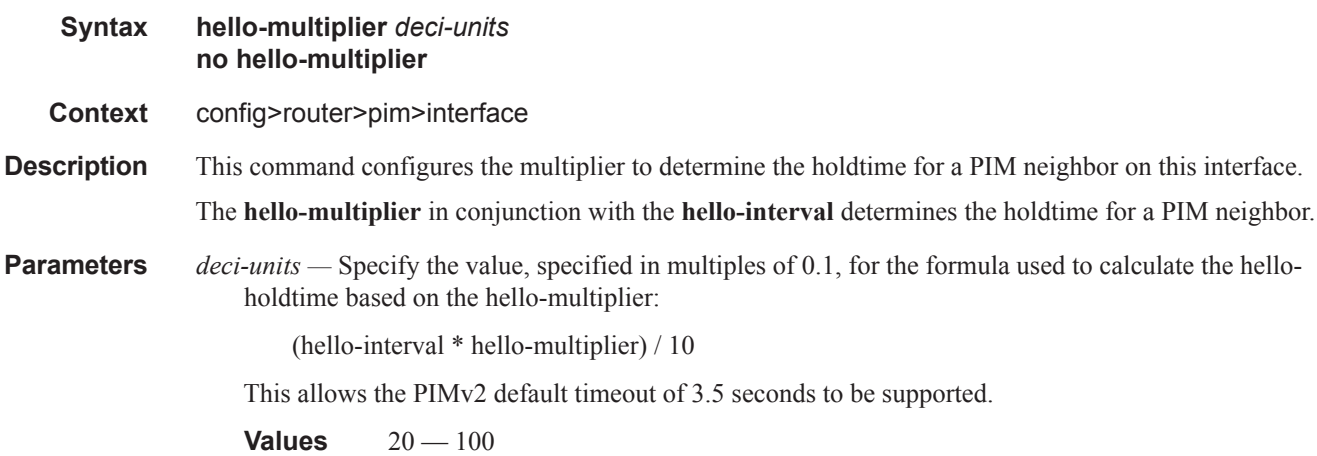

#### **Default** 35

#### improved-assert

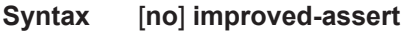

**Context** config>router>pim>interface

#### **Description** The PIM assert process establishes a forwarder for a LAN and requires interaction between the control and forwarding planes. The assert process is started when data is received on an outgoing interface meaning that duplicate traffic is forwarded to the LAN until the forwarder is negotiated among the routers.

When the **improved-assert** command is enabled, the PIM assert process is done entirely in the control plane. The advantages are that it eliminates duplicate traffic forwarding to the LAN. It also improves performance since it removes the required interaction between the control and data planes.

NOTE: improved-assert is still fully interoperable with the draft-ietf-pim-sm-v2-new-xx, *Protocol Independent Multicast - Sparse Mode (PIM-SM): Revised*, and RFC 2362, *Protocol Independent Multicast-Sparse Mode (PIM-SM)*, implementations. However, there may be conformance tests that may fail if the tests expect control-data plane interaction in determining the assert winner. Disabling the **improved-assert**  command when performing conformance tests is recommended.

**Default** enabled

#### multicast-senders

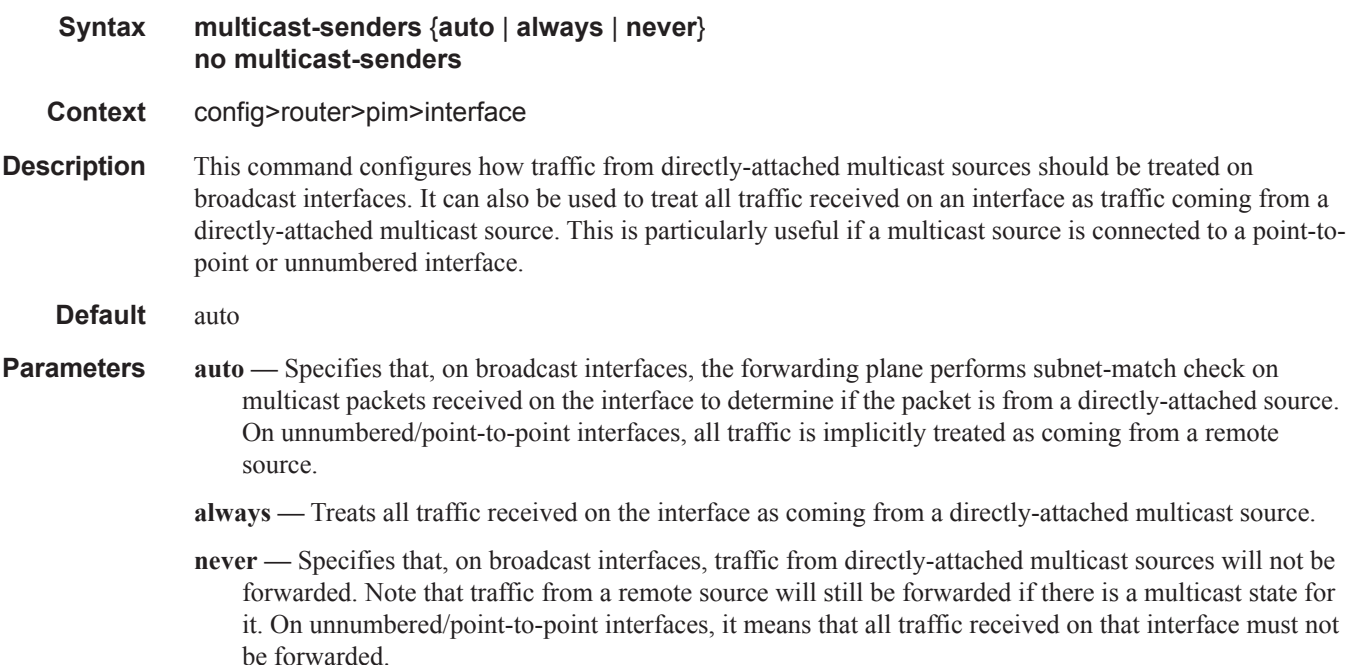

# p2mp-ldp-tree-join

# **Syntax** [**no**] **p2mp-ldp-tree-join** [**ipv4**] [**ipv6**] **Context** config>router>pim>interface **Description** This command configures the option to join the P2MP LDP tree towards the multicast source. If **p2mp-ldptree-join** is enabled, a PIM multicast join received on an interface is processed to join the P2MP LDP LSP, using the in-band signaled P2MP tree for the same multicast flow. LDP P2MP tree is set up towards the multicast source. The route to the multicast node source is looked up from the RTM. The next-hop address for the route to source is set as the root of LDP P2MP tree. The **no** form of the command disables joining the P2MP LDP tree for IPv4 or IPv6 or for both (if both or none is specified). **Parameters ipv4** — Enables dynamic mLDP in-band signaling for IPv4 PIM joins. IPv4 multicast must be enabled; see [ipv4-multicast-disable](#page-18-0). For backward compatibility **p2mp-ldp-tree-join** is equivalent to **p2mp-ldptree-join ipv4**. **ipv6 —** Enables dynamic mLDP in-band signaling for IPv6 PIM joins. IPv6 multicast must be enabled; see [ipv6-multicast-disable](#page-19-0)). **Default** no p2mp-ldp-tree-join priority **Syntax priority** *dr-priority* **no priority Context** config>router>pim>interface **Description** This command sets the priority value to elect the designated router (DR). The DR election priority is a 32-bit unsigned number and the numerically larger priority is always preferred. The **no** form of the command restores the default values. **Default 1 Parameters** *priority* — Specifies the priority to become the designated router. The higher the value, the higher the priority. **Values** 1 — 4294967295 priority **Syntax priority** *bootstrap-priority* **no priority Context** config>router>pim>rp>bsr-candidate

**Description** This command configures the bootstrap priority of the router. The RP is sometimes called the bootstrap router. The priority determines if the router is eligible to be a bootstrap router. In the case of a tie, the router with the highest IP address is elected to be the bootstrap router.

**Default** 0

**Parameters** *bootstrap-priority —* Specifies the priority to become the bootstrap router. The higher the value, the higher the priority. A 0 value the router is not eligible to be the bootstrap router. A value of 1 means router is the least likely to become the designated router.

**Values**  $0 - 255$ 

### priority

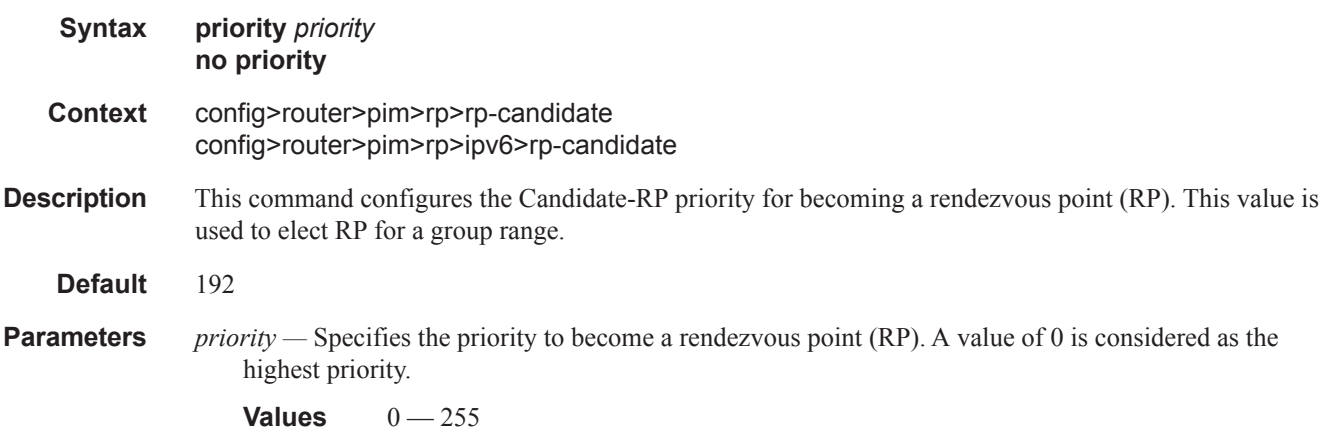

### sticky-dr

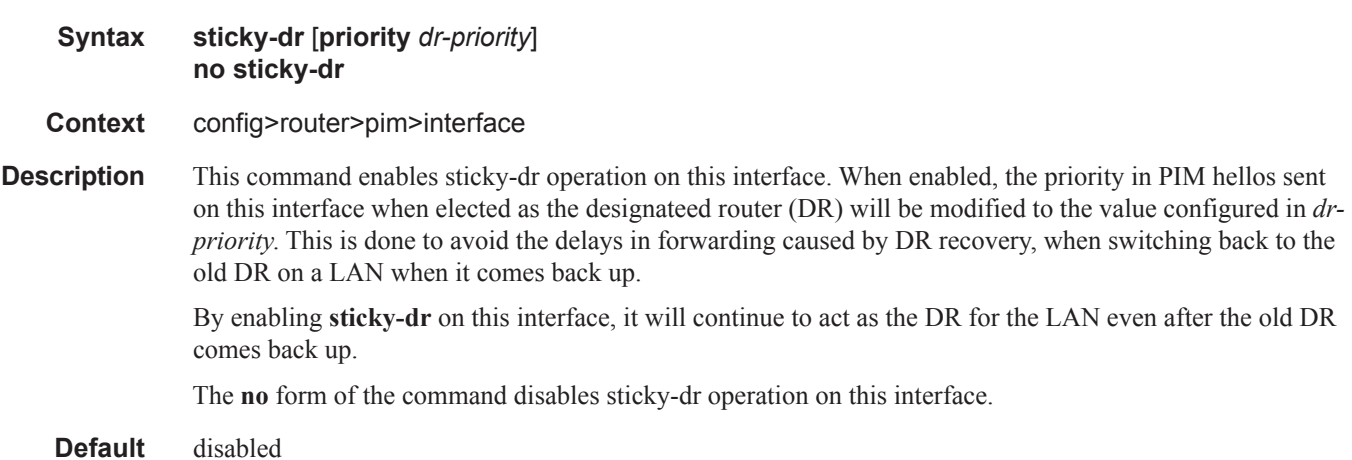

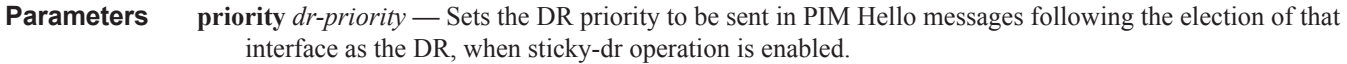

**Values** 1 — 4294967295

### three-way-hello

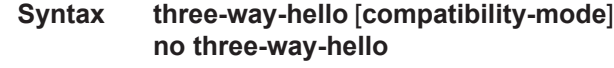

- **Context** config>router>pim>interface
- **Description** This command configures the compatibility mode to enable three-way hello. By default, the value is disabled on all interface which specifies that the standard two-way hello is supported. When enabled, the three way hello is supported.
	- **Default** no three-way-hello

### tracking-support

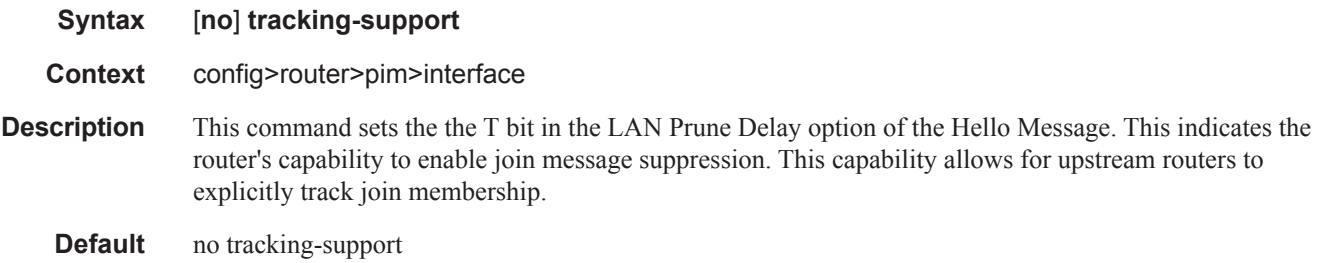

#### rp

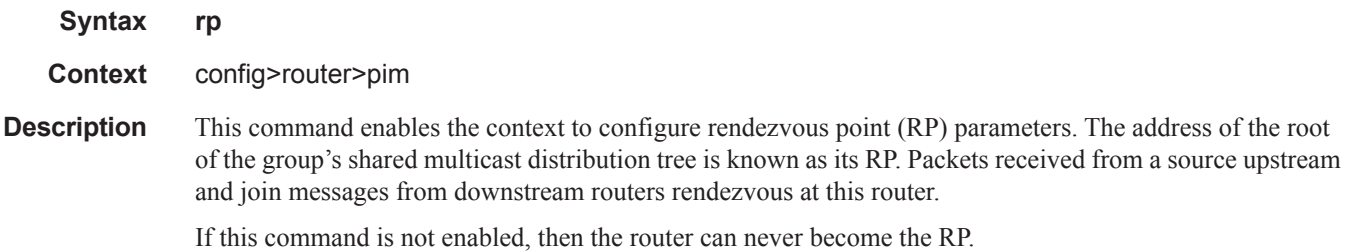

### ipv6

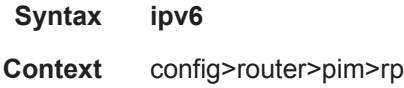

#### Router PIM Commands

**Description** This command enables the conftext to configure IPv6 parameters.

### anycast

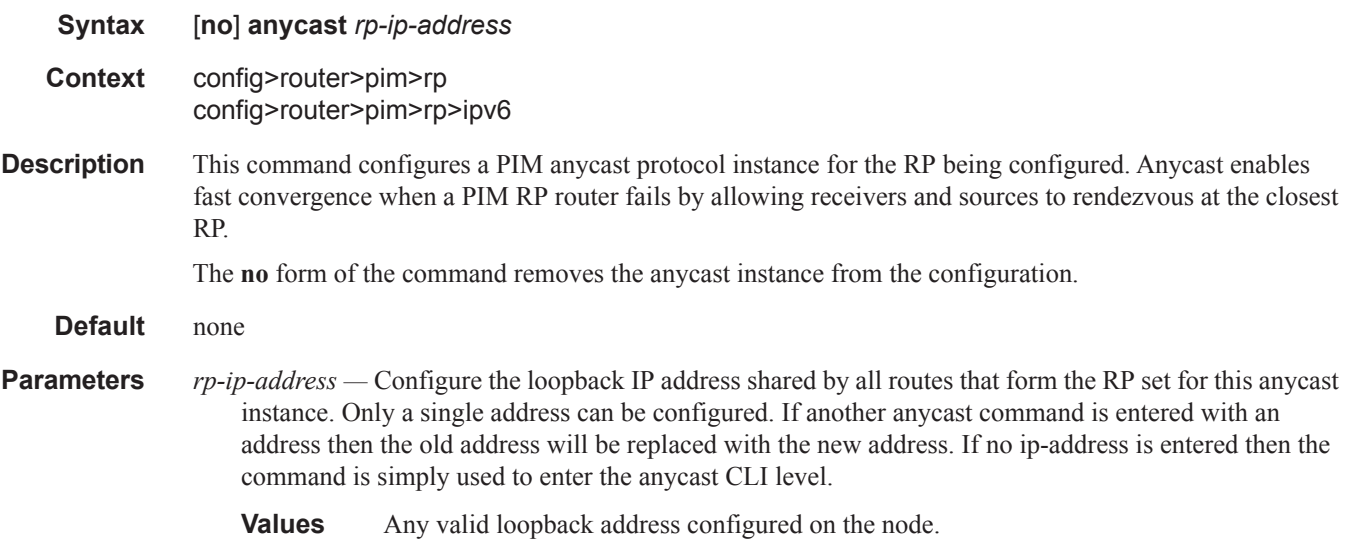

### auto-rp-discovery

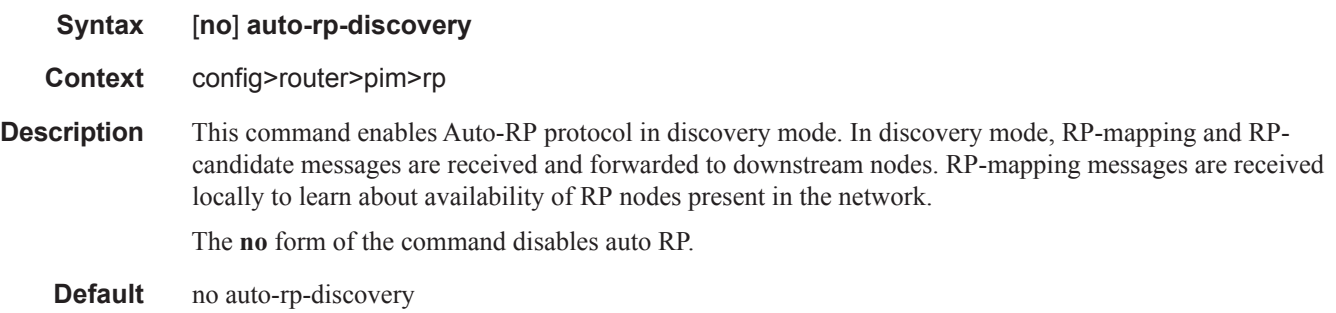

### rp-set-peer

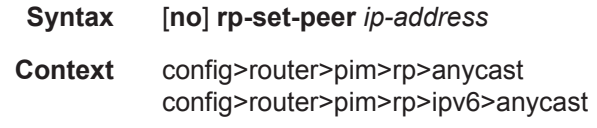

**Description** This command configures a peer in the anycast rp-set. The address identifies the address used by the other node as the RP candidacy address for the same multicast group address range as configured on this node.

This is a manual procedure. Caution should be taken to produce a consistent configuration of an RP-set for a given multicast group address range. The priority should be identical on each node and be a higher value than any other configured RP candidate that is not a member of this rp-set.

Although there is no set maximum number of addresses that can be configured in an rp-set, up to 15 IP addresses is recommended.

The **no** form of the command removes an entry from the list.

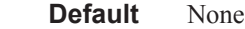

**Parameters** *ip-address —* Specifies a peer in the anycast rp-set.

**Values** Any valid ip-address within the scope outlined above.

### bsr-candidate

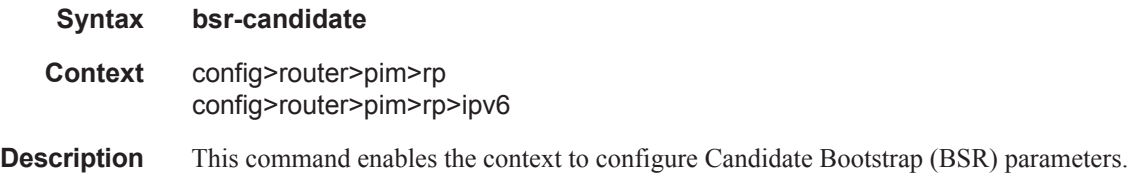

### rp-candidate

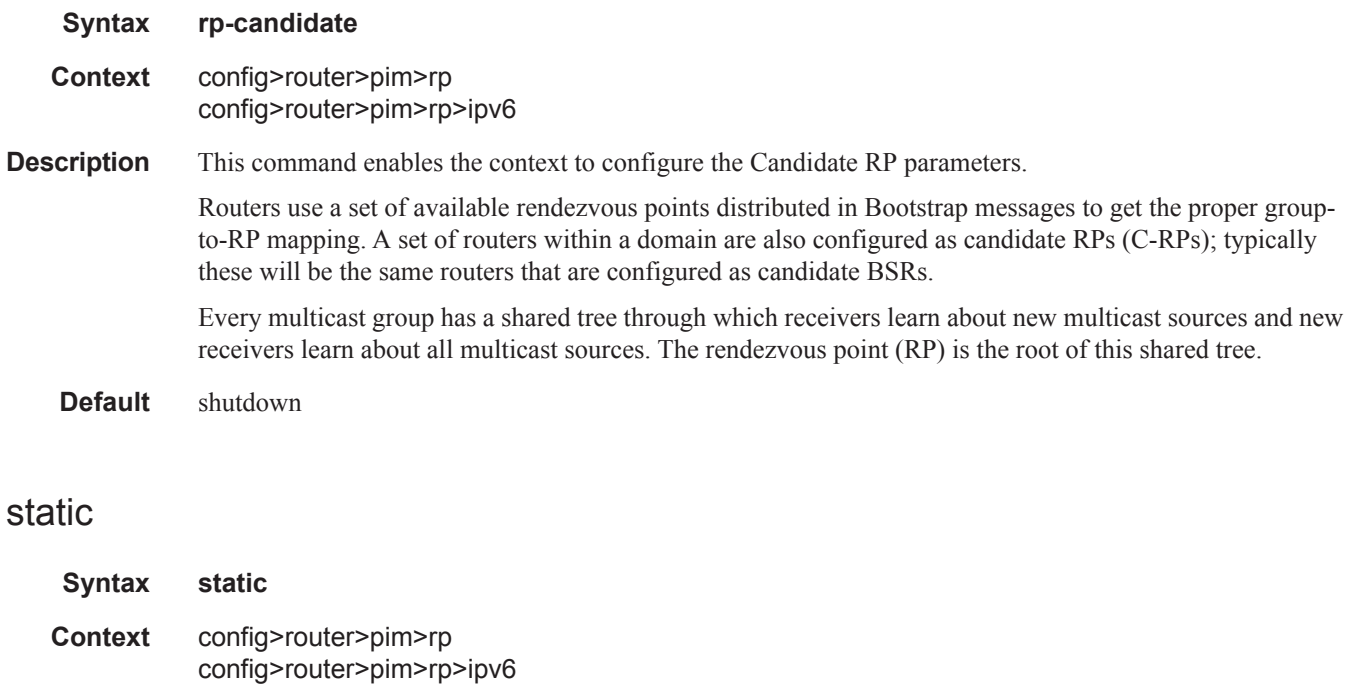

#### Router PIM Commands

**Description** This command enables the context to configure static Rendezvous Point (RP) addresses for a multicast group range.

> Entries can be created or destroyed. If no IP addresses are configured in the **config>router>pim>rp>static>address** context, then the multicast group to RP mapping is derived from the RP-set messages received from the Bootstrap Router.

#### address

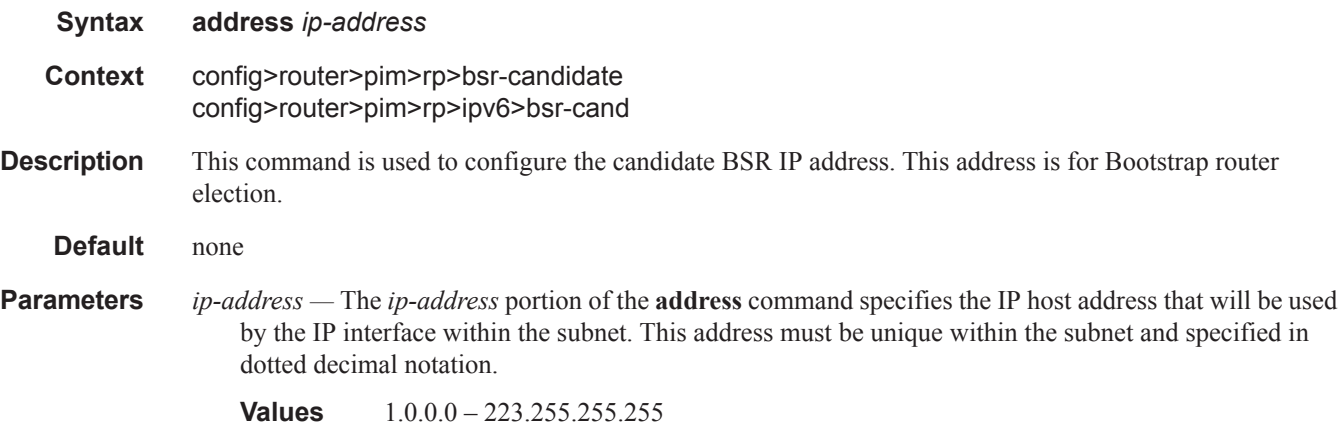

#### address

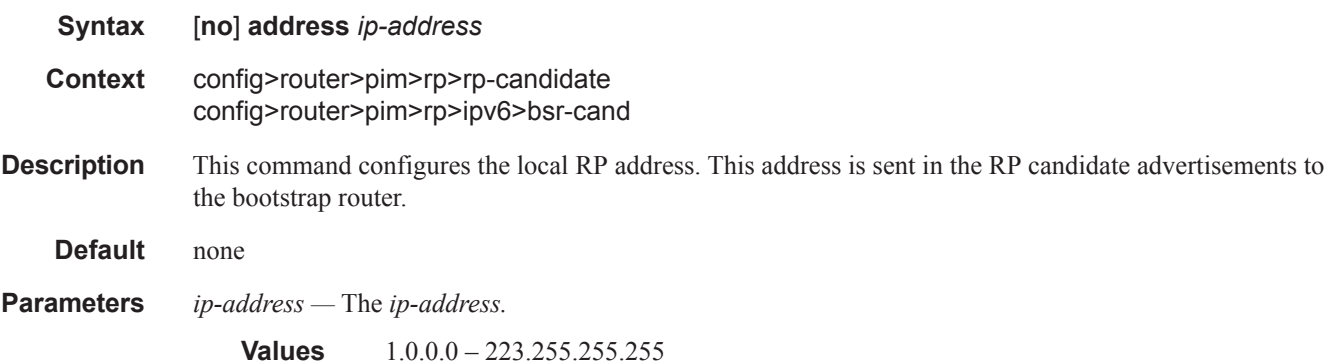

### address

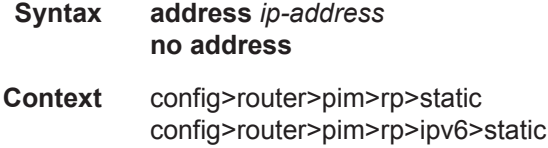

**Description** This command indicates the Rendezvous Point (RP) address that should be used by the router for the range of multicast groups configured by the range command.

**Default** none

**Parameters** *ip-address —* The static IP address of the RP. The *ip-addr* portion of the **address** command specifies the IP host address that will be used by the IP interface within the subnet. This address must be unique within the subnet and specified in dotted decimal notation.

**Values** 1.0.0.0 – 223.255.255.255

#### embedded-rp

**Syntax** [**no**] **embedded-rp**

**Context** config>router>pim>rp>ipv6

**Description** This command enables the context to configure embedded RP parameters.

Embedded RP is required to support IPv6 inter-domain multicast because there is no MSDP equivalent in IPv6.

The detailed protocol specification is defined in RFC 3956, *Embedding the Rendezvous Point (RP) Address in an IPv6 Multicast Address*. This RFC describes a multicast address allocation policy in which the address of the RP is encoded in the IPv6 multicast group address, and specifies a PIM-SM group-to-RP mapping to use the encoding, leveraging, and extending unicast-prefix-based addressing. This mechanism not only provides a simple solution for IPv6 inter-domain ASM but can be used as a simple solution for IPv6 intradomain ASM with scoped multicast addresses as well. It can also be used as an automatic RP discovery mechanism in those deployment scenarios that would have previously used the Bootstrap Router protocol (BSR).

The **no** form of the command disables embedded RP.

#### group-range

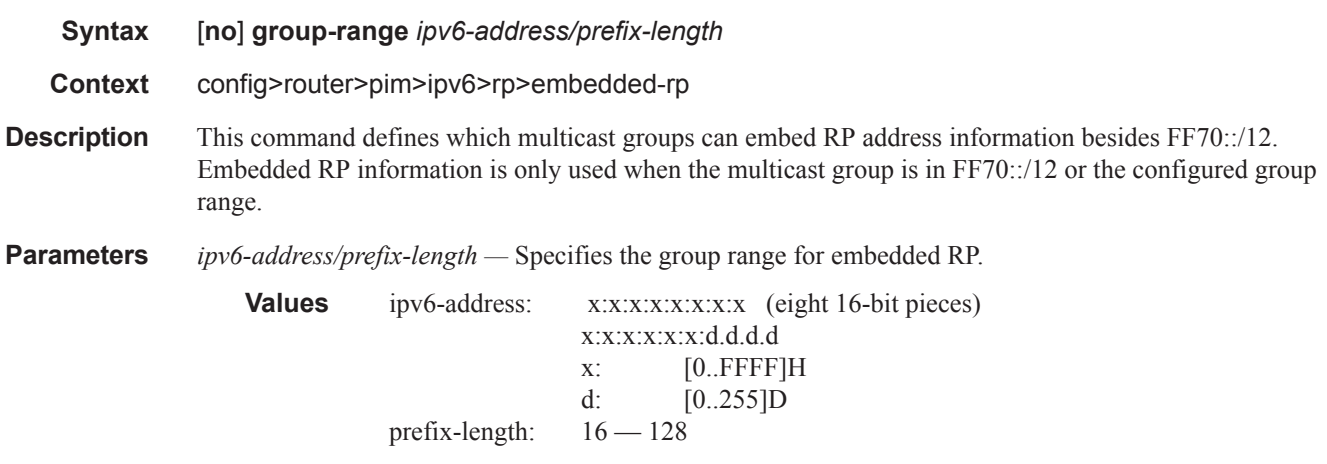

#### Router PIM Commands

### group-range

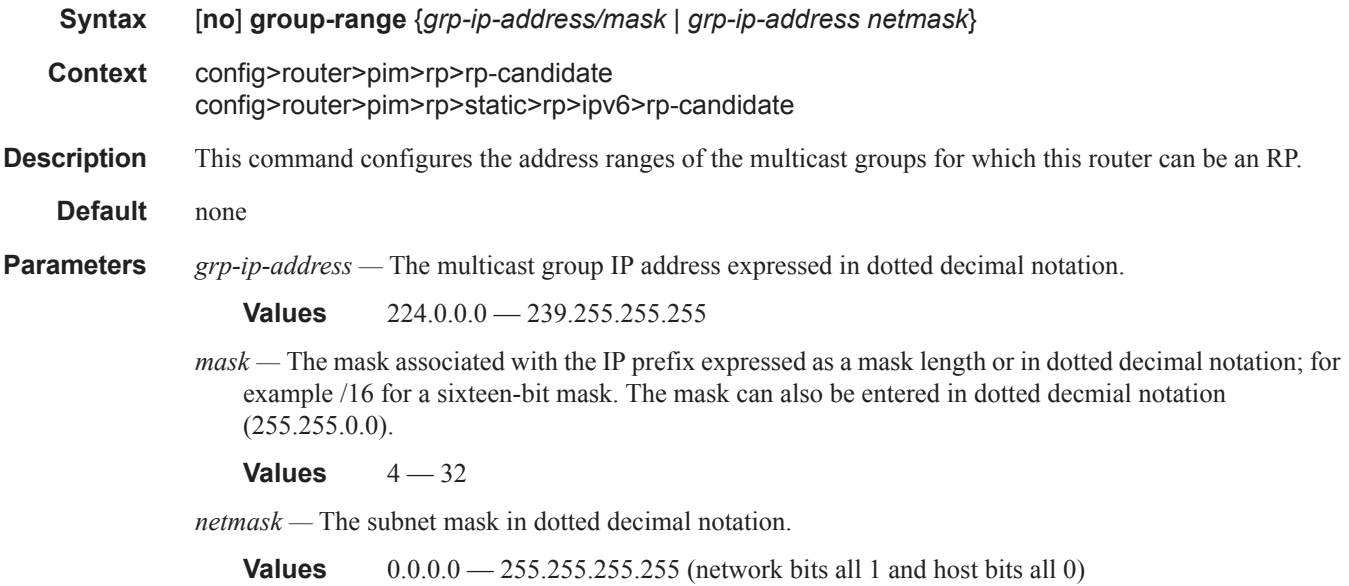

### group-range

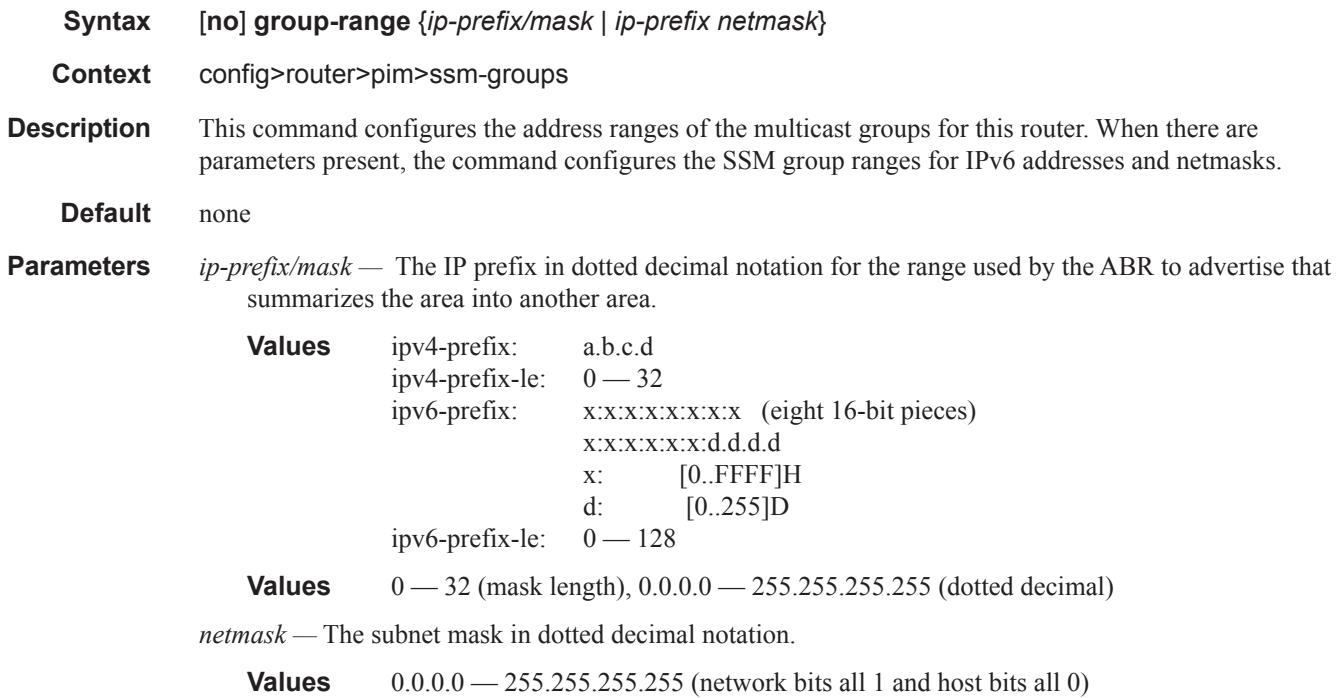

## holdtime

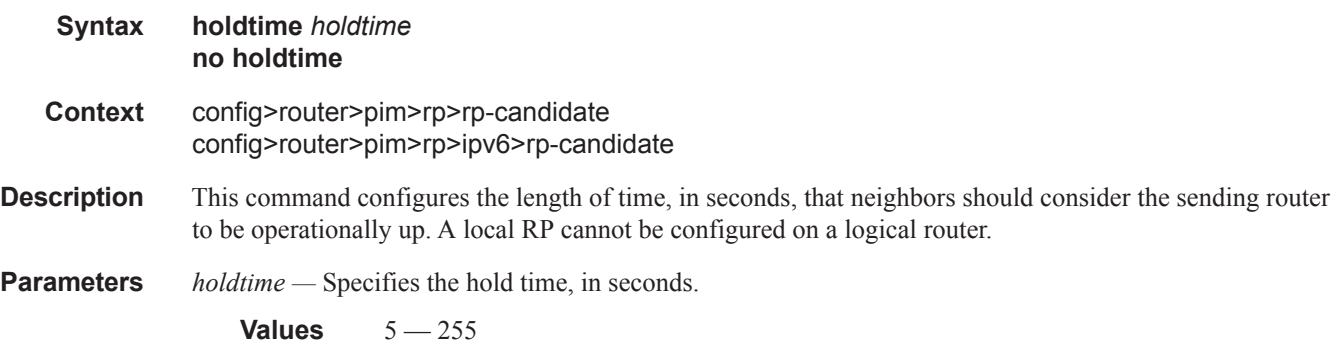

# group-prefix

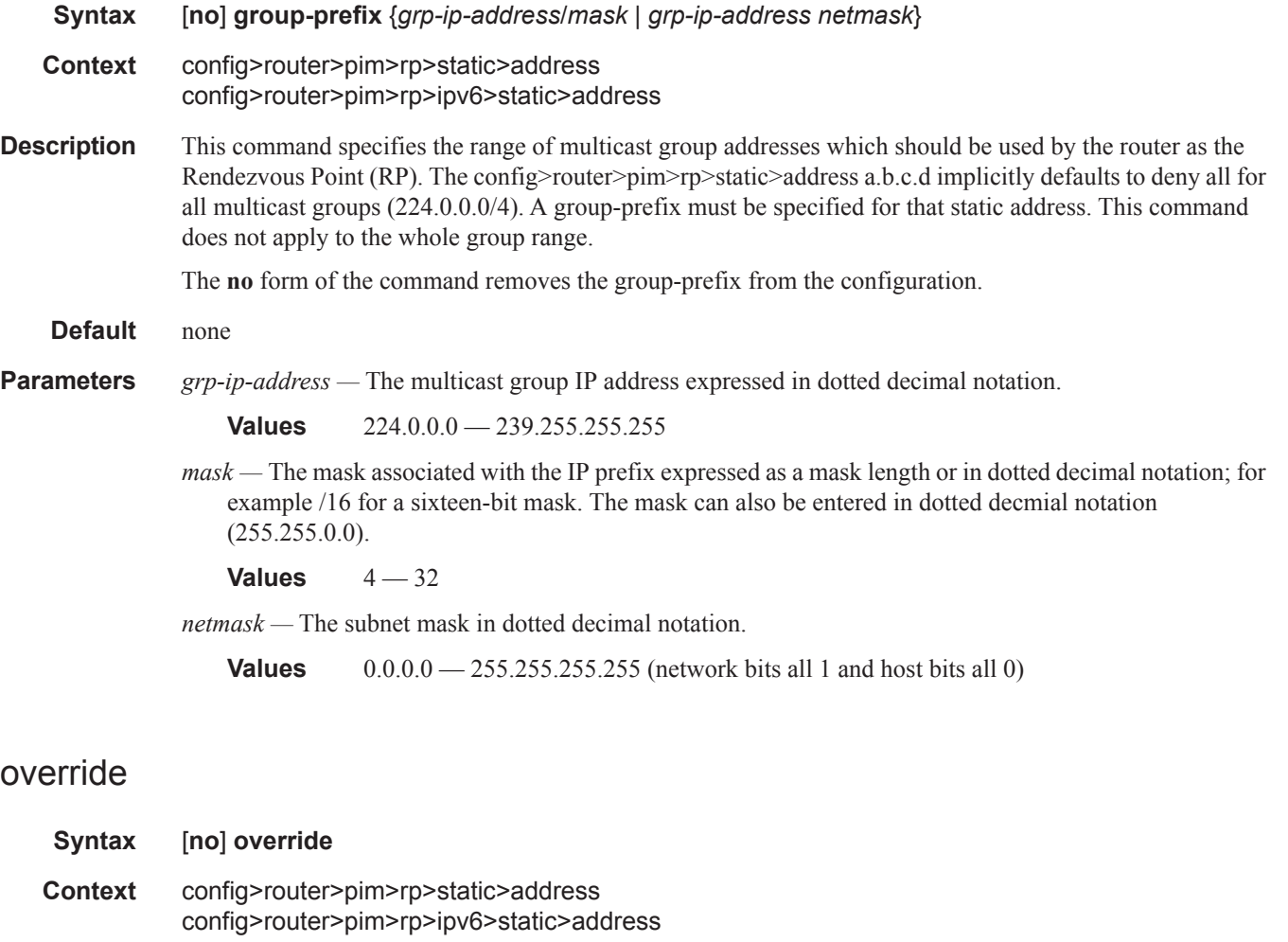

**Description** This command changes the precedence of static RP over dyanamically learned Rendezvous Point (RP). When enabled, the static group-to-RP mappings take precedence over the dynamically learned mappings. **Default** no override

### non-dr-attract-traffic

#### **Syntax** [**no**] **non-dr-attract-traffic**

**Context** config>router>pim

**Description** This command specifies whether the router should ignore the designated router state and attract traffic even when it is not the designater router.

> An operator can configure an interface (router or IES or VPRN interfaces) to IGMP and PIM. The interface state will be synchronized to the backup node if it is associated with the redundant peer port. The interface can be configured to use PIM which will cause multicast streams to be sent to the elected DR only. The DR will also be the router sending traffic to the DSLAM. Since it may be required to attract traffic to both routers a flag non-dr-attract-trafffic can be used in the PIM context to have the router ignore the DR state and attract traffic when not DR. Note that while using this flag the router may not send the stream down to the DSLAM while not DR.

When enabled, the designated router state is ignored. When disabled, **no non-dr-attract-traffic**, the designated router value is honored.

**Default** no non-dr-attract-traffic

### rpf-rtm

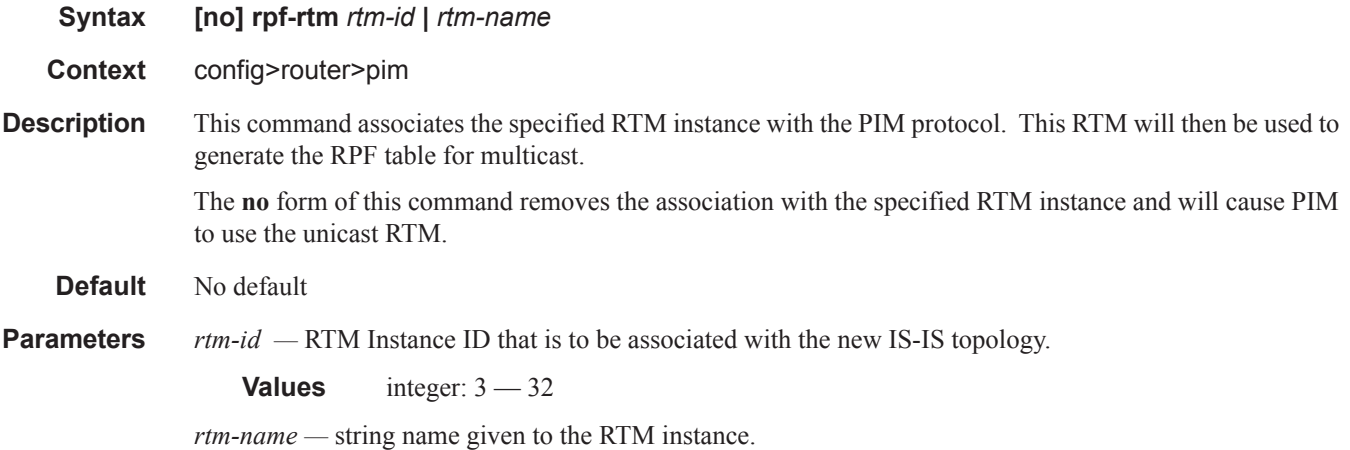

# rpf6-table

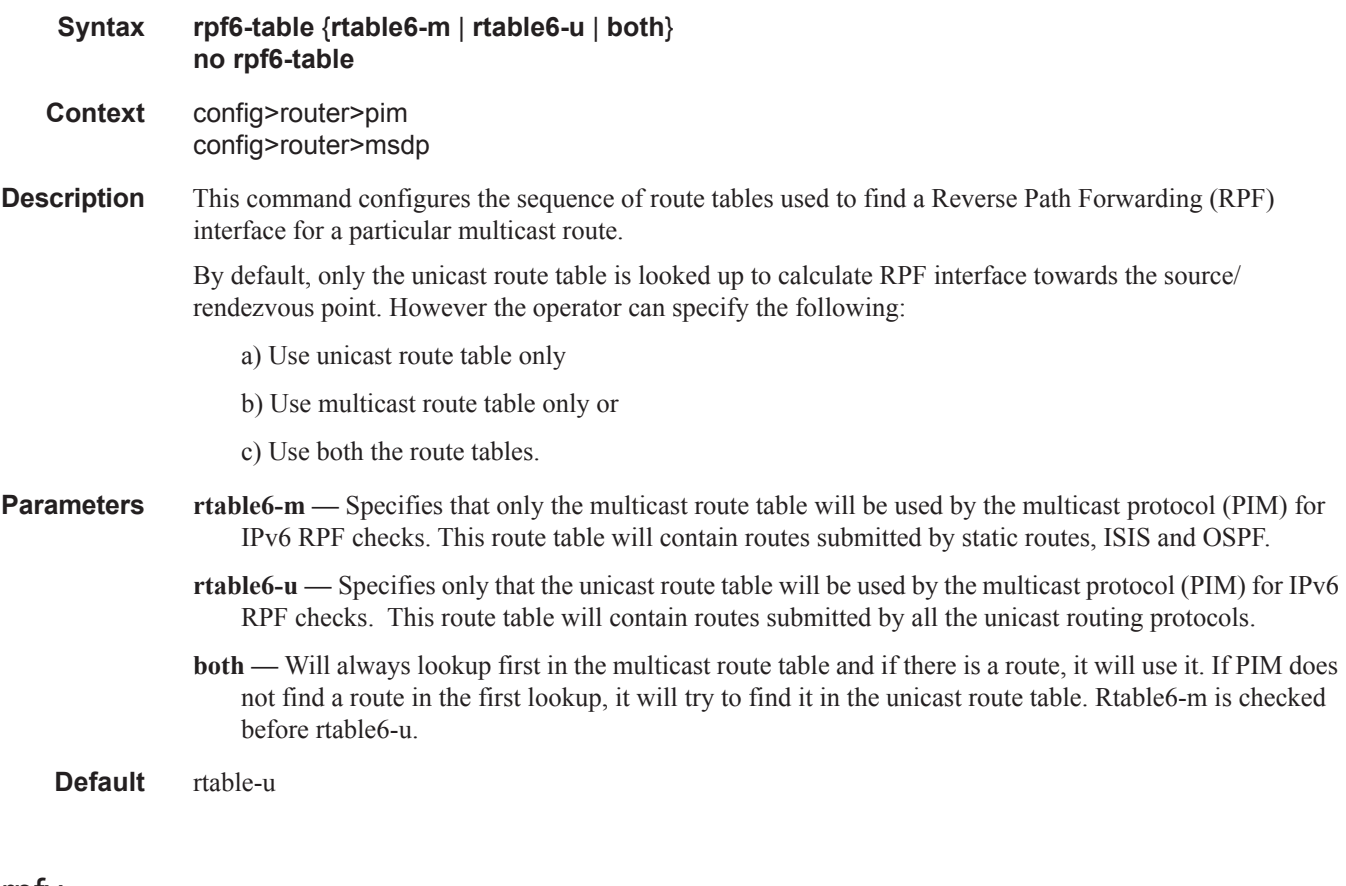

### rpfv

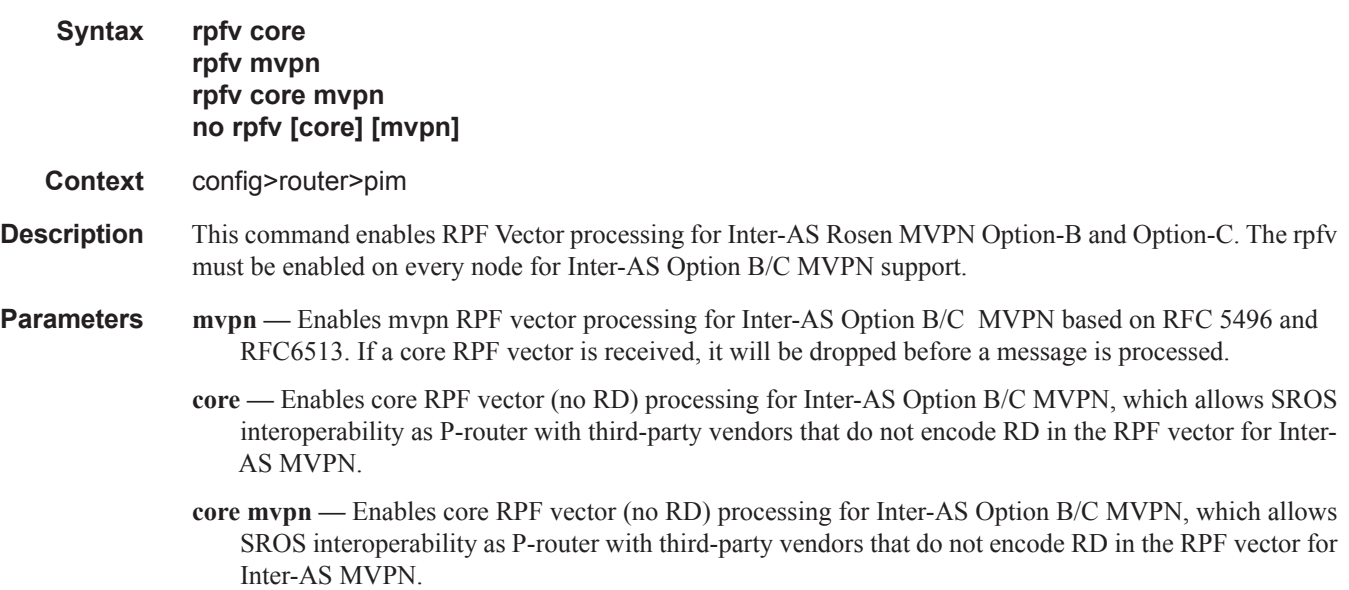

The **no** version of this command disables RPF Vector processing. If RPF vector is received in a PIM join message, the vector will be removed before local processing of PIM message starts.

**Default** no rpfv

### sa-timeout

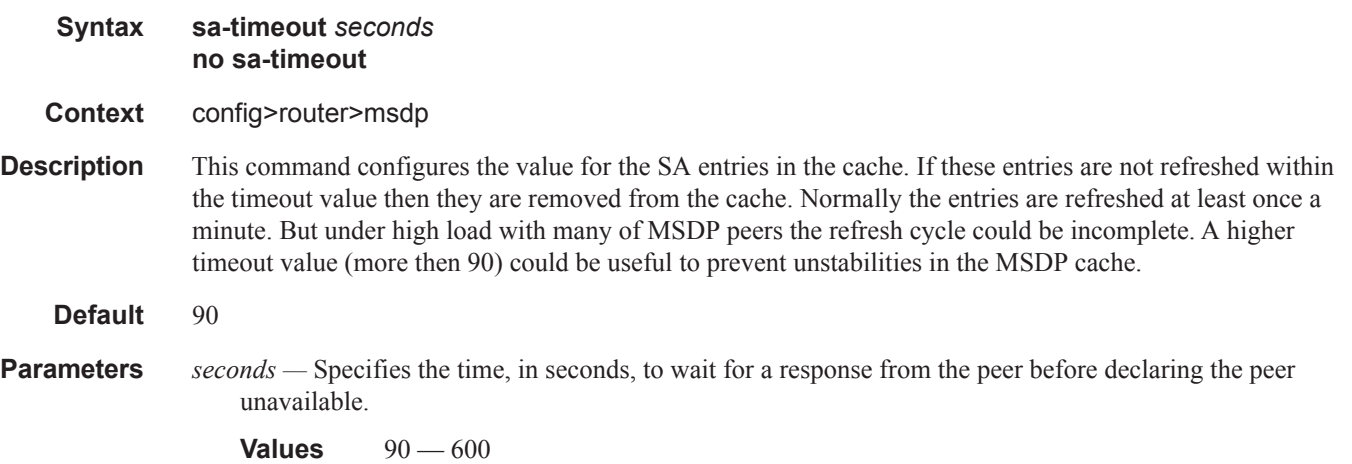

# spt-switchover-threshold

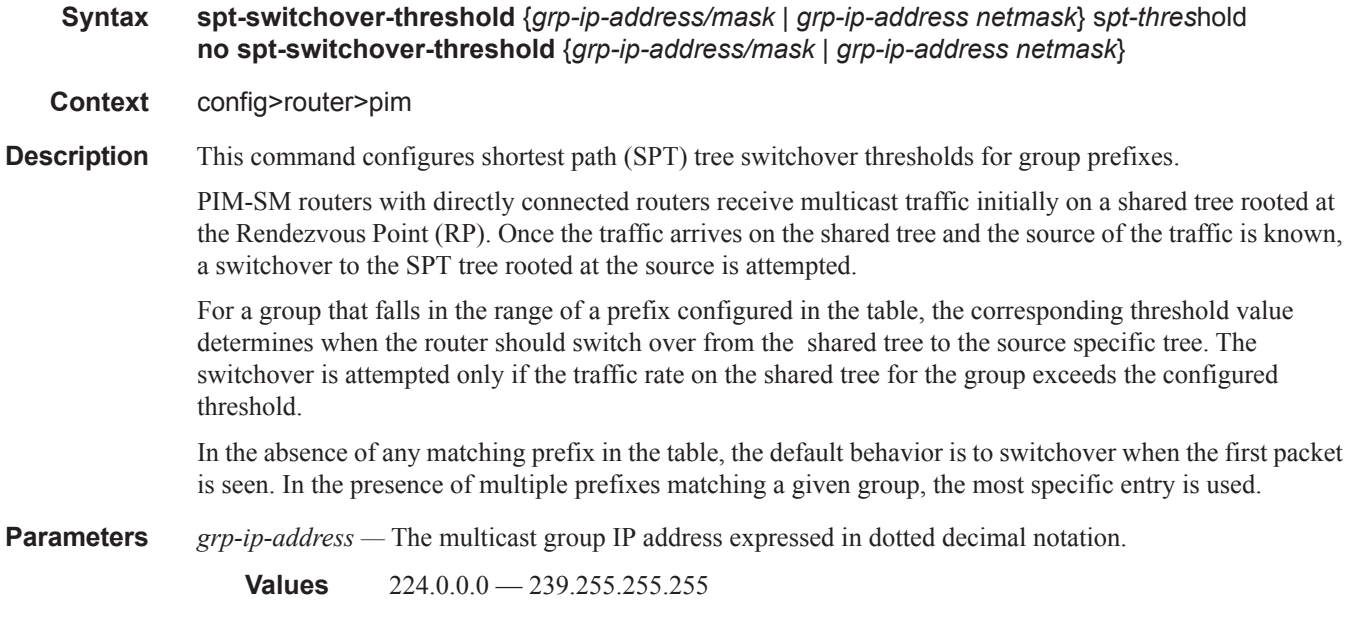

*spt-threshold —* Specifies the configured threshold in kilobits per second (kbps) for a group prefix. A switchover is attempted only if the traffic rate on the shared tree for the group exceeds this configured threshold.

**Values** 1 — 4294967294 | infinity

*mask —* The mask associated with the IP prefix expressed as a mask length or in dotted decimal notation; for example /16 for a sixteen-bit mask. The mask can also be entered in dotted decmial notation (255.255.0.0).

**Values**  $4 - 32$ 

**infinity —** When the **infinity** keyword is specified, no switchover will occur at any time, regardless of the traffic level is detected. The threshold, in kilobits per second (KBPS), value is 4294967295.

#### ssm-groups

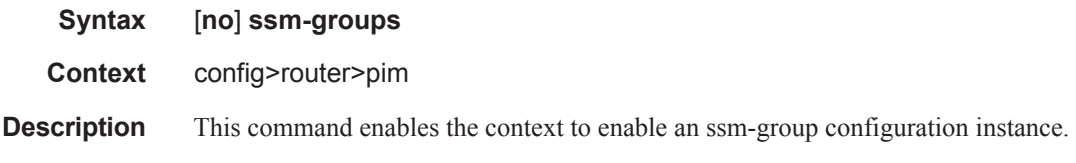

### bootstrap-export

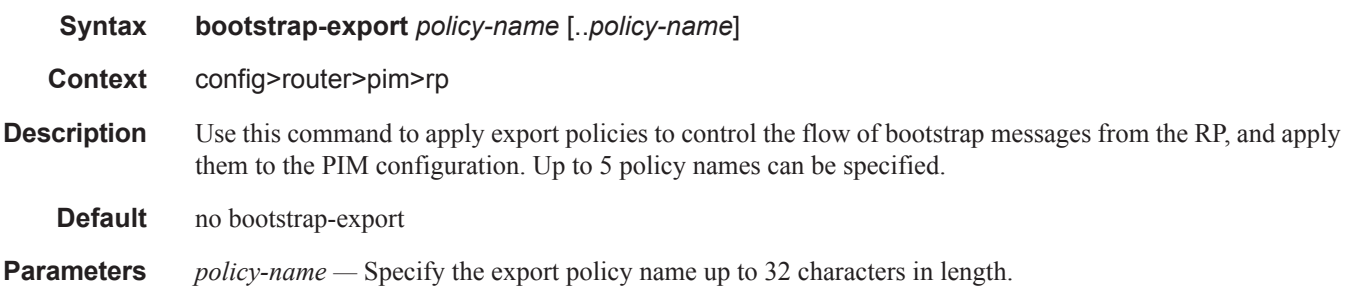

### bootstrap-import

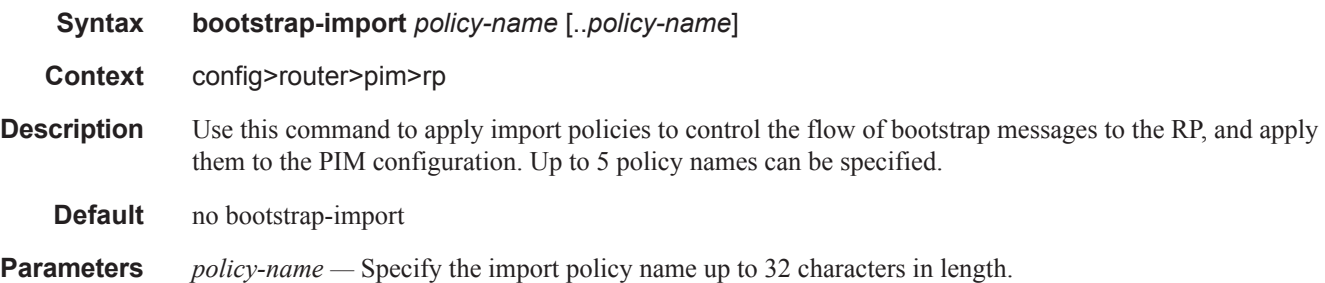

#### Router PIM Commands

### hash-mask-len

**Syntax hash-mask-len** *hash-mask-length* **no hash-mask-len Context** config>router>pim>rp>bsr-candidate config>router>pim>rp>ipv6>bsr-candidate **Description** This command is used to configure the length of a mask that is to be combined with the group address before the hash function is called. All groups with the same hash map to the same RP. For example, if this value is 24, only the first 24 bits of the group addresses matter. This mechanism is used to map one group or multiple groups to an RP. **Parameters** *hash-mask-length —* The hash mask length.

**Values**  $0 - 32$ 

# **Router Multicast Source Discovery Protocol (MSDP) Commands**

# <span id="page-36-0"></span>msdp

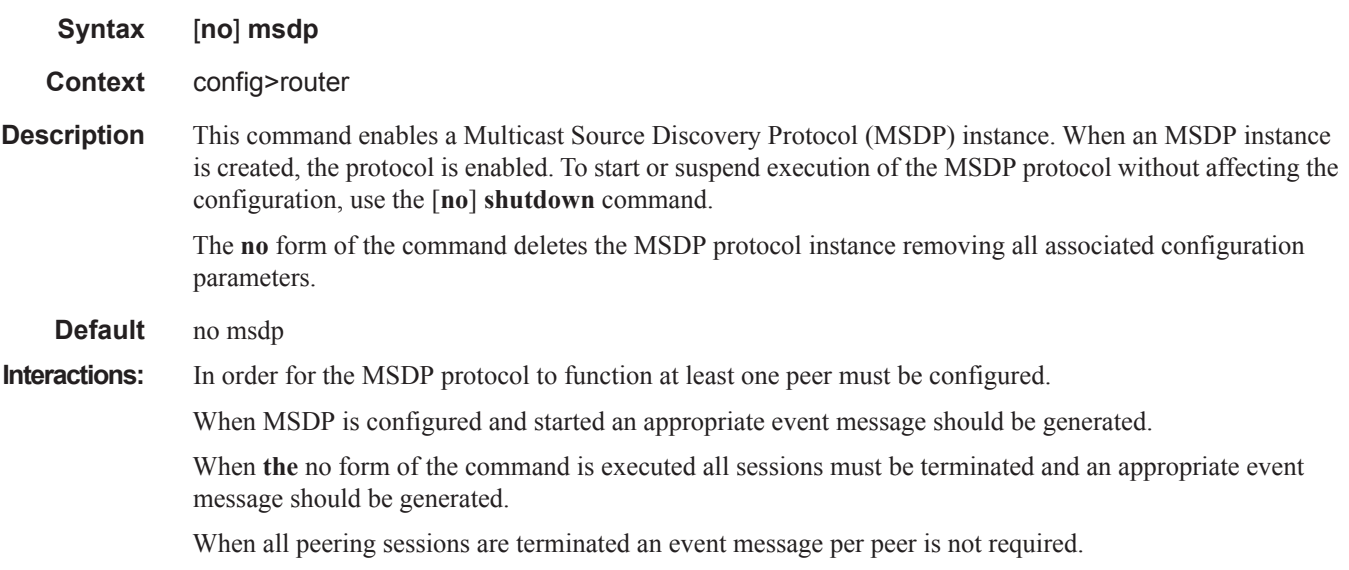

### active-source-limit

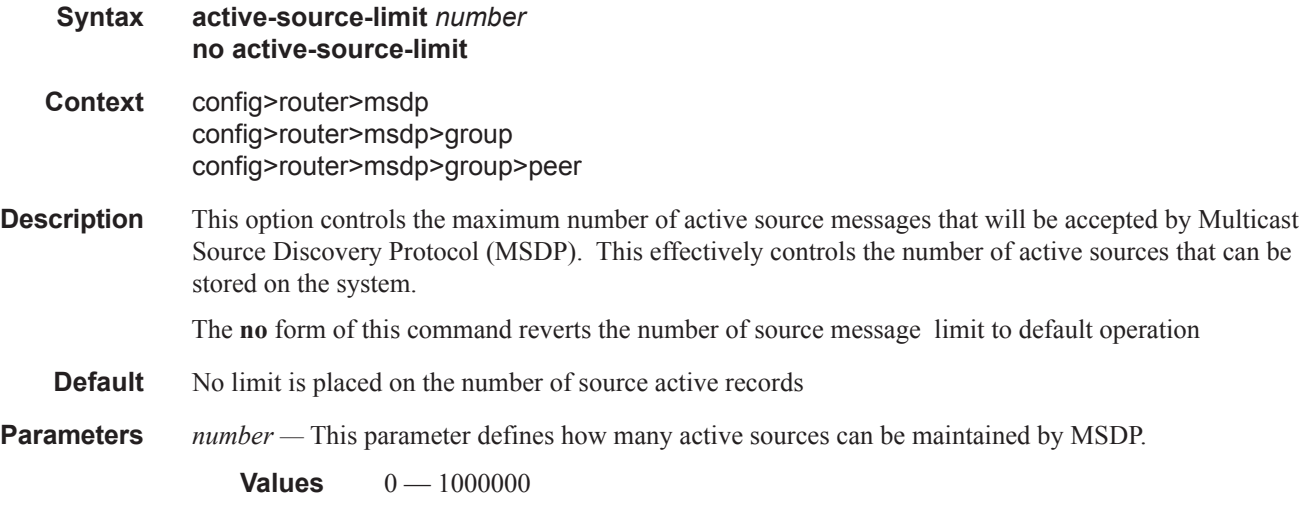

# receive-msdp-msg-rate

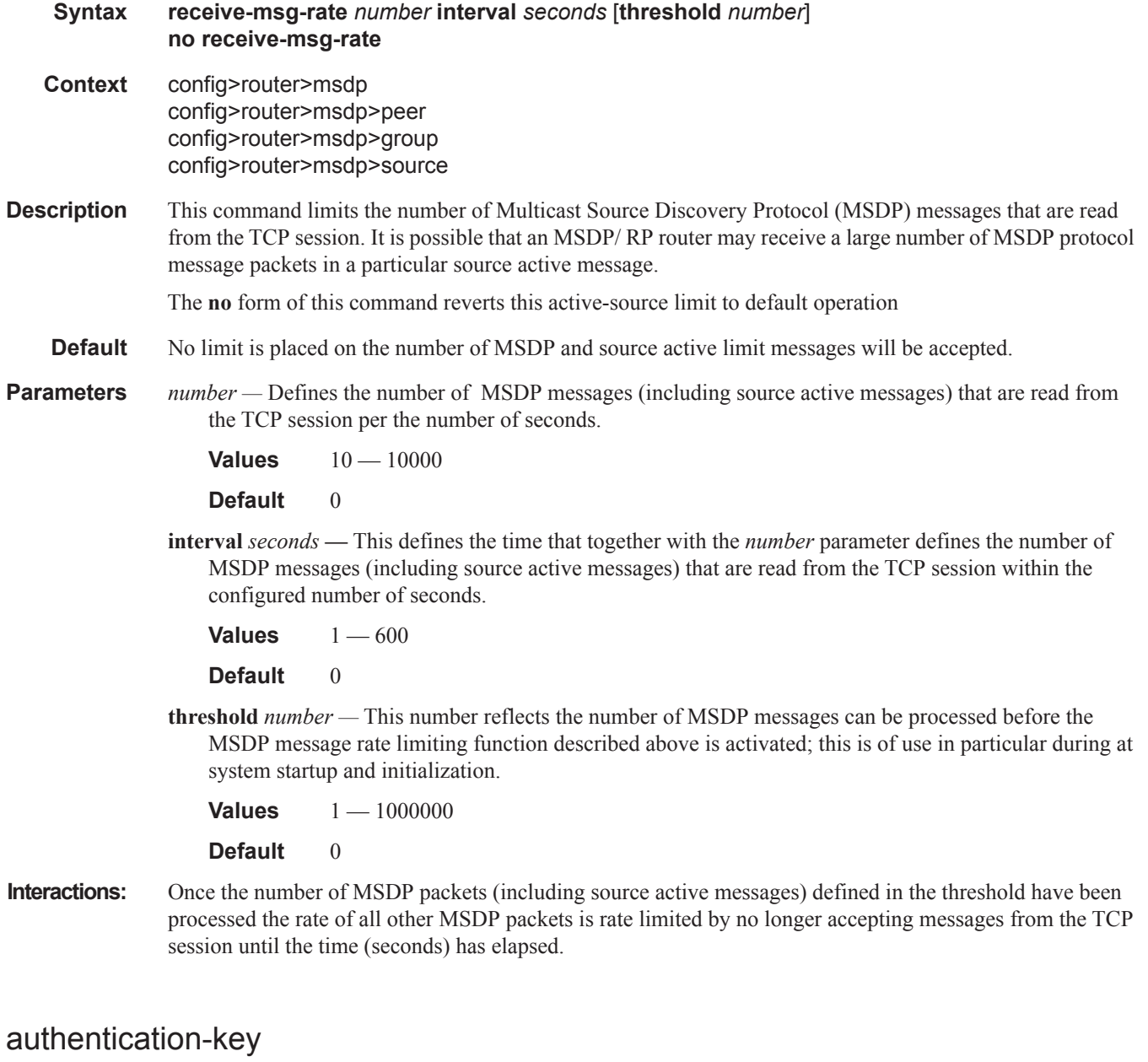

- **Syntax authentication-key** [*authentication-key*|*hash-key*] [**hash**|**hash2**] **no authentication-key**
- **Context** config>router>msdp>peer config>router>msdp>group>peer

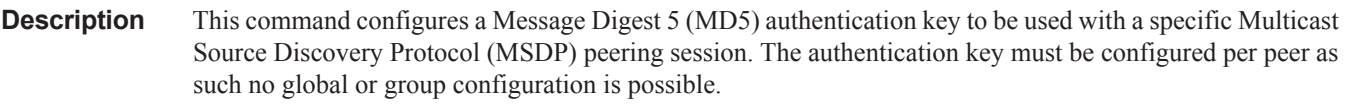

- **Default** Authentication-key. All MSDP messages are accepted and the MD5 signature option authentication key is disabled.
- **Parameters** *authentication-key* The authentication key. Allowed values are any string up to 16 characters long composed of printable, 7-bit ASCII characters. If the string contains special characters (#, \$, spaces, etc.), the entire string must be enclosed within double quotes.
	- *hash-key* The hash key. The key can be any combination of ASCII characters up to 33 characters in length (encrypted). If spaces are used in the string, enclose the entire string in quotation marks  $\binom{\mathfrak{c}\mathfrak{c} \rightarrow \mathfrak{c}}{ }$

This is useful when a user must configure the parameter, but, for security purposes, the actual unencrypted key value is not provided.

- **hash** Specifies the key is entered in an encrypted form. If the **hash** parameter is not used, the key is assumed to be in a non-encrypted, clear text form. For security, all keys are stored in encrypted form in the configuration file with the **hash** parameter specified.
- **hash2** Specifies the key is entered in a more complex encrypted form. If the **hash2** parameter is not used, the less encrypted **hash** form is assumed.

#### data-encapsulation

- **Syntax** [**no**] **data-encapsulation**
- **Context** config>router>msdp
- **Description** This command configures a rendezvous point (RP) using Multicast Source Discovery Protocol (MSDP) to encapsulate multicast data received in MSDP register messages inside forwarded MSDP source-active messages.
	- **Default** data-encapsulation

### default-peer

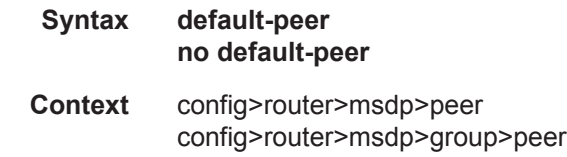

**Description** Using the default peer mechanism a peer can be selected as the default Multicast Source Discovery Protocol (MSDP) peer, as a result all source-active messages from the peer will be accepted without the usual peerreverse-path-forwarding (RPF) check.

The MSDP peer-RPF check is different from the normal multicast RPF checks. The peer-RPF check is used to stop source-active messages from looping. A router validates source-active messages originated from other routers in a deterministic fashion.

A set of rules is applied in order to validate received source-active messages, and the first rule that applies determines the peer-RPF neighbor. All source-active messages from other routers are rejected. The rules applied to source-active messages originating at Router S received at Router R from Router N are as follows:

- If Router N and router S are one and the same, then the message is originated by a direct peer-RPF neighbor and will be accepted.
- If Router N is a configured peer, or a member of the Router R mesh group then its source-active messages are accepted.
- If Router N is the Border Gateway Protocol (BGP) next hop of the active multicast RPF route toward Router S then Router N is the peer-RPF neighbor and its source-active messages are accepted.
- If Router N is an external BGP peer of Router R and the last autonomous system (AS) number in the BGP AS-path to Router S is the same as Router N's AS number, then Router N is the peer-RPF neighbor, and its source-active messages are accepted.
- If Router N uses the same next hop as the next hop to Router S, then Router N is the peer-RPF neighbor, and its source-active messages are accepted.
- If Router N fits none of the above rules, then Router N is not a peer-RPF neighbor, and its source-active messages are rejected.
- **Default** No default peer is established and all active source messages must be RPF checked.

#### export

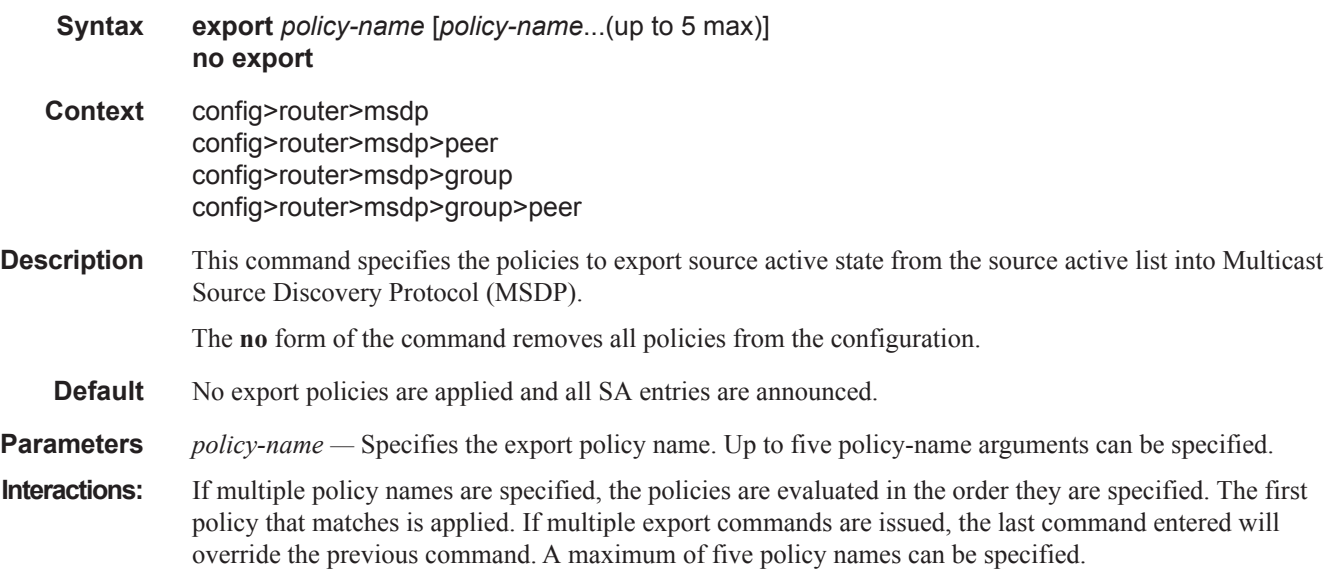

If you configure an export policy at the global level, each individual peer inherits the global policy. If you configure an export policy at the group level, each individual peer in a group inherits the group's policy. If you configure an export policy at the peer level then policy only applies to the peer where it is configured.

#### group

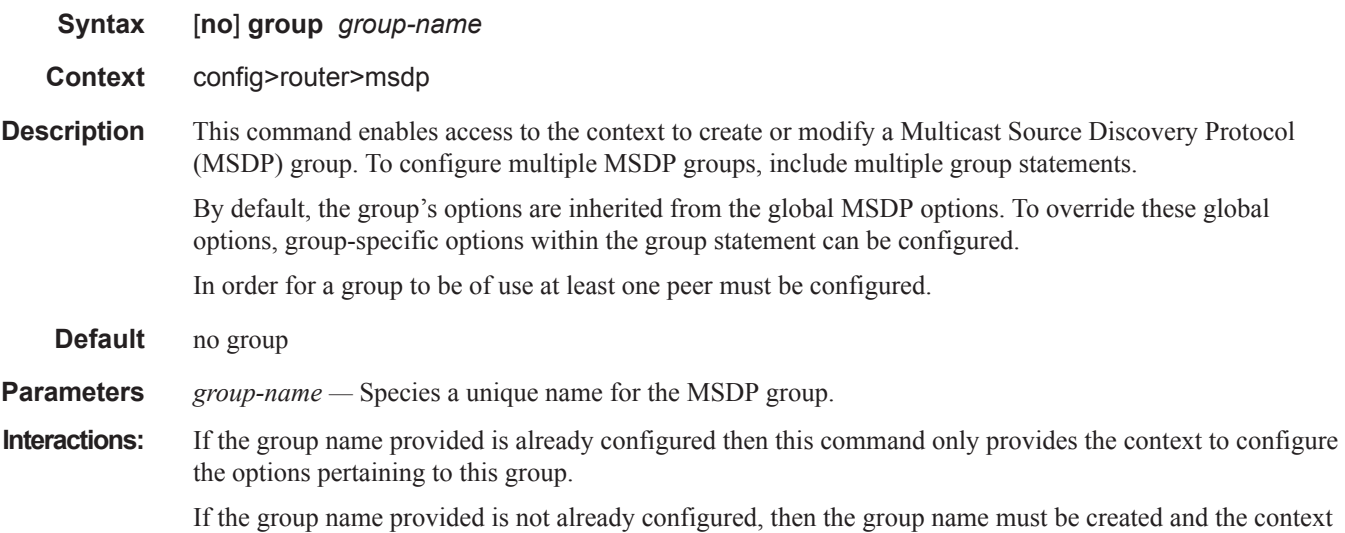

to configure the parameters pertaining to the group should be provided. In this case the \$ prompt to indicate that a new entity (group) is being created should be used.

### import

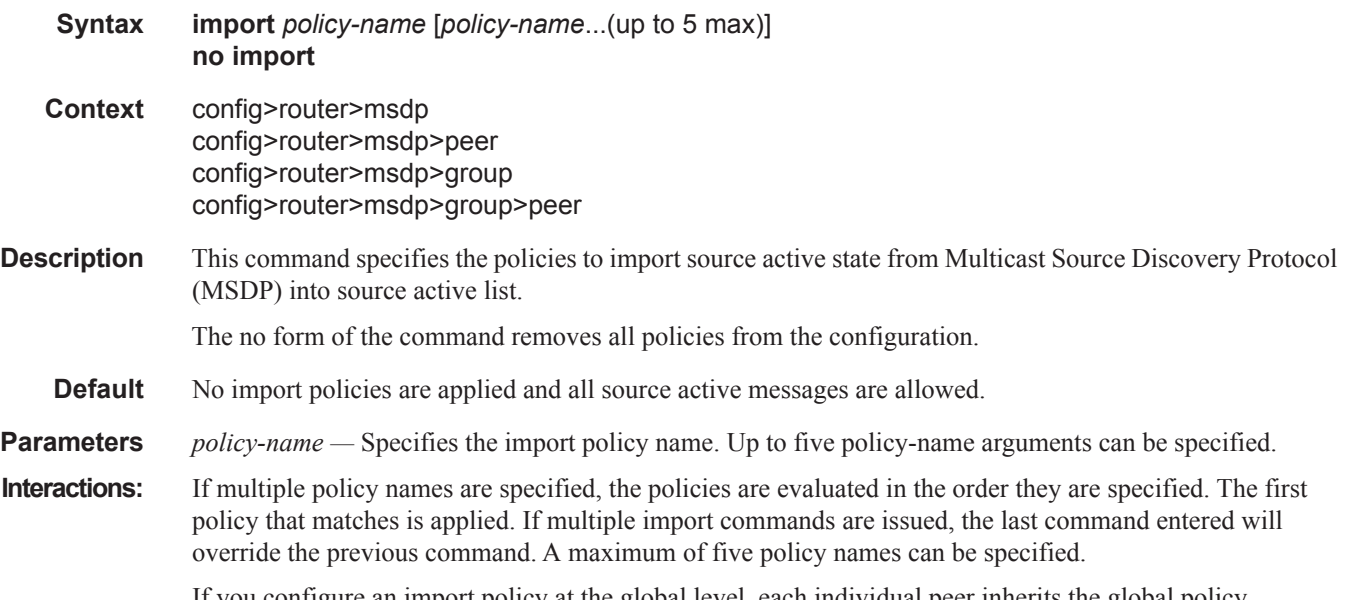

If you configure an import policy at the global level, each individual peer inherits the global policy.

If you configure an import policy at the group level, each individual peer in a group inherits the groupís policy.

If you configure an import policy at the peer level then policy only applies to the peer where it is configured.

### local-address

- **Syntax local-address** *address* **no local-address**
- **Context** config>router>msdp config>router>msdp>peer config>router>msdp>group config>router>msdp>group>peer
- **Description** This command configures the local end of a Multicast Source Discovery Protocol (MSDP) session. In order for MSDP to function at least one peer must be configured. When configuring a peer, you must include this local-address command to configure the local end of the MSDP session. This address must be present on the node and is used to validate incoming connections to the peer and to establish connections to the remote peer.

The no local address format of this command removes the local-address from the configuration.

- **Default** No local address is configured.
- **Parameters** *address* Specifies an existing address on the node.
- **Interactions:** If the user enters this command then the address provided is validated and will be used as the local address for MSDP peers from that point. If a subsequent local-address command is entered it will replace the existing configuration and existing session(s) will be terminated.

Similarly when the no form of this command is entered the existing local-address will be removed from the configuration and the existing session(s) will be terminated.

Whenever a session is terminated all information pertaining to and learned from that peer and will be removed.

Whenever a new peering session is created or a peering session is lost an event message should be generated.

### mode

#### **Syntax mode** {**mesh-group** | **standard**}

**Context** config>router>msdp>group

**Description** This command configures groups of peers in a full mesh topology to limit excessive flooding of sourceactive messages to neighboring peers.

> Multicast Source Discovery Protocol (MSDP) peers can be configured grouped in a full-mesh topology that prevents excessive flooding of source-active messages to neighboring peers.

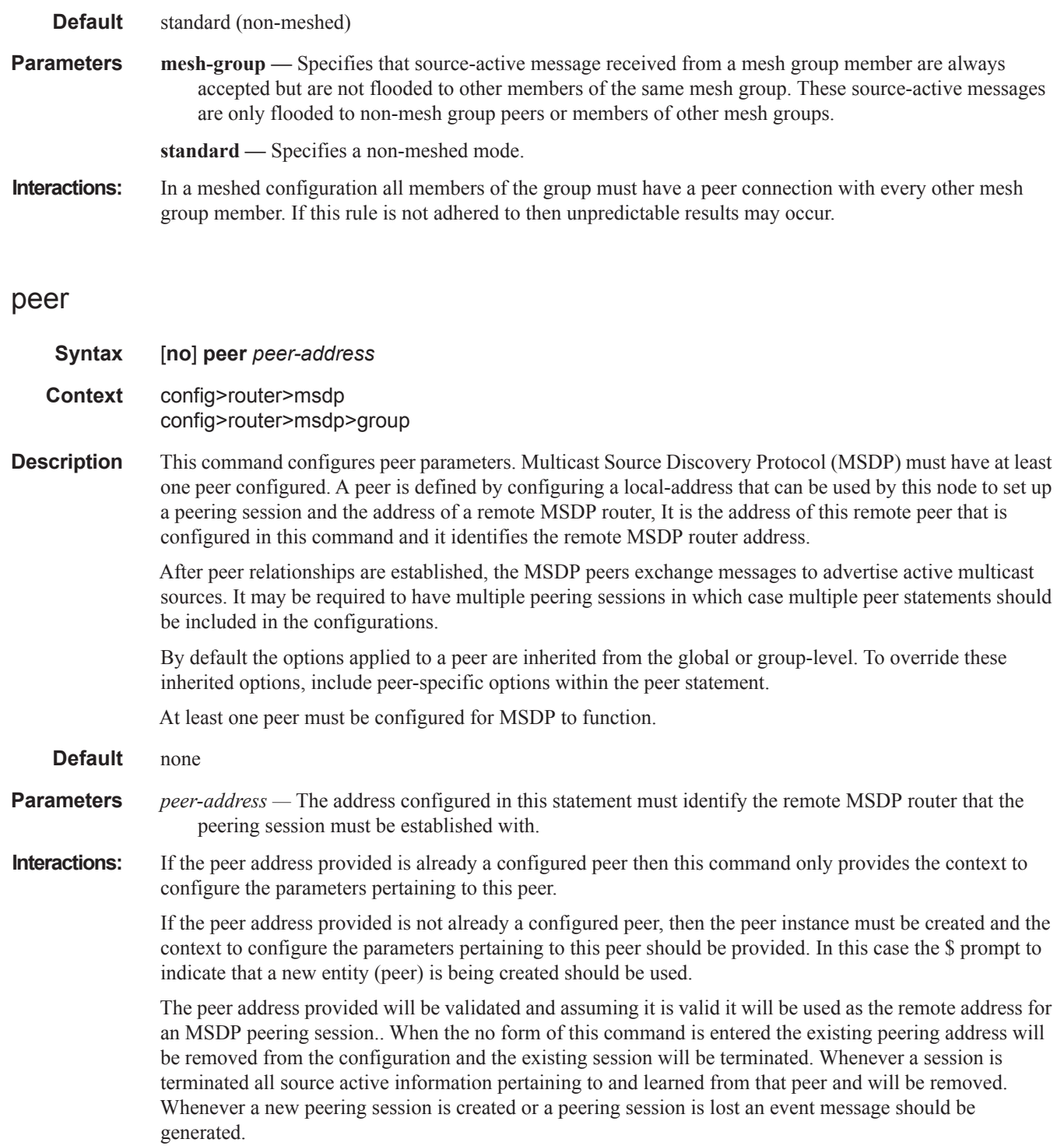

### source

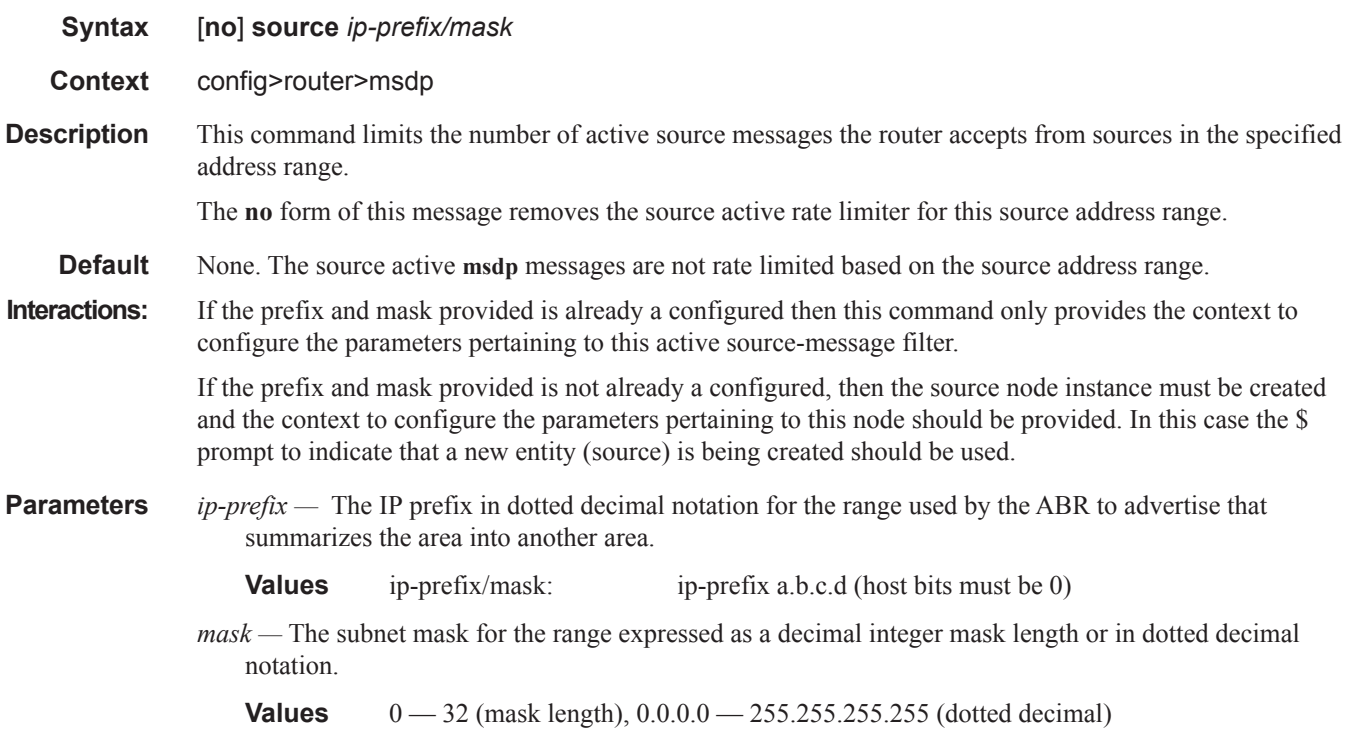

# **Multicast CAC Policy Configuration Commands**

### mcac

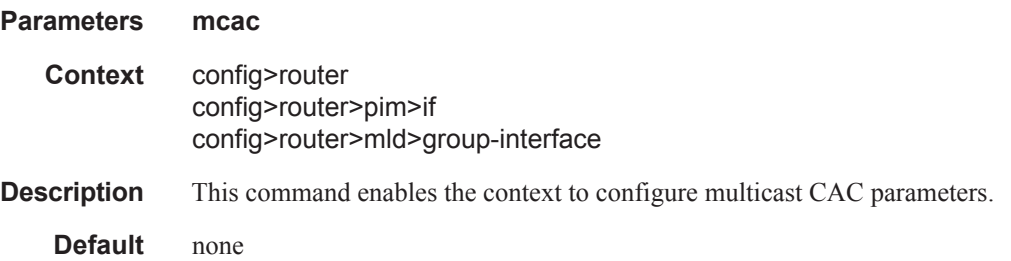

# policy

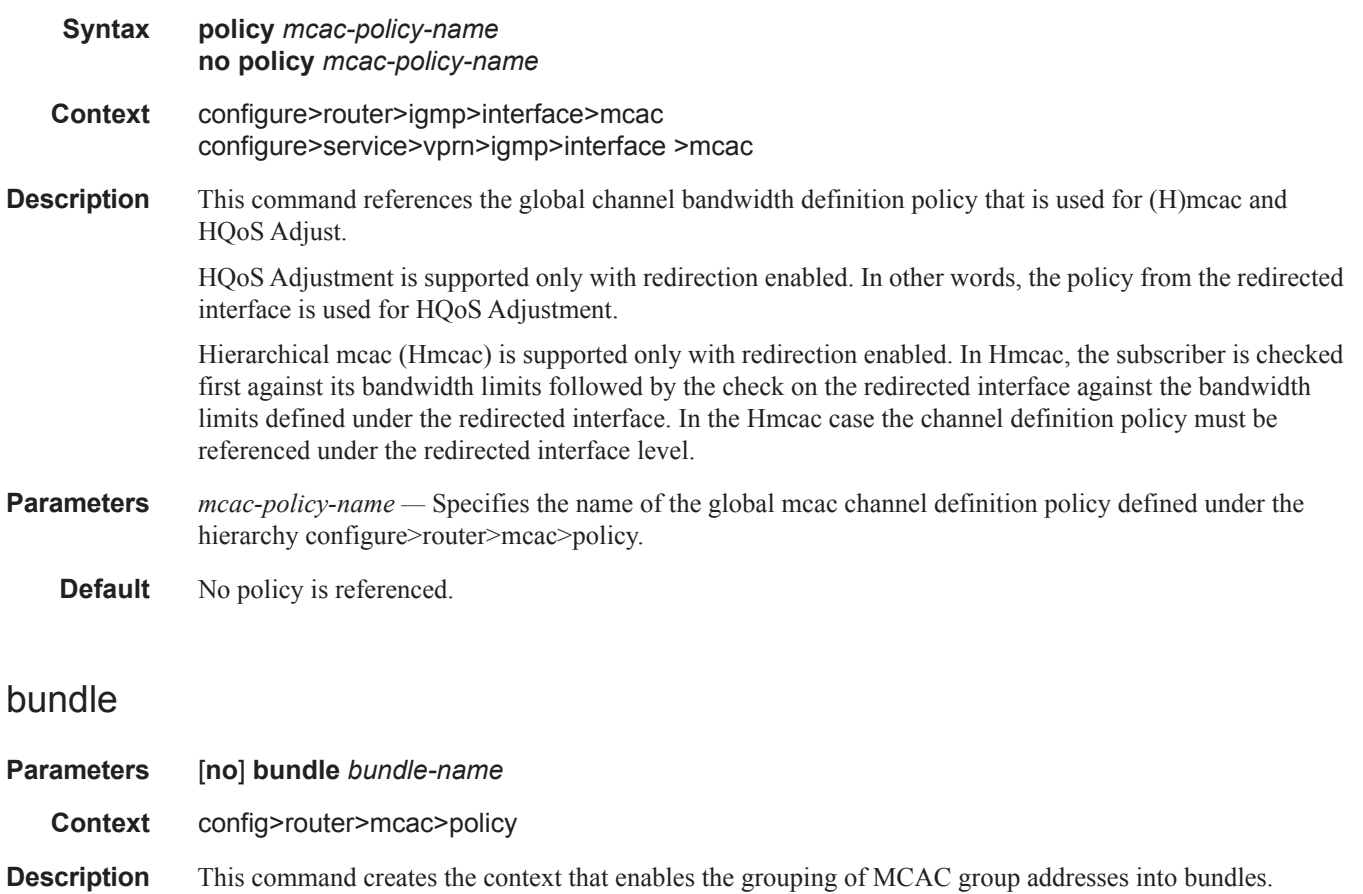

When a number of multicast groups or BTV channels are grouped into a single bundle, then policing, if a join for a particular MC-group (BTV channel), can depend on whether:

- 1. There is enough physical bandwidth on the egress interface.
- 2. The given channel is a mandatory or optional channel.
- If optional, is there sufficient bandwidth according to the policy settings for the relevant interface.
- If optional, is there sufficient bandwidth within the bundle.

The **no** form of the command removes the named bundle from the configuration.

### **Default** none **Parameters** *bundle-name* — Specifies the multicast bundle name. Allowed values are any string up to 32 characters long composed of printable, 7-bit ASCII characters. If the string contains special characters (#, \$, spaces, etc.), the entire string must be enclosed within double quotes.

### bandwidth

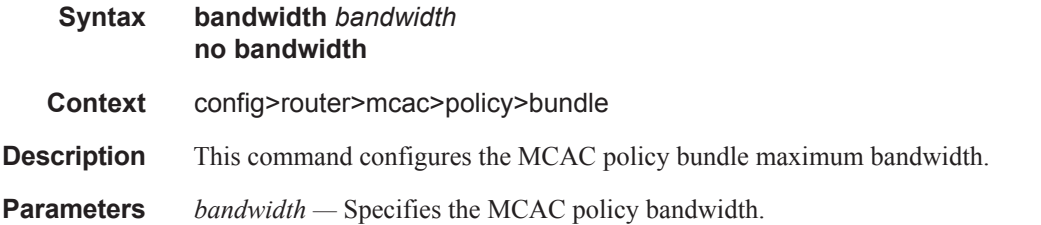

### channel

**Syntax channel** *start-address end-address* **bw** *bandwidth* [**class** {**high** | **low**}] [**type** {**mandatory** | **optional**}] [**source** *source-prefix*] **no channel** *start-address end-address* [**source** *source-prefix*]

- **Context** config>router>mcac>policy>bundle
- **Description** This command creates a multicast channel within the bundle where it is configured. A join for a particular multicast channel can be accepted if:
	- 1) Mandatory channels:

A sufficient bandwidth exists on the interface according to the policy settings for the interface. Note, there is always sufficient BW available on the bundle level, as mandatory channels get BW pre-reserved.

2) Optional channels:

A sufficient BW exists on both interface and bundle level.

A channel definition can be either IPv4 (*start-address, end-address, source-address* are IPv4 addresses) or IPv6. A single bundle can have either IPv4 or IPv6 or IPv6 and IPv4 channel definitions. A single policy can mix any of those bundles.

Overlapping channels are not allowed. Two channels overlap if they contain same groups and the same source address prefix (or both do not specify source address prefix). Two channels with same groups and different source prefixes (including one of the channels having no source configured or one of the channels having more specific prefix than the other) do not overlap and are treated as separate channels.

When joining a group from multiple sources, MCAC accounts for that only once when no source address is specified or a prefix for channel covers both sources. Channel BW should be adjusted accordingly or sourceaware channel definition should be used if that is not desired.

If a bundle is removed, the channels associated are also removed and every multicast group that was previously policed (because it was in the bundle that contained the policy) becomes free of constraints.

When a new bundle is added to a MCAC policy, the bundle's established groups on a given interfaces are accounted by the policy. Even if this action results in exceeding the bundle's constrain, no active multicast groups are removed. When a leave message is received for an existing optional channel, then the multicast stream is pruned and subsequent new joins may be denied in accordance with the policy. It is possible that momentarily there may be insufficient bandwidth, even for mandatory channels, in this bundle.

**Default** No channels are specified as part of a bundle on default.

Τ

Τ

**Parameters** *start-address end-address —* Specifies the beginning and ending multicast IP addresses that identifies a multicast stream (BTV channel). Both addresses have to be either IPv4 or IPv6.

**Values** This must be a valid IPv4 or IPv6 multicast group address

**source** *source-prefix —* Specifies the source of the multicast IP stream. This must be a valid IPv4 or IPv6 multicast source address prefix.

**Values** address-prefix/prefix-length

address-prefix is valid IPv4/IPv6 multicast source IP address prefix (local scope excluded)

prefix-length [0..32] for IPv4 [0..128] for IPv6

**bw** *bandwidth —* Specifies the bandwidth required by this channel in kbps. If this bandwidth is configured for a mandatory channel then this bandwidth is reserved by subtracting the amount from the total available bandwidth for all potential egress interfaces and the bundle.

If this bandwidth is configured as an optional channel then this bandwidth must be available for both the bundle and the egress interface requesting the channel to be added. Once the channel has been added the available bandwidth for the bundle and the interface must be reduced by the configured bandwidth of channel.

**Values** 10 — 10000 kbps

**class** {**high** | **low**} **—** Provides deeper classification of channels used in the algorithm when LAG ports change state.

**Default** low

**type {mandatory | optional} —** Specifies the channel to be either mandatory or optional.

**mandatory** — When the **mandatory** keyword is specified, then the bandwidth is reserved by subtracting it from the total available for all the potential egress interfaces and the bundle.

**optional** — When the **optional** keyword is specified then the bandwidth must be available on both the bundle and the egress interface that requests the channel to be added. Once the channel has been added the available bandwidth for the bundle and the interface must be reduced by the configured bandwidth of channel.

**Default** optional

### mc-constraints

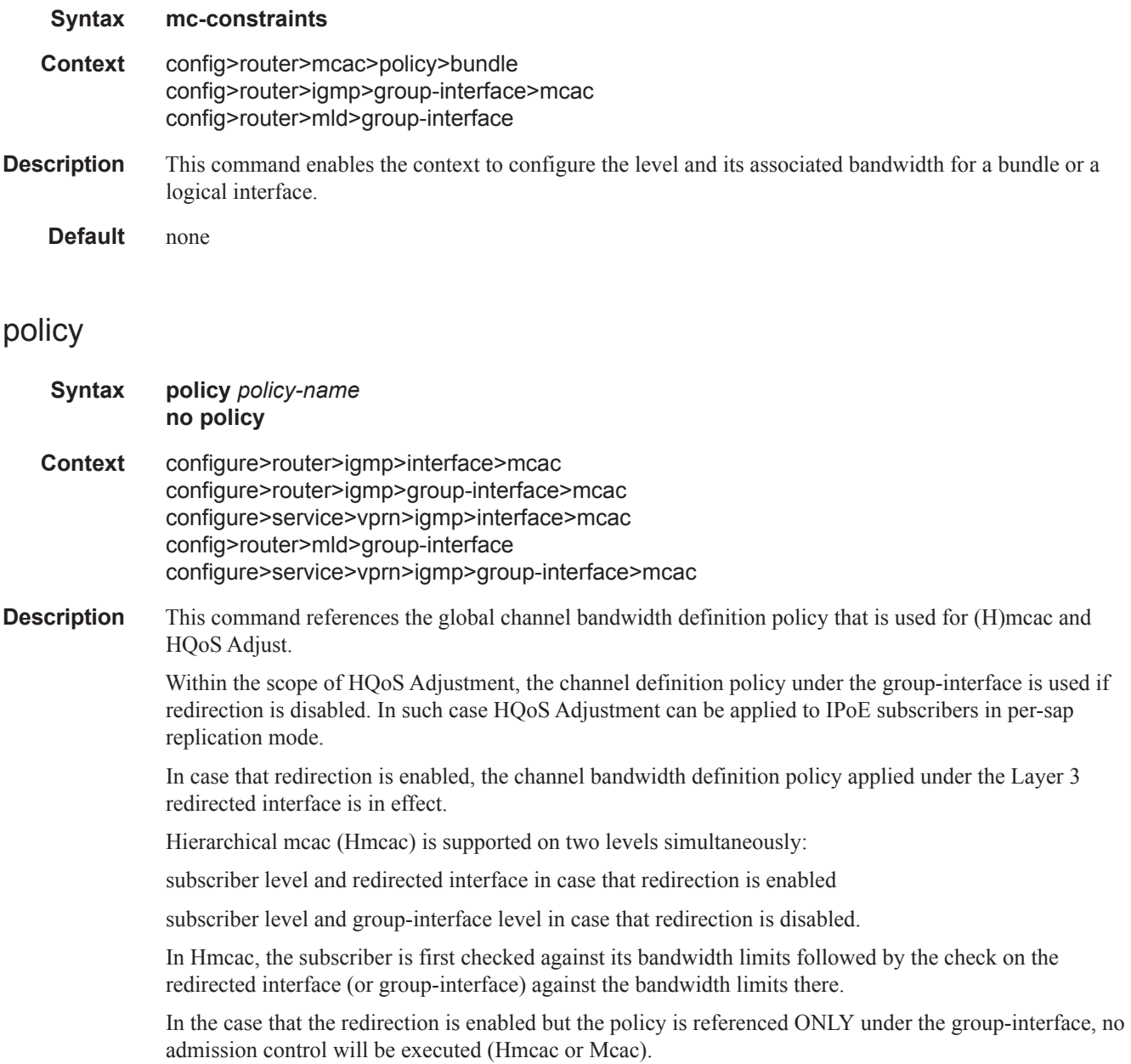

**Default** No policy is referenced.

**Parameters** *policy-name* — Specifies the name of the global mcac channel definition policy defined under the hierarchy **configure>router>mcac>policy.**

# lag-port-down

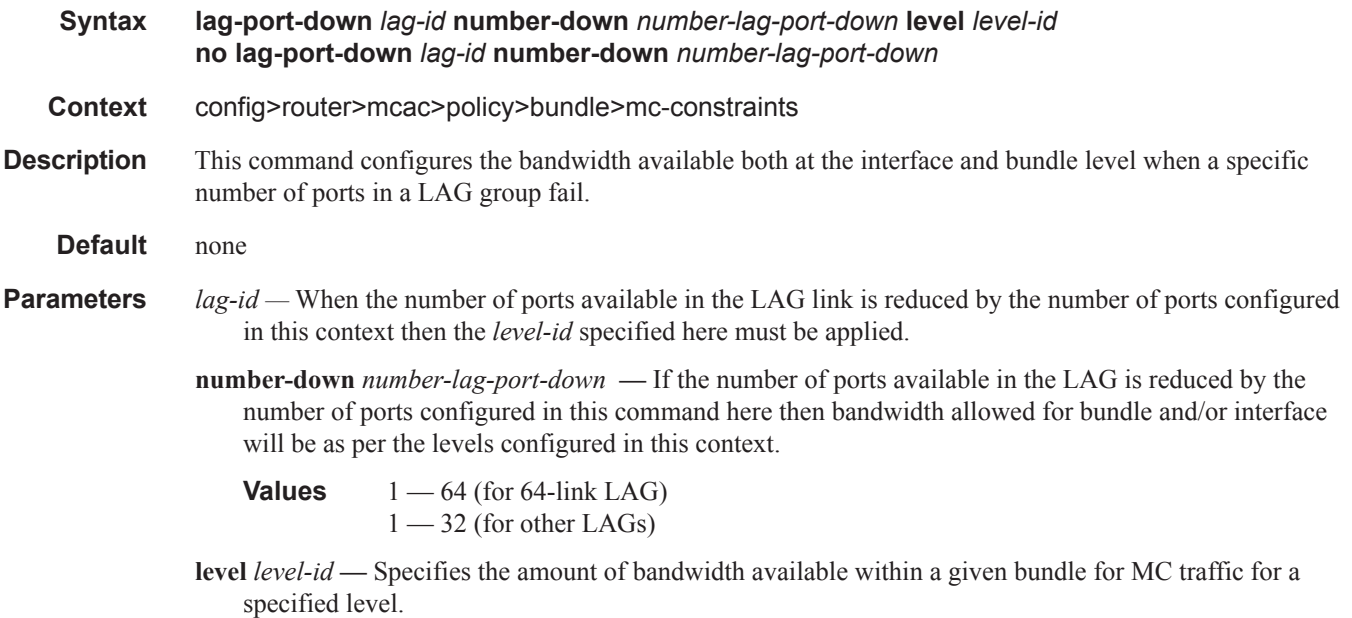

# number-down

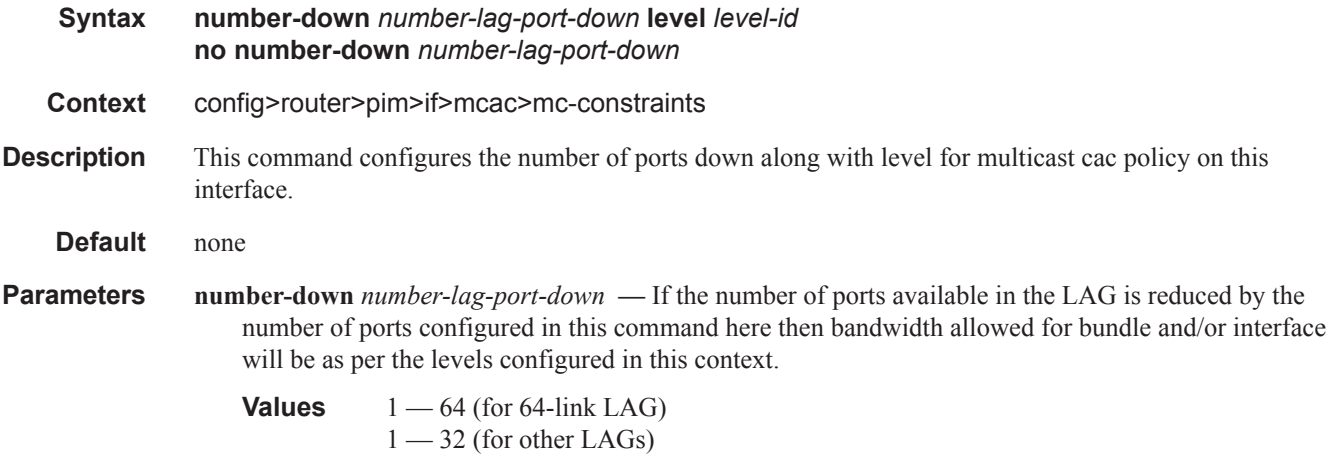

**level** *level-id* **—** Specifies the amount of bandwidth available within a given bundle for MC traffic for a specified level.

## level

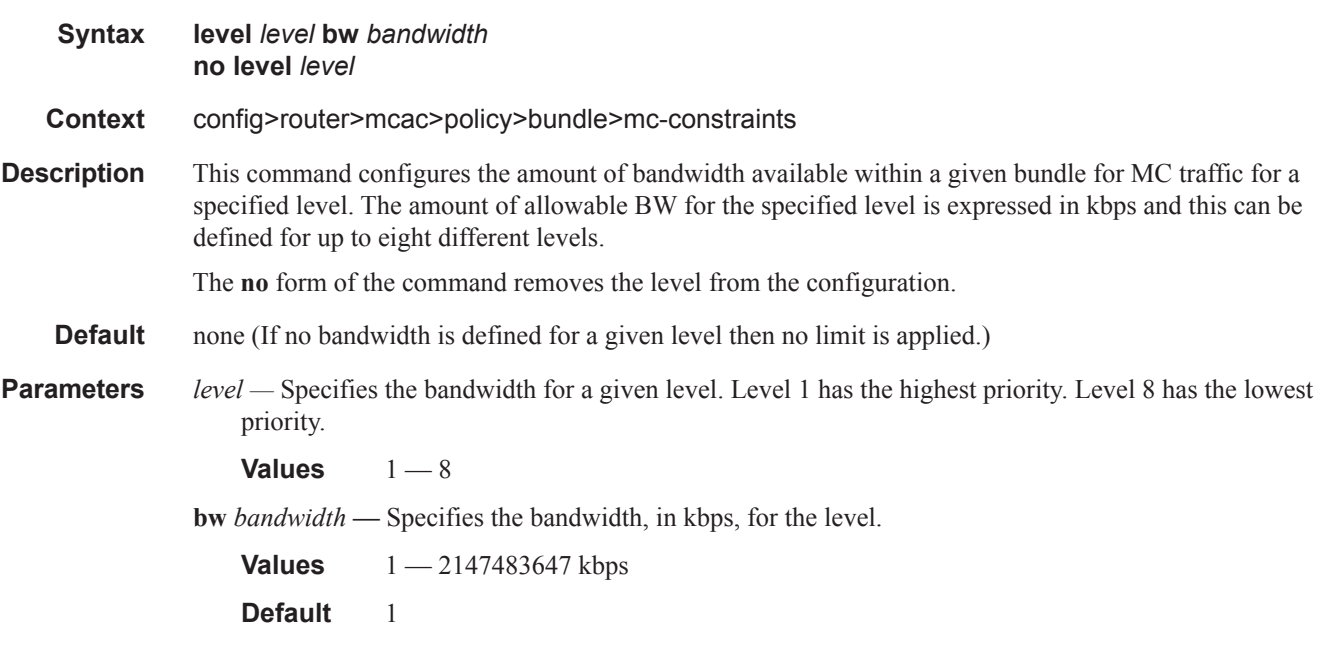

# number-down

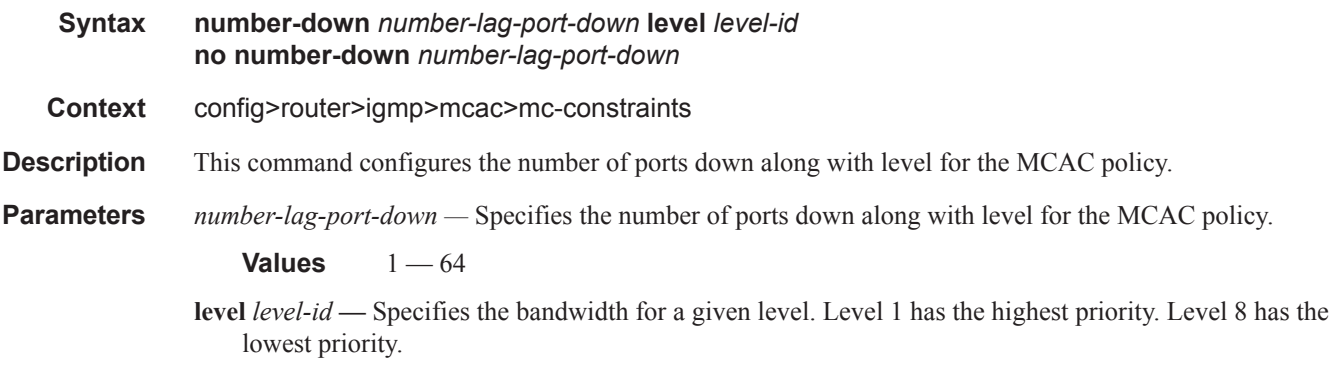

**Values**  $1 - 8$ 

### unconstrained-bw

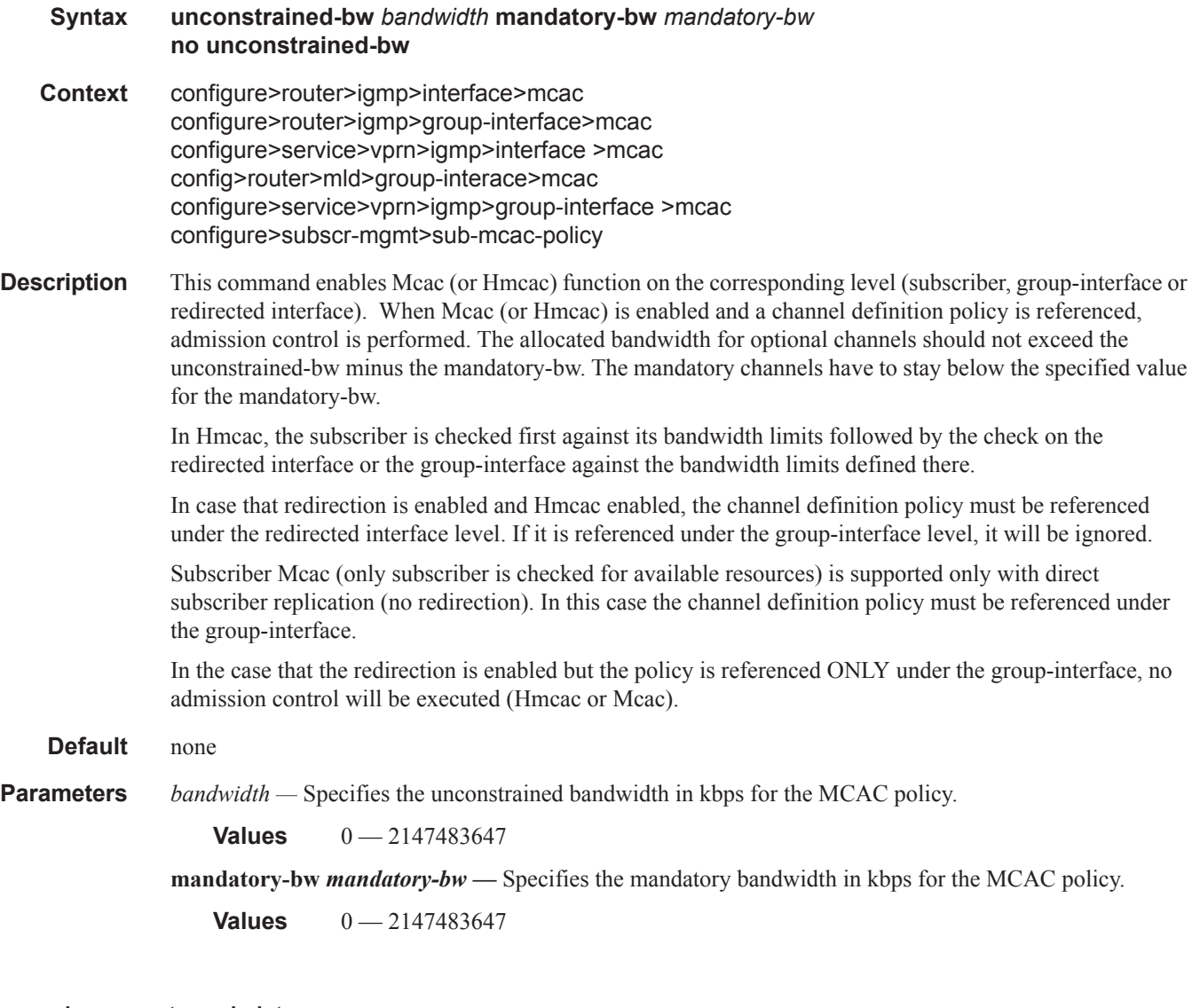

### use-lag-port-weight

I

#### **Syntax use-lag-port-weight no use-lag-port-weight**

**Context** config>router>igmp>interface>mcac>mc-constraints config>router>mld>interface>mcac>mc-constraints config>router>pim>interface>mcac>mc-constraints config>router>mcac>policy>bundle>mc-constraints

#### Multicast CAC Policy Configuration Commands

**Description** This command enables port weight to be used when determining available bandwidth per level when LAG ports go down/come up. The command is required for proper operation on mixed port-speed LAGs and can be used for non-mixed port-speed LAGs as well.

**Default no use-lag-port-weight —** port number is used when determining available BW per level when LAG ports go down/come up

### default-action

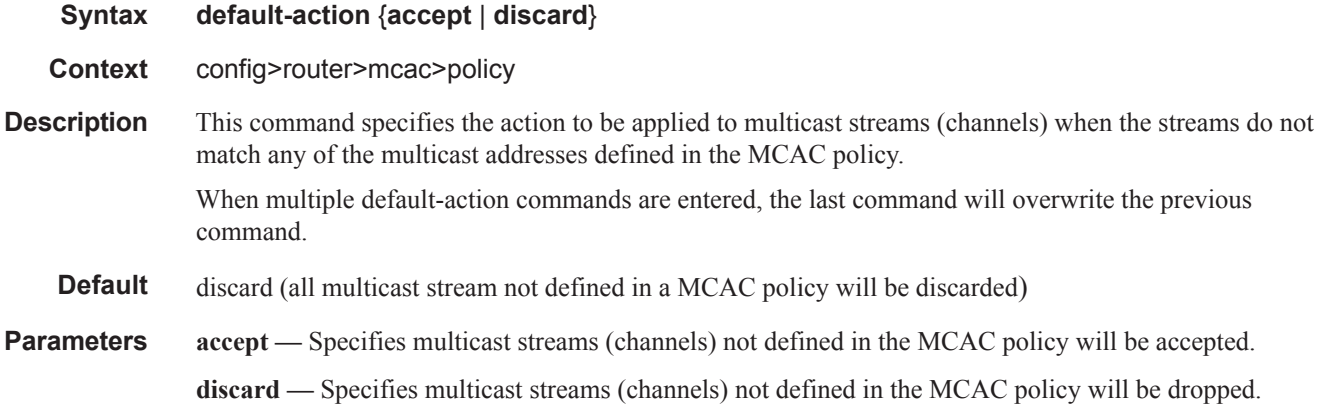

### shutdown

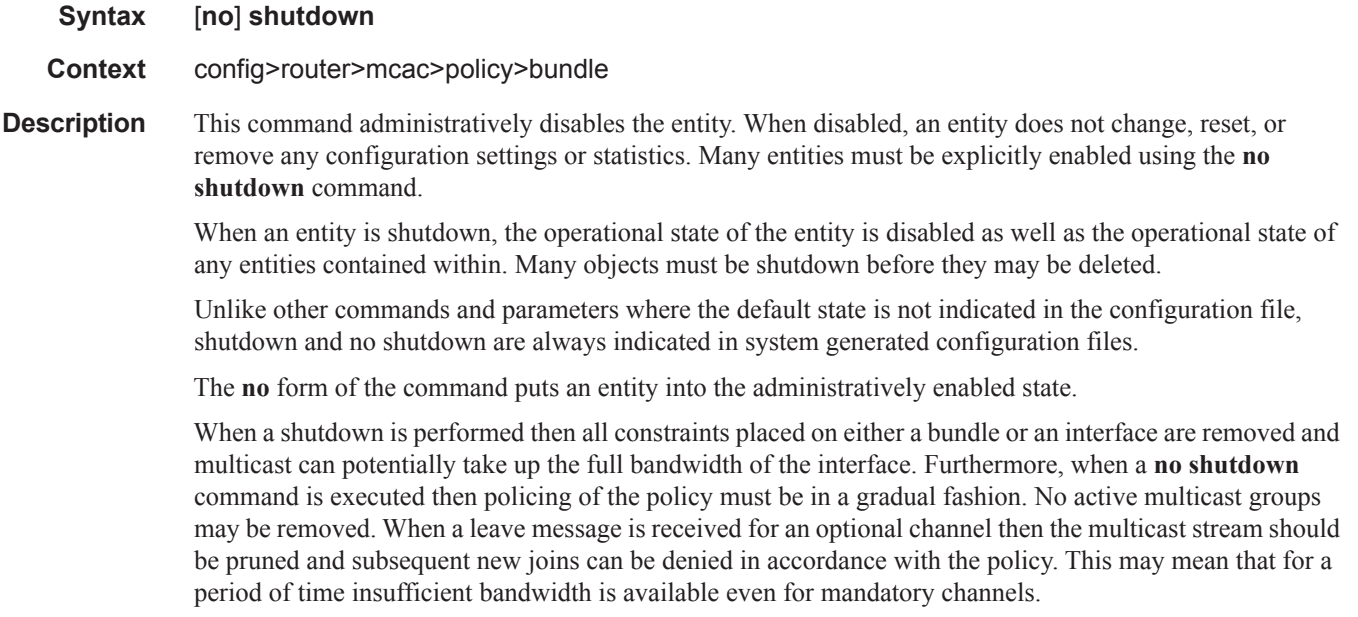

# **MLD Commands**

# mld

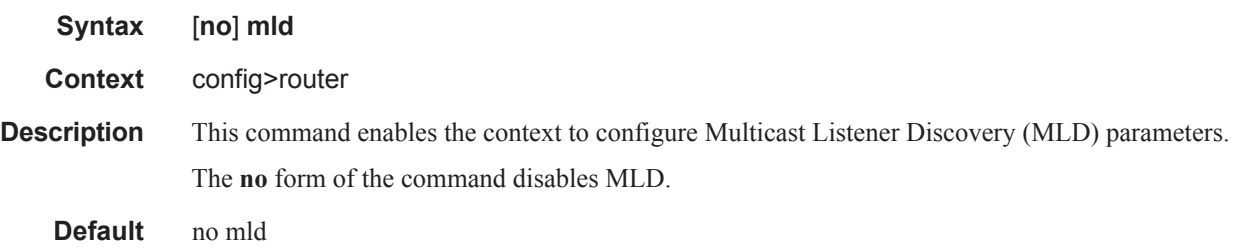

# group-interface

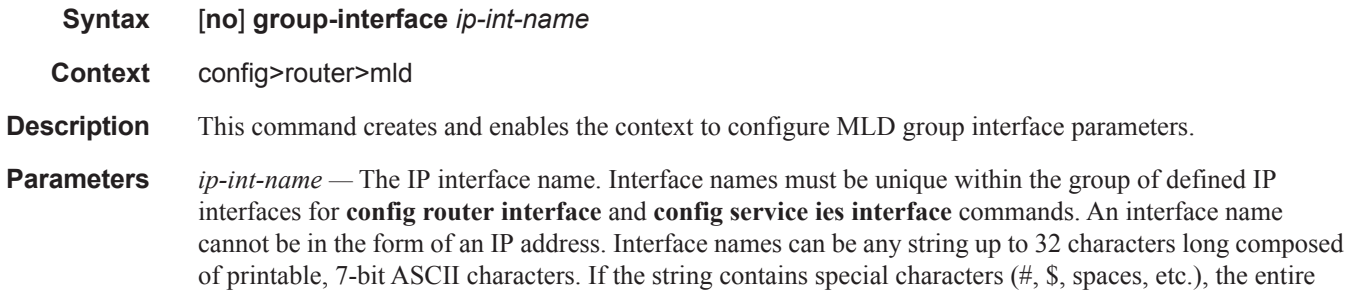

string must be enclosed within double quotes.

# grp-if-query-src-ip

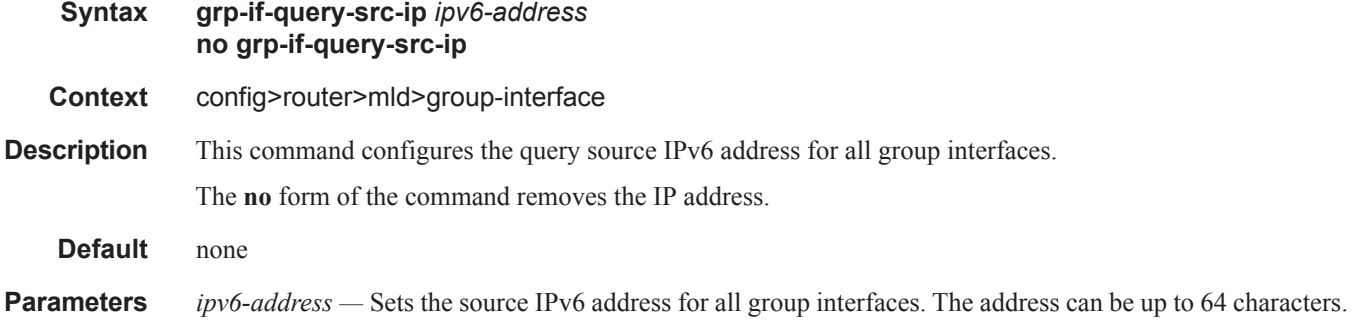

### query-src-ip

**Syntax query-src-ip** *ipv6-address*

#### **no query-src-ip**

**Context** config>router>mld>group-interface

**Description** This command configures the query source IPv6 address for the group interface. This IP address overrides the source IP address configured at the router level.

The **no** form of the command removes the IPv6 address.

**Default** none

**Parameters** *ipv6-address* — Sets the source IPv6 address for all subscriber's IGMP queries.

### interface

- **Syntax** [**no**] **interface** *ip-int-name*
- **Context** config>router>mld
- **Description** This command enables the context to configure an Multicast Listener Discovery (MLD) interface. The interface is a local identifier of the network interface on which reception of the specified multicast address is to be enabled or disabled.

The **no** form of the command deletes the MLD interface. The **shutdown** command in the **config>router>mld>interface** context can be used to disable an interface without removing the configuration for the interface.

- **Default no interface** No interfaces are defined.
- **Parameters** *ip-int-name* The IP interface name. Interface names must be unique within the group of defined IP interfaces for **config router interface** and **config service ies interface** commands. An interface name cannot be in the form of an IP address. Interface names can be any string up to 32 characters long composed of printable, 7-bit ASCII characters. If the string contains special characters (#, \$, spaces, etc.), the entire string must be enclosed within double quotes.

If the IP interface name does not exist or does not have an IP address configured an error message will be returned.

If the IP interface exists in a different area it will be moved to this area.

#### disable-router-alert-check

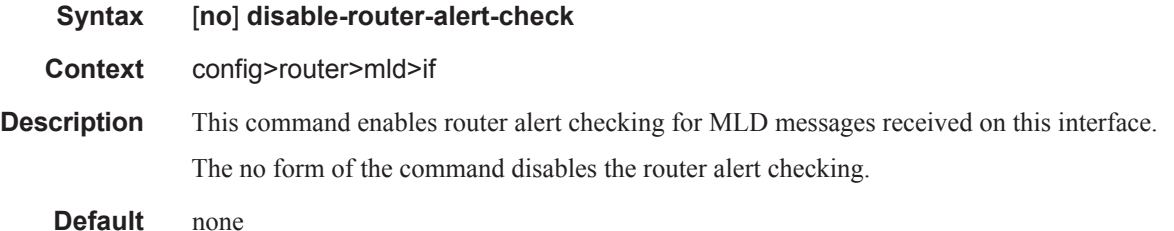

### import

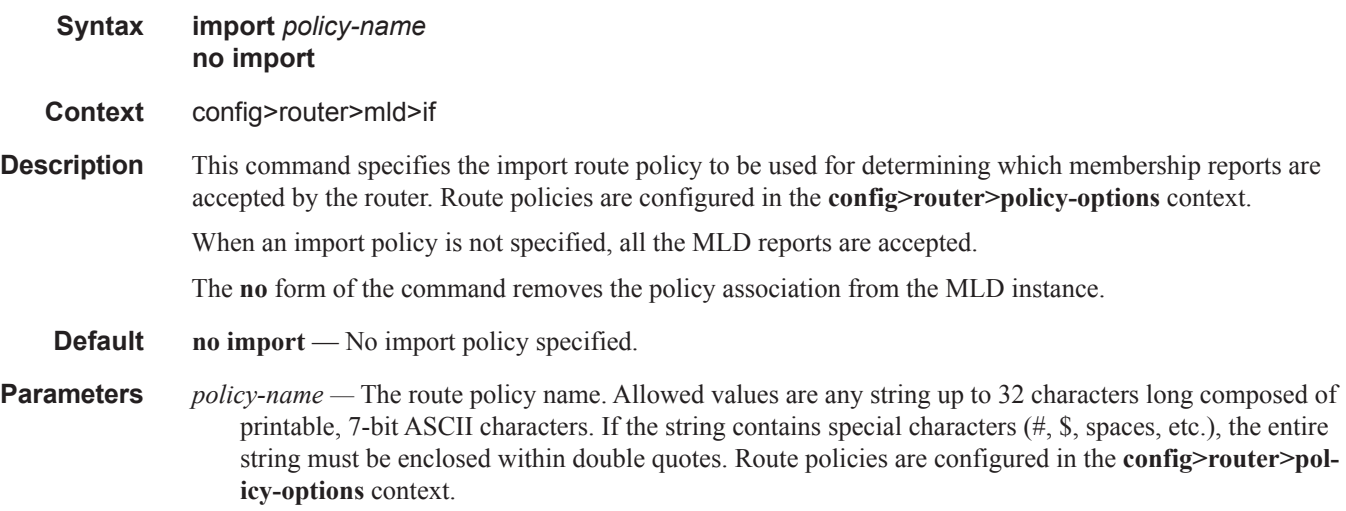

#### max-groups

**Syntax max-groups** *value* **no max-groups Context** config>router>mld>if **Description** This command specifies the maximum number of groups for which MLD can have local receiver information based on received MLD reports on this interface. When this configuration is changed dynamically to a value lower than the currently accepted number of groups, the groups that are already accepted are not deleted. Only new groups will not be allowed. **Default** 0, no limit to the number of groups. **Parameters** *value* — Specifies the maximum number of groups for this interface.

**Values**  $1 - 16000$ 

## query-interval

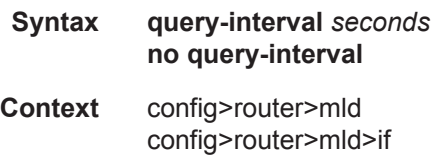

#### MLD Commands

**Description** This command specifies the frequency that the querier router transmits general host-query messages. The host-query messages solicit group membership information and are sent to the all-systems multicast group address, 224.0.0.1.

**Default** 125

**Parameters** *seconds* — The time frequency, in seconds, that the router transmits general host-query messages.

**Values**  $2 - 1024$ 

# query-last-member-interval

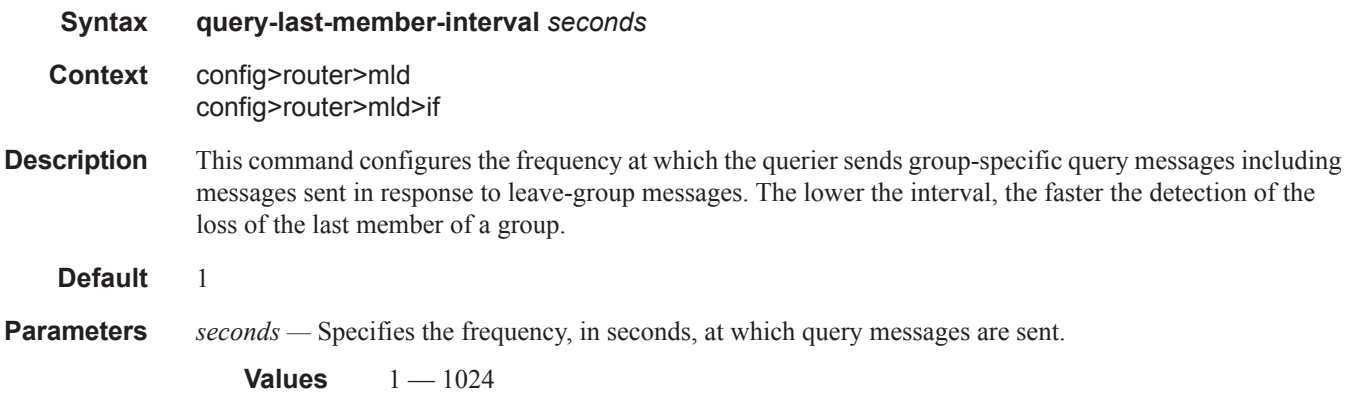

# query-response-interval

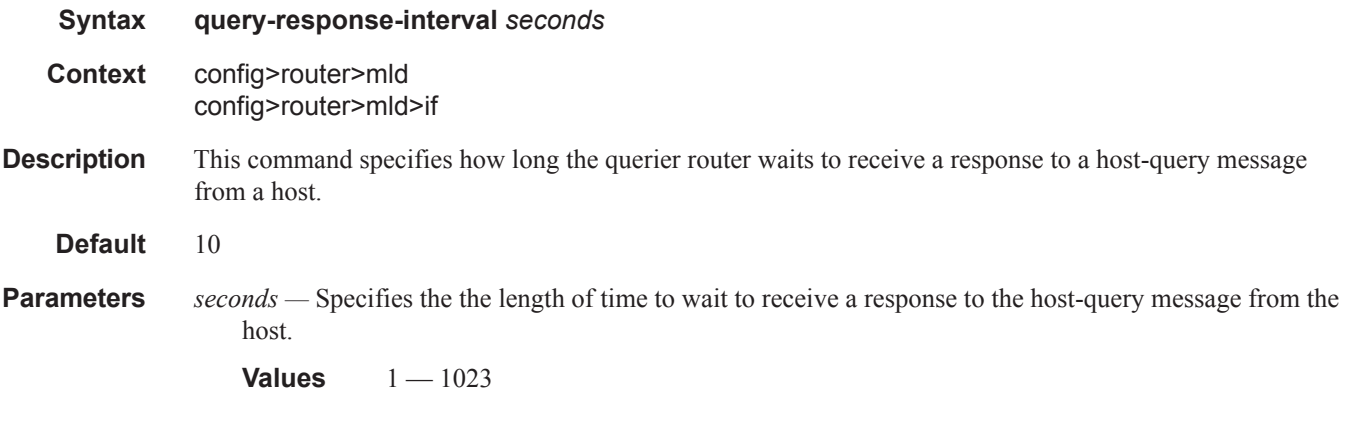

# static

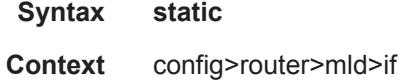

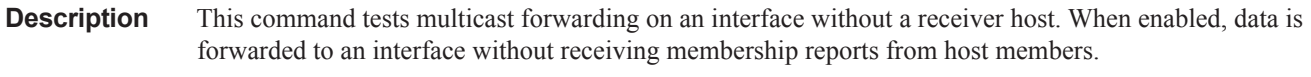

**Default** none

# group

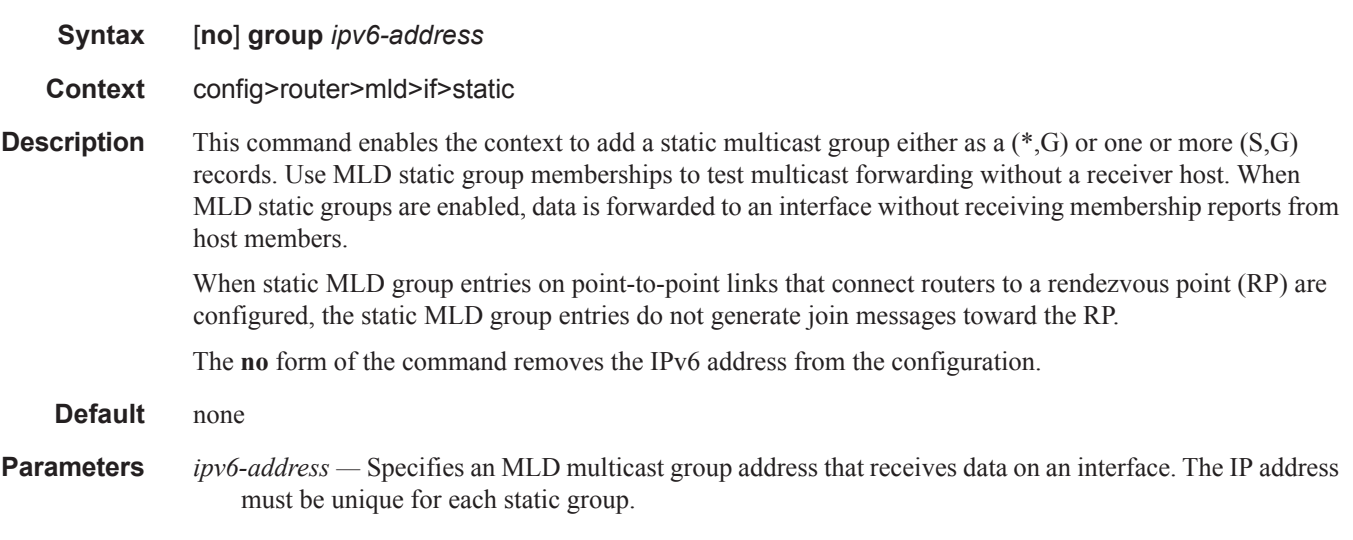

### source

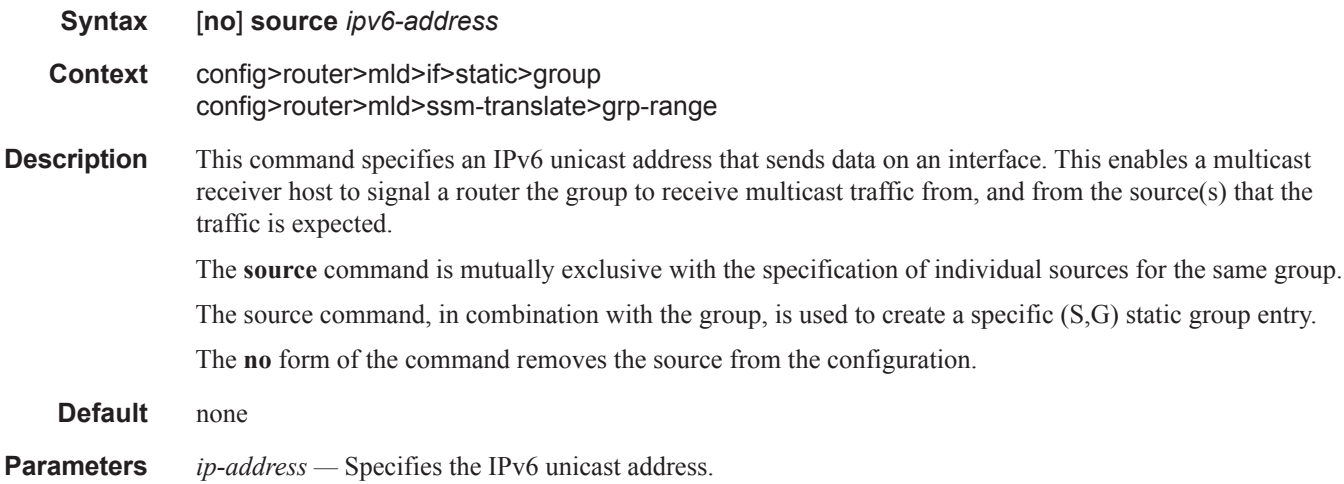

### MLD Commands

# starg

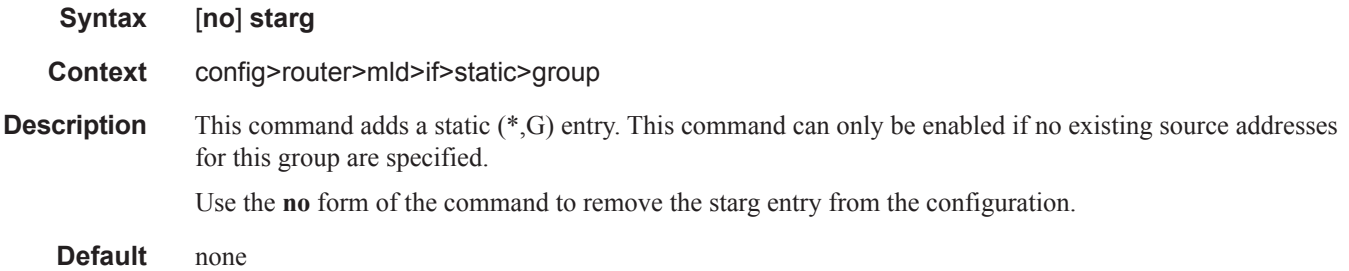

# subnet-check

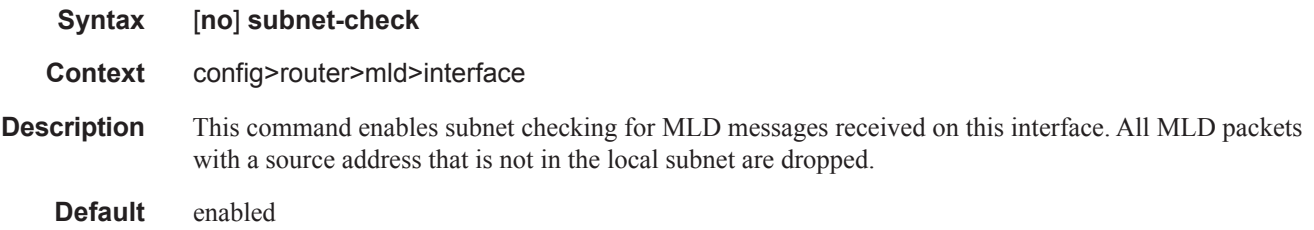

### version

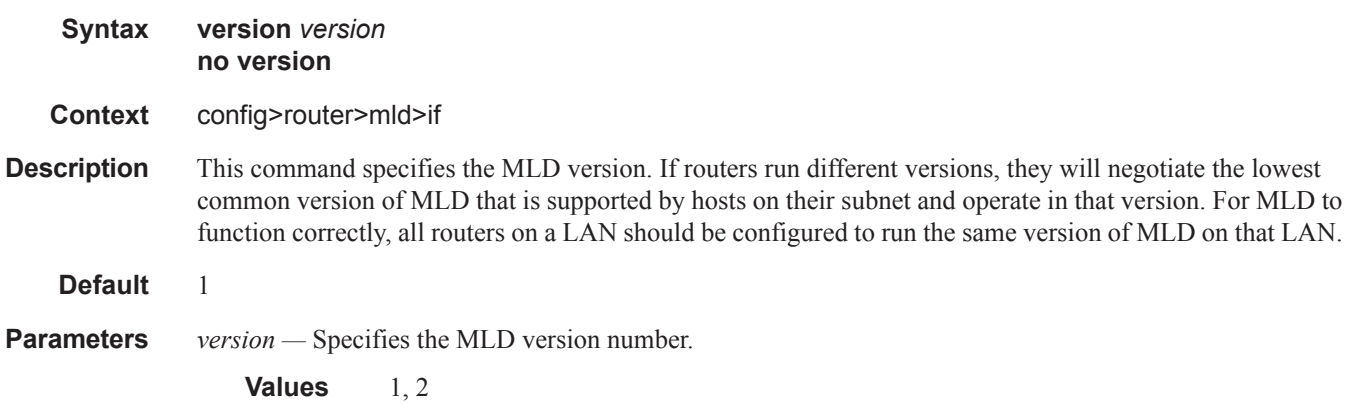

### robust-count

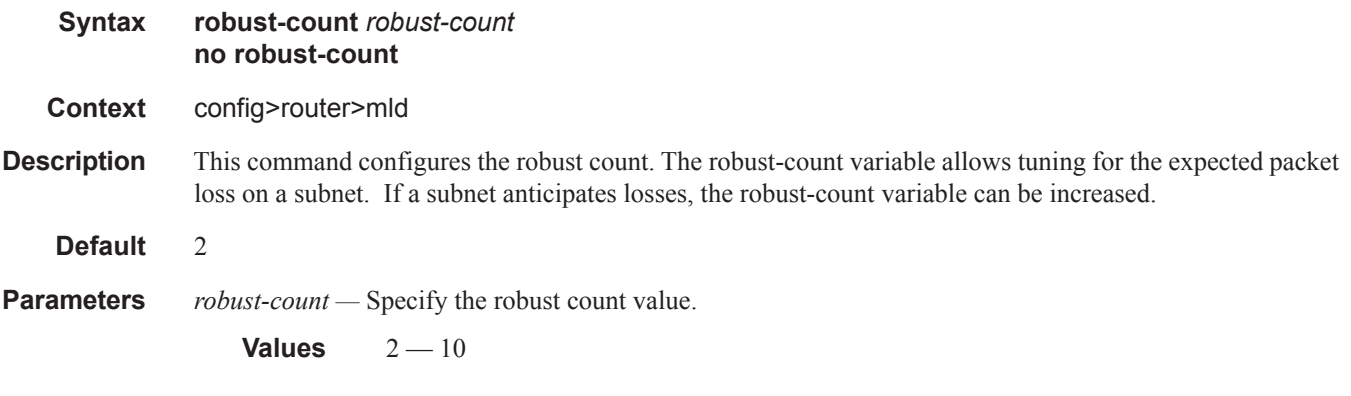

### ssm-translate

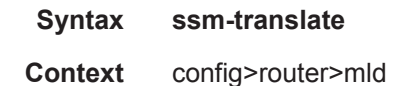

**Description** This command enables the context to configure group ranges which are translated to SSM (S,G) entries. If the static entry needs to be created, it has to be translated from a IGMPv1 IGMPv2 request to a Source Specific Multicast (SSM) join. An SSM translate source can only be added if the starg command is not enabled. An error message is generated if you try to configure the **source** command with **starg** command enabled.

### grp-range

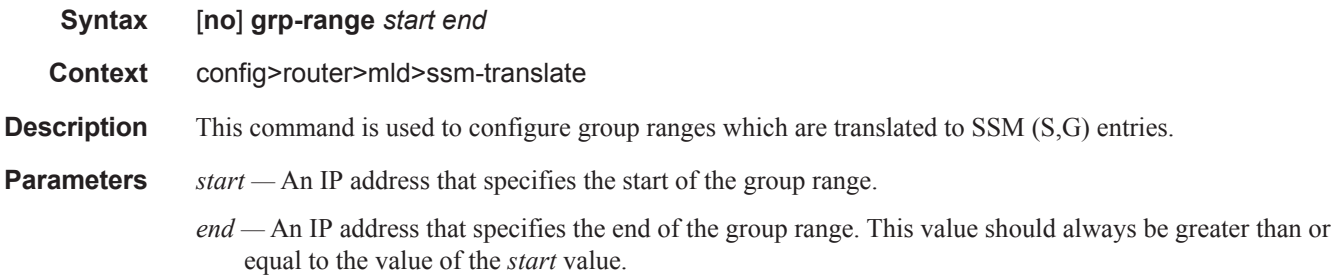

### MLD Commands

#### source

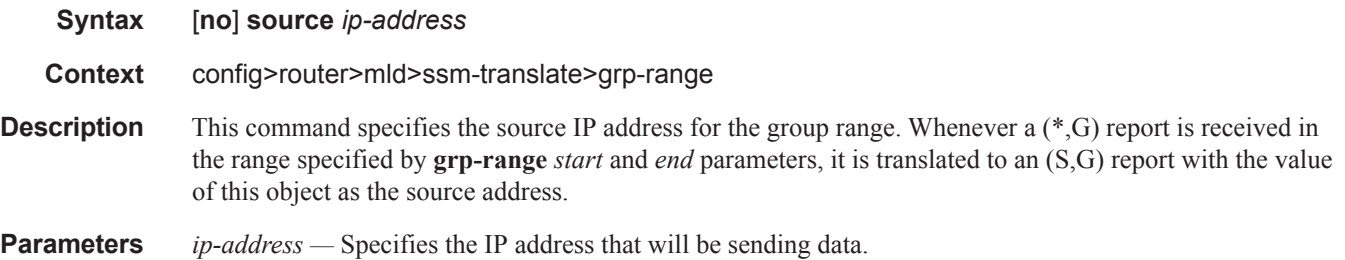

# **Operational Commands**

### mrinfo

**Syntax mrinfo** *ip-address* [**router** *router-name*|*service*]

**Context** <GLOBAL>

**Description** This command is used to display relevant multicast information from the target multicast router. Information displayed includes adjacency information, protocol, metrics, thresholds, and flags from the target multicast router. This information can be used by network operators to determine whether bi-directional adjacencies exist.

**Parameters** *ip-address* — Specify the IP address of the multicast capable target router should be entered.

**router** *router-name* **—** Specify the router instance that this command applies to.

**Default** management Base

*service —* Specify the service instance that this command applies to.

**Values** 1-2147483647

**Mrinfo Output Fields —** The following table describes the output fields:

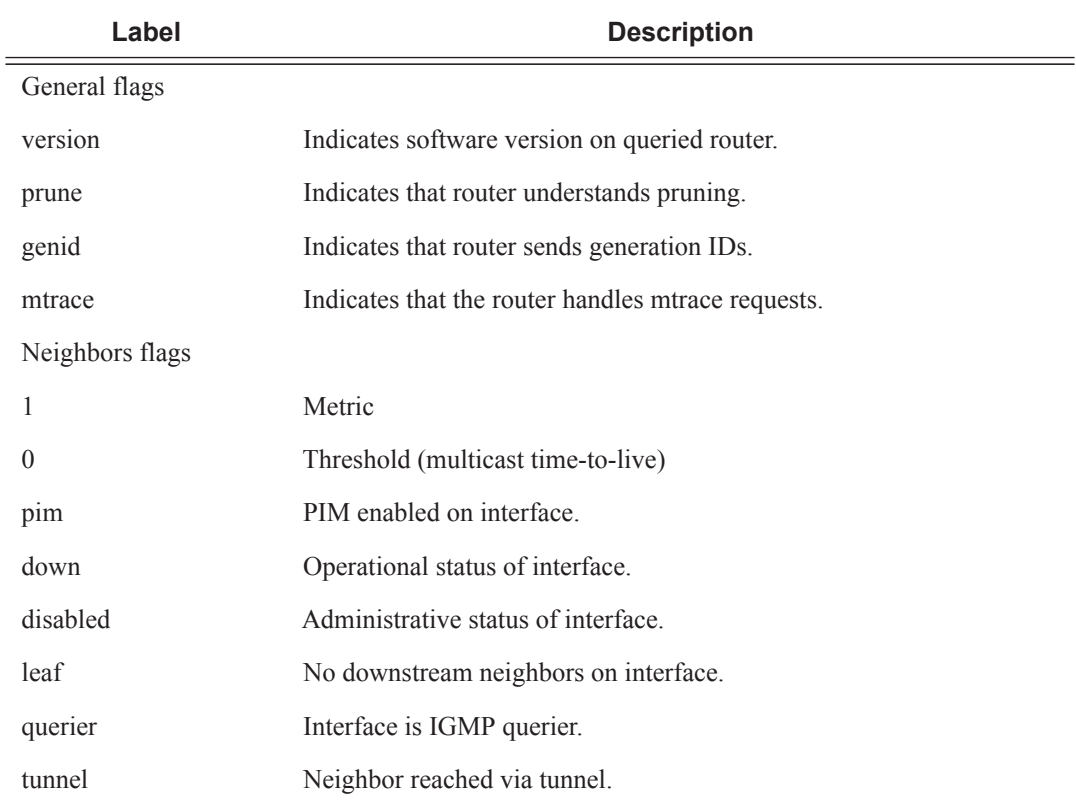

```
A:dut-f# mrinfo 10.1.1.2
10.1.1.2 [version 3.0,prune,genid,mtrace]:
   10.1.1.2 -> 10.1.1.1 [1/0/pim]
   16.1.1.1 -> 0.0.0.0 [1/0/pim/down/disabled]
   17.1.1.1 -> 0.0.0.0 [1/0/pim/querier/leaf]
  200.200.200.3 -> 200.200.200.5 [1/0/tunnel/pim]...
```
#### mstat

**Syntax mstat source** *ip-address* **group** *grp-ip-address* [**destination** *dst-ip-address*] [**hop** *hop*] [**router** *router-name*|*service*] [**wait-time** *wait-time*]

**Context** <GLOBAL>

- **Description** This command traces a multicast path from a source to a receiver and displays multicast packet rate and loss information. The **mstat** command adds the capability to show the multicast path in a limited graphic display and provide drops, duplicates, TTLs, and delays at each node. This information is useful to network operators because it identifies nodes with high drop and duplicate counts. Duplicate counts are shown as negative drops.
- **Parameters** source *ip-address* Specify the IP address of the multicast-capable source. This is a unicast address of the beginning of the path to be traced.

**group** *group-ip-address* **—** Specify the multicast address that will be used.

**destination** *dst-ip-address* **—** Specify the IP address of the unicast destination. If this parameter is omitted, the IP address of the system where the command is entered is used. The destination parameter can also be used to specify a local interface address as the destination address to send the trace query.

**Default** The default address for the destination address is the incoming IETF format for that (S,G)

**hop** *hop* **—** Specify the maximum number of hops that will be traced from the receiver back toward the source.

**Values**  $1 - 255$ 

**Default** 32 (infinity for the DVMRP routing protocol).

**router** *router-name* **—** Specify the router instance that this command applies to.

*service —* Specify the service instance that this command applies to.

**Values**  $1 - 2147483647$ 

**wait-time** *wait-time* **—** Specify the number of seconds to wait for the response.

**Values**  $1 - 60$ 

**Default** 10

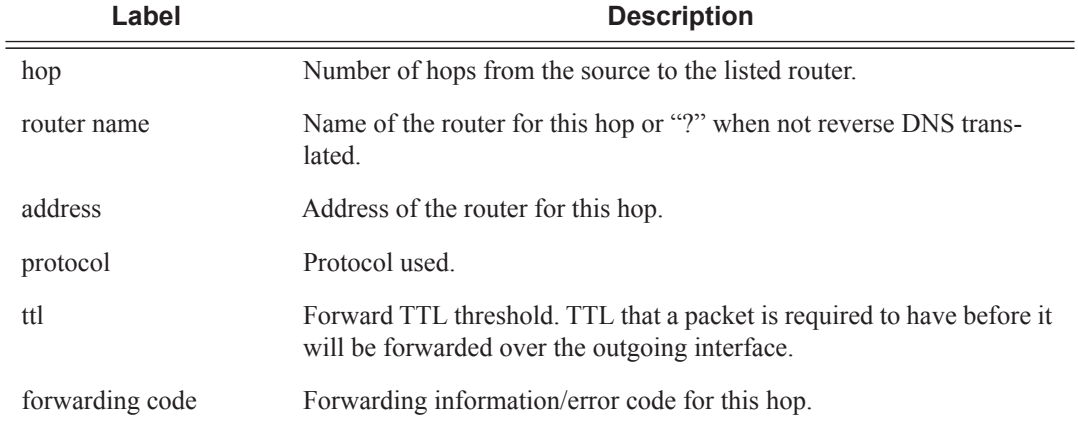

**Mstat Output Fields —** The following table describes the output fields:

For each interface between 2 nodes a line is printed, following the same layout as other routers with an implementation derived from mrouted. Note the following:

- The forwarding information/error code is only displayed when different from "No Error".
- "?" means the there is no reverse DNS translation.
- There is no "Overall Mcast Pkt Rate" available in the PE for the VPRN case.

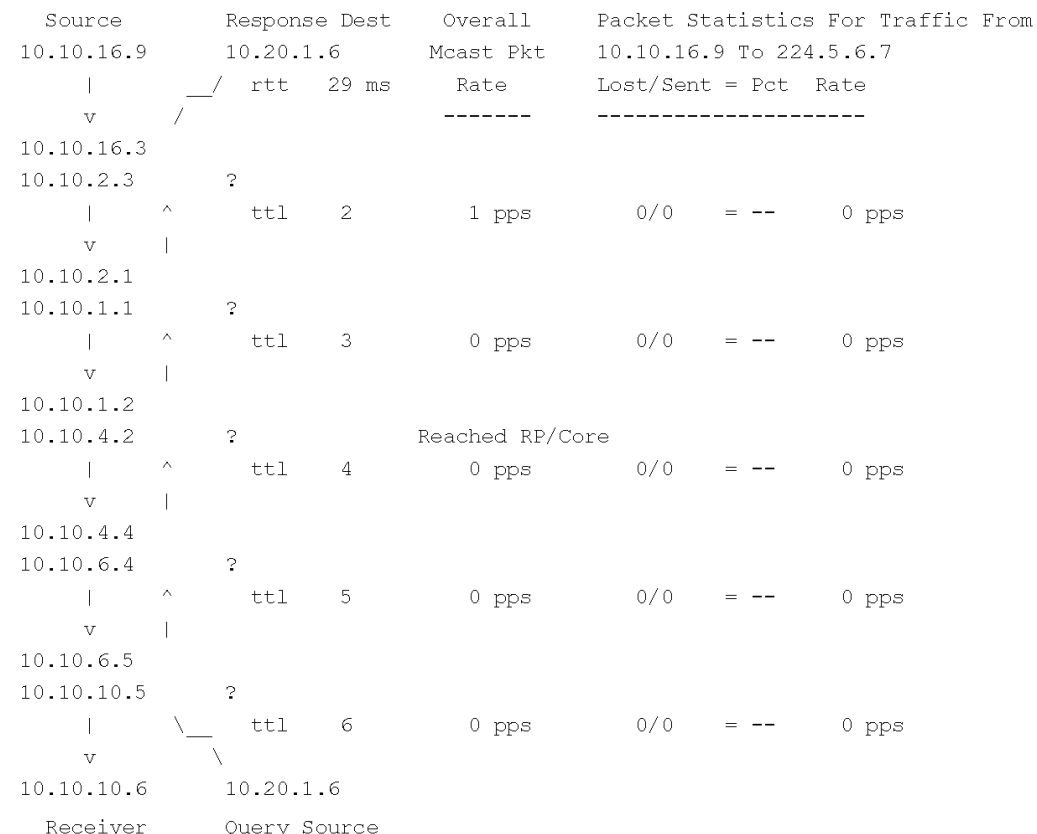

#### mtrace

**Syntax mtrace source** *ip-address* **group** *grp-ip-address* [**destination** *dst-ip-address*] [**hop** *hop*] [**router** *router-name*|*service*] [**wait-time** *wait-time*]

#### **Context** <GLOBAL>

- **Description** This command traces the multicast path from a source to a receiver by passing a trace query hop-by-hop along the reverse path from the receiver to the source. At each hop, information such as the hop address, routing error conditions, and packet statistics are gathered and returned to the requestor. A network administrator can determine where multicast flows stop and verify the flow of the multicast stream.
- **Parameters** source *ip-address* Specify the IP address of the multicast-capable source. This is a unicast address of the beginning of the path to be traced.

**group** *group-ip-address* **—** Specify the multicast address that will be used.

- **destination** *dst-ip-address*Specify the IP address of the unicast destination. If this parameter is omitted, the IP address of the system where the command is entered is used. The destination parameter can also be used to specify a local interface address as the destination address to send the trace query.
	- **Default** The default address for the desination address is the incoming IETF format for that (S,G)

**hop** *hop* **—** Specify the maximum number of hops that will be traced from the receiver back toward the source.

**Values**  $1 - 255$ 

**Default 32 hops** (infinity for the DVMRP routing protocol).

**router** *router-name* **—** Specify the router instance that this command applies to.

*service —* Specify the service instance that this command applies to.

**Values** 1-2147483647

**wait-time** *wait-time* **—** Specify the number of seconds to wait for the response.

**Values**  $1 - 60$ 

**Default** 10

**Mtrace Output Fields —** The following table describes the output fields:

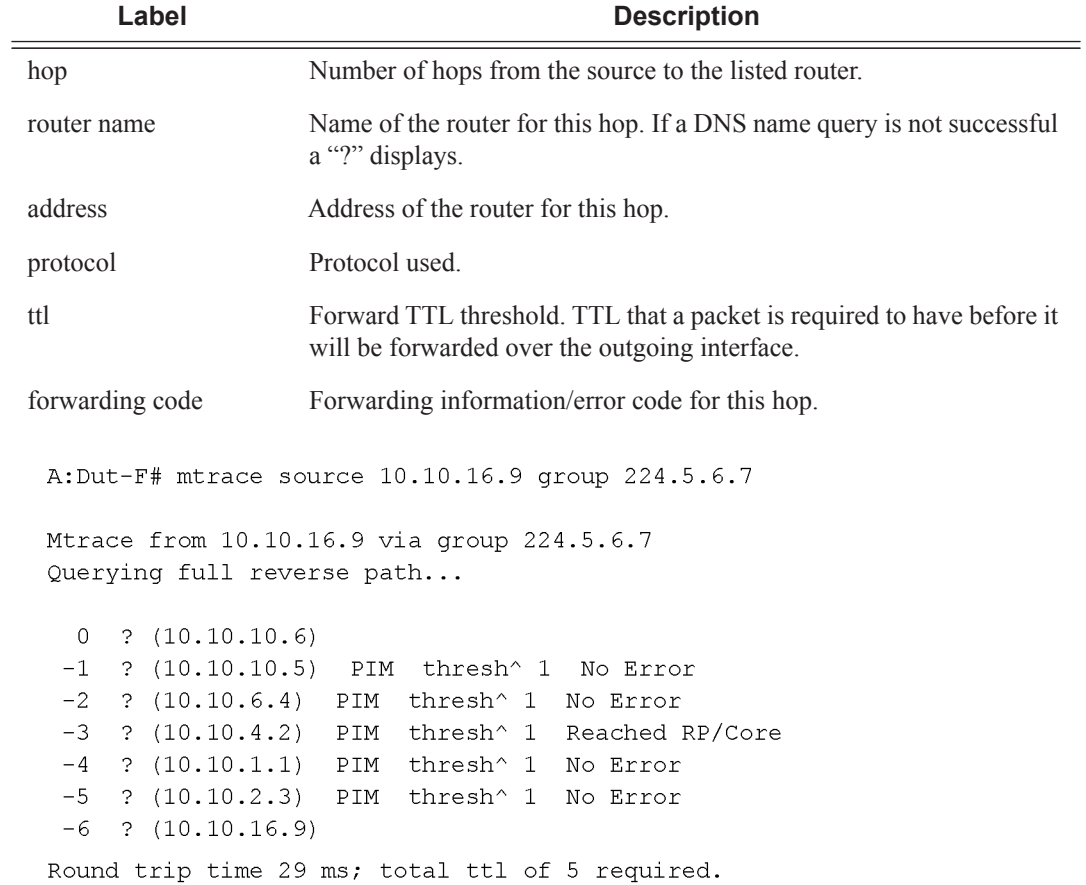

Operational Commands